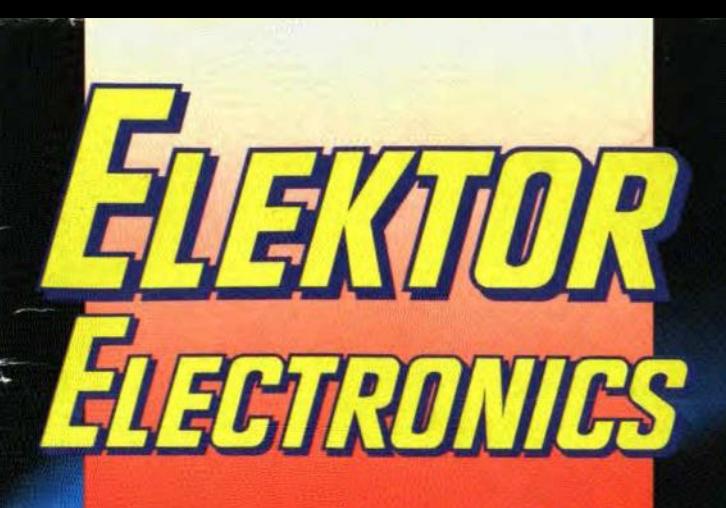

**ERNATIONAL ELECTRONICS MAGAZINE MARCH 1992 UK £1.90** 

# Inductance-capacitance meter

**FM tuner-Part 1** Flat-top 80 antenna 8751 emulator

**AF drive indicator** 

**Measurements on power** supplies

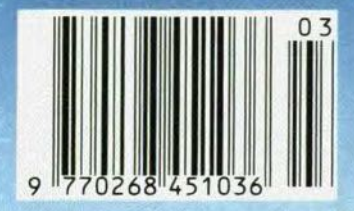

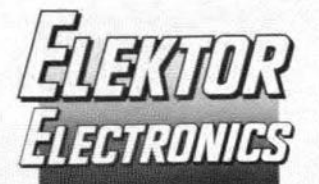

#### In next month's issue (among others):

- Comb generator
- AD232 converter
- General array logic (GAL) Understanding waveform

#### harmonics

- Super sign
- LCD for L/C meter
- 2 metre receiver
- Red-light diode lasers

#### **Front** cover

This month's instrument in our series of test and measuring instruments is an inductance/capacitance meter. Since it is essential that when the value of an inductor or capacitor is measured the ohmic losses do not affect the result, the meter has built-in automatic loss compensation.

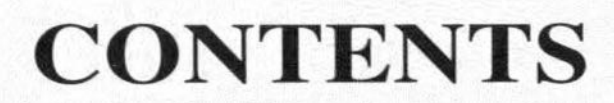

**EXTRA IN THIS ISSUE: Greenweld's 16-page WINTER** 

SUPPLEMENT (between pages 34 & 35) full of warming

winter cheer and lots of bargains to boot; and Maplin's

leaflet on a new range of Precision Gold Multimeters with

unbeatable value and a multitude of features.

**COMPUTERS & MICROPROCESSORS COURSE:** 8051/8032 assembler - Part 2

PROJECT: ADC/DAC and I/O for I<sup>2</sup>C bus

Simple timer & Make light work of wok cooking

**AUDIO & HI-FI** 

Design by T. Giesberts

by Dr. M. Ohsmann

Design by A. Rietjens

Design by J. Ruffell

Design by O. Bailleux

**ELECTROPHONICS** 

**GENERAL INTEREST** 

Design by R. G. Evans

by our technical staff

PROJECT: MIDI data transfer

based on a design by M. Schreiber

Measurements on power supplies

PROJECT: The flat-top 80 antenna by Richard Q. Marris, G2BZQ

PROJECT: FM tuner - Part 1 Design by H. Reelsen

**SCIENCE & TECHNOLOGY** 

**TEST & MEASUREMENT** 

by Michael Soper, MA

A symmetrical route switch for electronics

PROJECT: Inductance/capacitance meter

**MISCELLANEOUS INFORMATION** 

PROJECT: A 555-based ramp generator

**POWER SUPPLIES & BATTERY CHARGERS** 

RADIO, TELEVISION & COMMUNICATIONS

**DESIGN IDEAS** 

by K. R. Kirwan

PROJECT: 8751 emulator

20

 $22$ 

39

48

53

38

14

58

35

17

42

27

30

**PROJECT:** AF drive indicator

**PROJECT:** Centronics line booster

#### **March 1992** Volume 18 Number 198

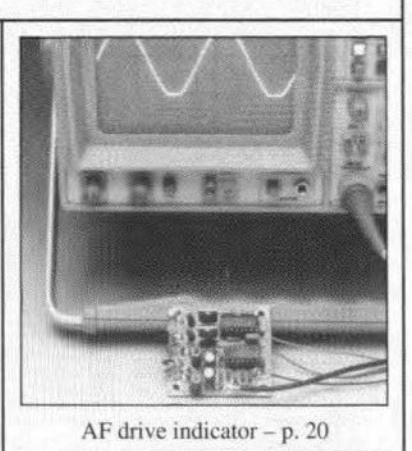

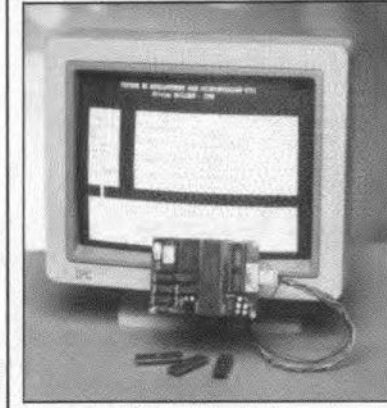

8751 emulator - p. 53

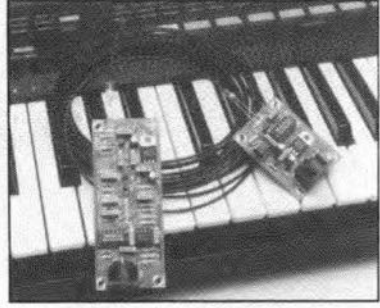

MIDI data transfer - p. 14

 $FM$  tuner  $-p.42$ 

Copyright © 1992 Elektuur BV

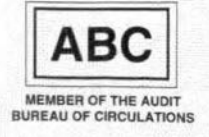

### Design by H. Kühne

Electronics scene 11-13; Events 13; Readers' services 59; Switchboard 60; Terms of Business 60; Corrections & tips 61; Product overview 62-63; Index of advertisers 66

## **MIDI DATA TRANSFER**

based on a design by M. Schreiber

More and more musicians make use of musical instruments that are controlled by a computer or keyboard via a MIDI cable. This article proposes to replace that cable by an optical-fibre type. That makes the system less vulnerable to noise signals and increases the top speed of the serial connection to about 60 kbit S-1. The cable mayaiso be used for transferring non-MIDI asynchronous serial data.

IGITAL techniques have found their way even into the world of music where analogue information is of paramount importance. Inexorably, more and more popular music is being translated into aseries of digital commands. MIDI (Musical Instrument Digital Interface) is the keyword for modern musicians. Not only organs, keyboerds. and pianos, but also guitars and saxophones are available with the familiar 5-way DIN plug for the MIDI. The interface enables the instrument to receive information about the keys that must be operated, the vaices to be used, and the force and speed of the key stroke. The MIDI standard stipulates that the digital information must be interchanged between instruments at a speed of 32.5 kbit s<sup>-1</sup>.

A MIDI cable usua11y consists of two cores that together form a current loop. The MIDI protocol does not provide handshaking: a11data are presented by the transmitter and processed by the receiver asynchronously. The data, which are transferred from transmitter to receiver more or less continuously, normally contain, apart from a status byte, one or more data bytes.

Because of the simple desigu of fhe serial connection, it is fairly simple to replace the current loop by an optical link. The block schematic of a typical system so modified is shown in Fig. 2. Electrical digital signals are transformed by the E-O (electrical-to-optical) converter into light pulses that can be transmitted over fairly long distances via an optical conductor. In that conductor, the signals lose their sharp corners, but, because of the digital nature of the information, that does not affect the information itself, unless the link is long. The O-E (optical-to-electrical) converter in the receiver transforms the light back to electrical signals at their original quality.

The application of the circuit need not be restricted to the transfer of MIDI signals: it may just as weIl be used with other links operating at up to 60 kbit s-l. A few that jump to mind are its inclusion in a data acquisition system that transmits serial data and as a primitive connection to a printer. Thanks to the optical-fibre cable, data are not or hardly mutilated even under Fig. 1. Circuit diagram of the transmitter.

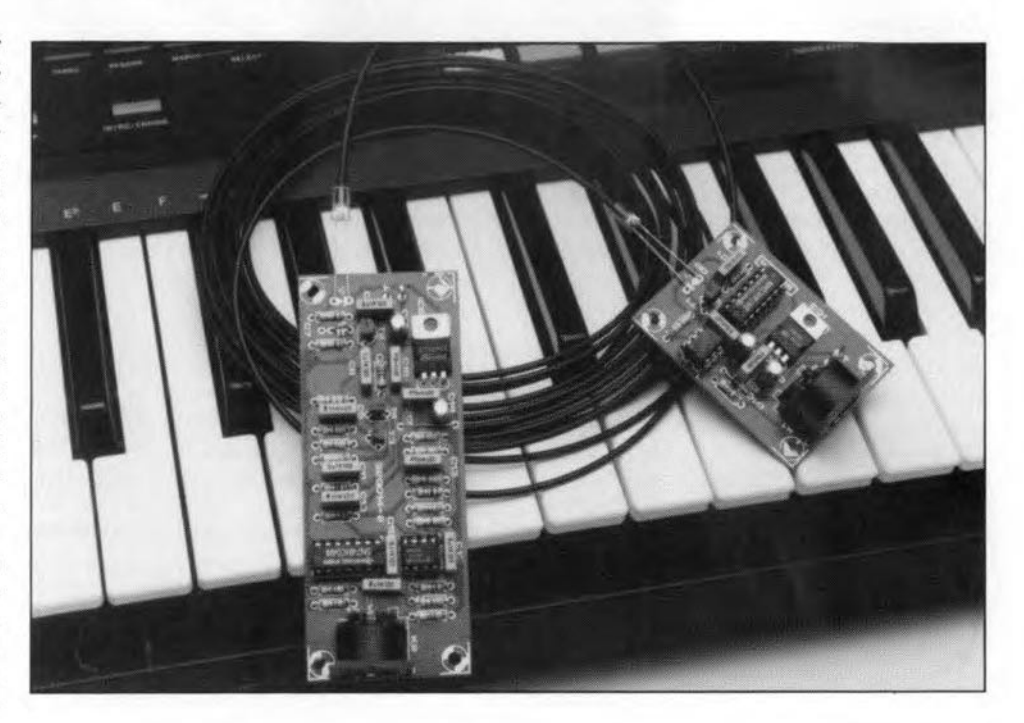

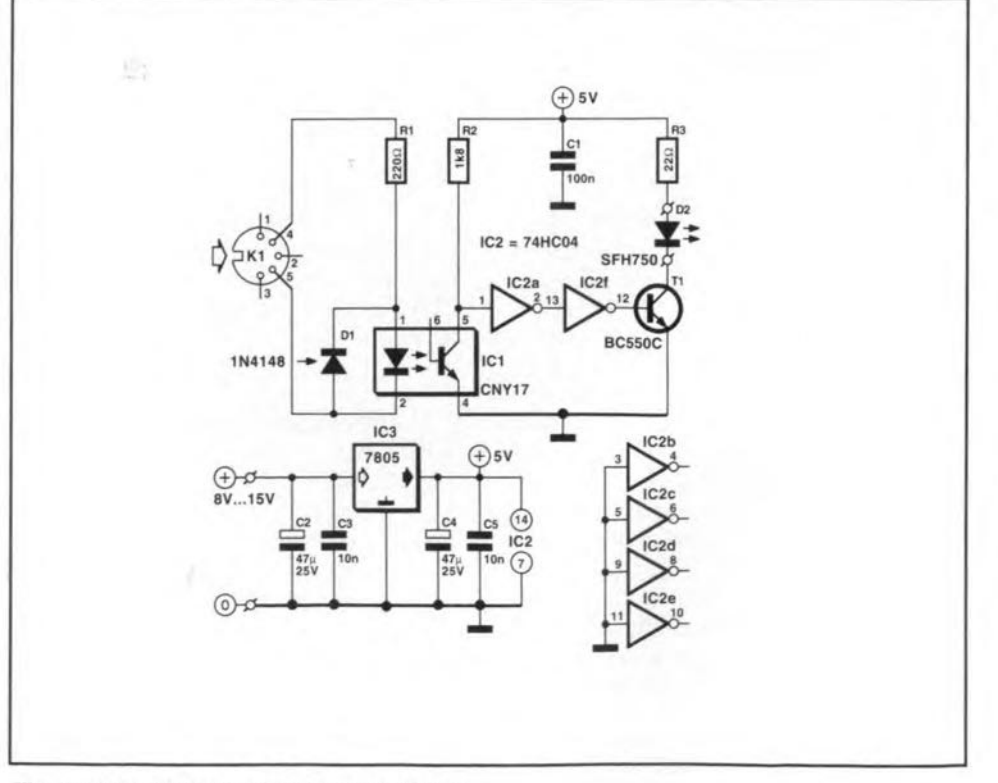

,

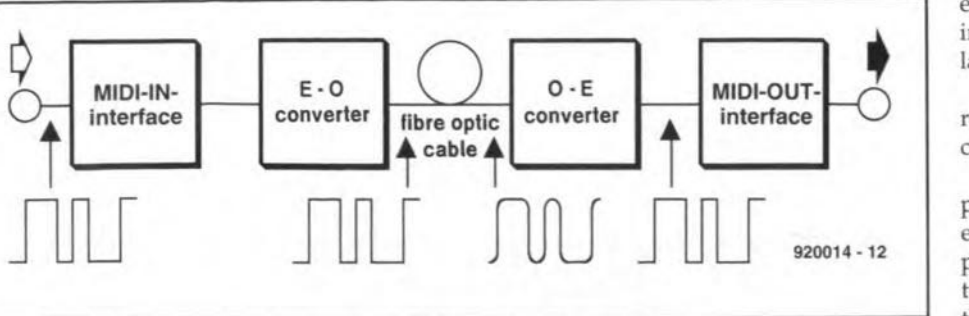

Fig. 2. Block schematic of typical system modified as described.

the most arduous operating conditions.

#### The electronics

The circuit of the transmitter is shown in Fig. ] and that of the receiver in Fig. 3. The electrical information is applied to pins 2 and 4 of connector  $K<sub>1</sub>$ . The current flowing in the current loop ensures that the LED in optoisolator  $IC<sub>1</sub>$  lights. In case of a logic 0 (negative logicon the MIDI bus), thecurrent is limited to about 5 mA by  $R_1$ .

Because of the current pulses. the phototransistor in  $IC<sub>1</sub>$  conducts and changes the input level of inverter  $IC_{2a}$  in step with these pulses.

The signal is buffered and enhanced by  $IC_{2a}$  and  $IC_{2f}$  and then converted to an optical signal by transmit diode  $D_2$  in the collector circuit of  $T_1$ . The current through  $D_2$ is limited by  $R_3$ . This diode is of a type specially designed for straightforward connection to an optical-fibre cable. The 2.2 mm thick cable fits exactly into the hollow provided in the diode.

In the receiver,  $p$ -i-n diode  $D_3$  has a similar hollow to receive the optical-fibre cable. The frequency range over which the diode remains usable is maximized by the negative bias obtained by connecting the eathode to the positive supply rail.

The sensitivity of the diode is determined by series resistor Rs. The value cf this resistor should not be too high, otherwise the resulting integrating action will adversely affect the properties of the receiver.

High-pass filter  $R_6 - C_7$  suppresses noise and other spurious signals below 50 Hz. Its output is buffered and amplified by  $T_2$ , and then amplified again  $(x10)$  by cascode circuit T<sub>3</sub>– $\hat{T}_4$ . The advantage of a cascode circuit is that it virtually nullifies the Miller (base-collector) capacitanee of the transistors, thereby yielding a wide frequency range. The Miller capacitance normally restricts the frequency range when the transistor operates as a voltage amplifier. Here, since the collector of amplifier  $T_4$  is coupled to the

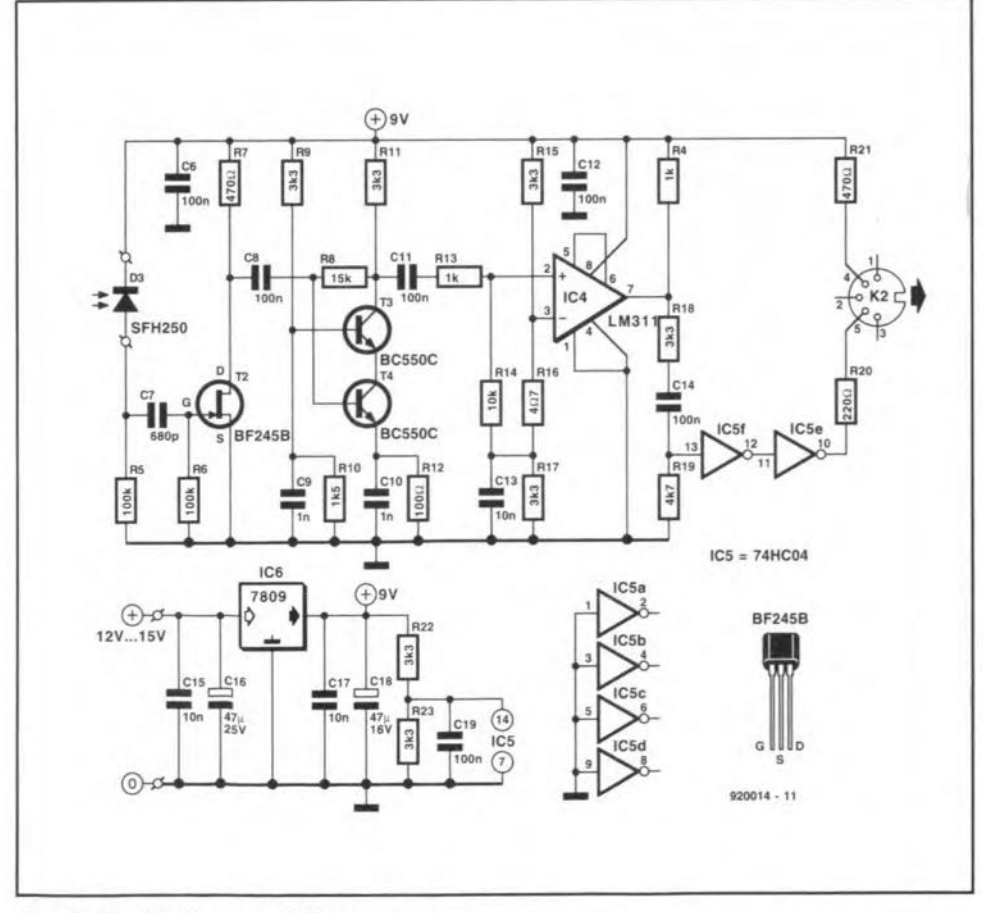

Fig. 3. Circuit diagram of the receiver.

ELEKTOR ELECTRON1CS MARCH 1992

earthed base circuit of  $T_3$  (very low input impedance), the Miller capacitance of  $T_4$  is largely neutralized.

The design of the cascode circuit enables reliable reception of signals over optical-fibre cables up to  $30 \text{ m}$  (98 ft) long.

The output of  $T_3 - T_4$  is applied to comparator IC4. This stage requires two reference voltages to convert this analogue output into digital signals. Resistor R14 serves to improve the common-mode rejection of the IC to ensure that the comparator switches reliably even when the level differenees are small.

Since IC<sub>4</sub> has an open-collector output, a resistor, R4, is required from this output to the positive supply line. The value of this resistor determines the transition durations of the signal. With the value shown  $(1 \, k\Omega)$ , these durations are 400 ns: they should beshort compared with the period of the signal.

The output signal of  $IC<sub>4</sub>$  is fed to the customary MIDI consisting of gates  $IC_{5e}$  and  $IC_{5f}$ ; resistors  $R_{20}$  and  $R_{21}$  determine the current flowing in the MIDI Ioop.

#### Construction & testing

The transmitter-receiver is best constructed on the printed-circuit board shown in Fig. 6. Before construction is started, however, this board should be cut into two.

Points to watch are the wire link on the transmitter board and the polarity of the electrolytic capacitors and diodes. If you are not a dyed-in-the-wool constructor, use sockets for the ICs to be on the safe side.

Connectors  $K_1$  and  $K_2$  are 5-way DIN types which are standard for interconnections in MIDI systems.

There are various types of transmit and receive diode that can be used-see Fig. 4. Those used in the prototype (and given in the Parts list) can be mounted directly on to the PCB. There are, however, other possibilities. For instance, Fig. 4 shows diodes integrated in a housing, to which the optical-fibre cable is fitted, that can be mounted directly on to the enclosure of the transmitter and the receiver. This type is connected to the PCB via two short lengths of wire. There are yet other types available: see the various mail order catalogues or ask your local retailer.

To test the transmitter and receiver, a function generator is required that can provide a square-wave voltage at a frequency of about 30 kHz and at a level of around 3  $V_{\text{pp}}$ . Apply that signal and the generator earth to pins  $4$  and  $2$  of  $K_1$  respectively and switch on the transmitter and receiver; whereupon the transmit LED should light. lf an oscilloscope is available, check that the signal appears at the receiver output (assuming, of course, that the transmitter and receiver are interlinked by an optical-fibre cable). If these test instruments are not to hand. try the system in practice.

The absence of a power supply in the transmitter and receiver is deliberate: after all. most electrophonic instruments use 12 V supply lines so that 12 V will be available **ELECTROPHONICS** 

somewhere. If that is not so, use a standard 12 V mains adaptor.

#### Finally

16

The design of the receiver provides com- speed (up to 60 kbit  $s^{-1}$ ) than encountered multi-mode cables. pensation for signal losses of up to 30 dB. As available optical-fibre cables have an

attenuation of about  $0.3$  dB m<sup>-1</sup>, a distance of up to 30 m between transmitter and receiver ean be spanned. Since the system is broad-band, it ean handle signals at a considerably higher transmission in MIDI systems.

If the amplification of the cascode stage

is increased by reducing the value of  $R_{12}$ , it becomes possible to work over even greater distances. Note, however, that dispersion may then degrade the pulse width: a phenomenon that is particularly noticeable in

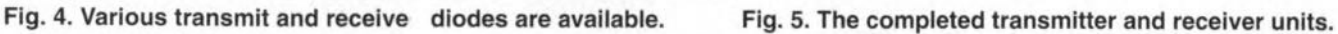

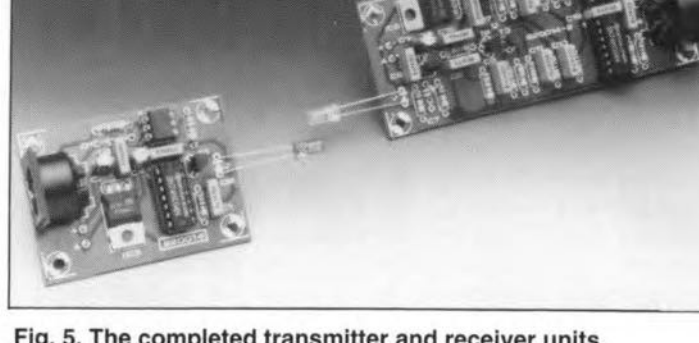

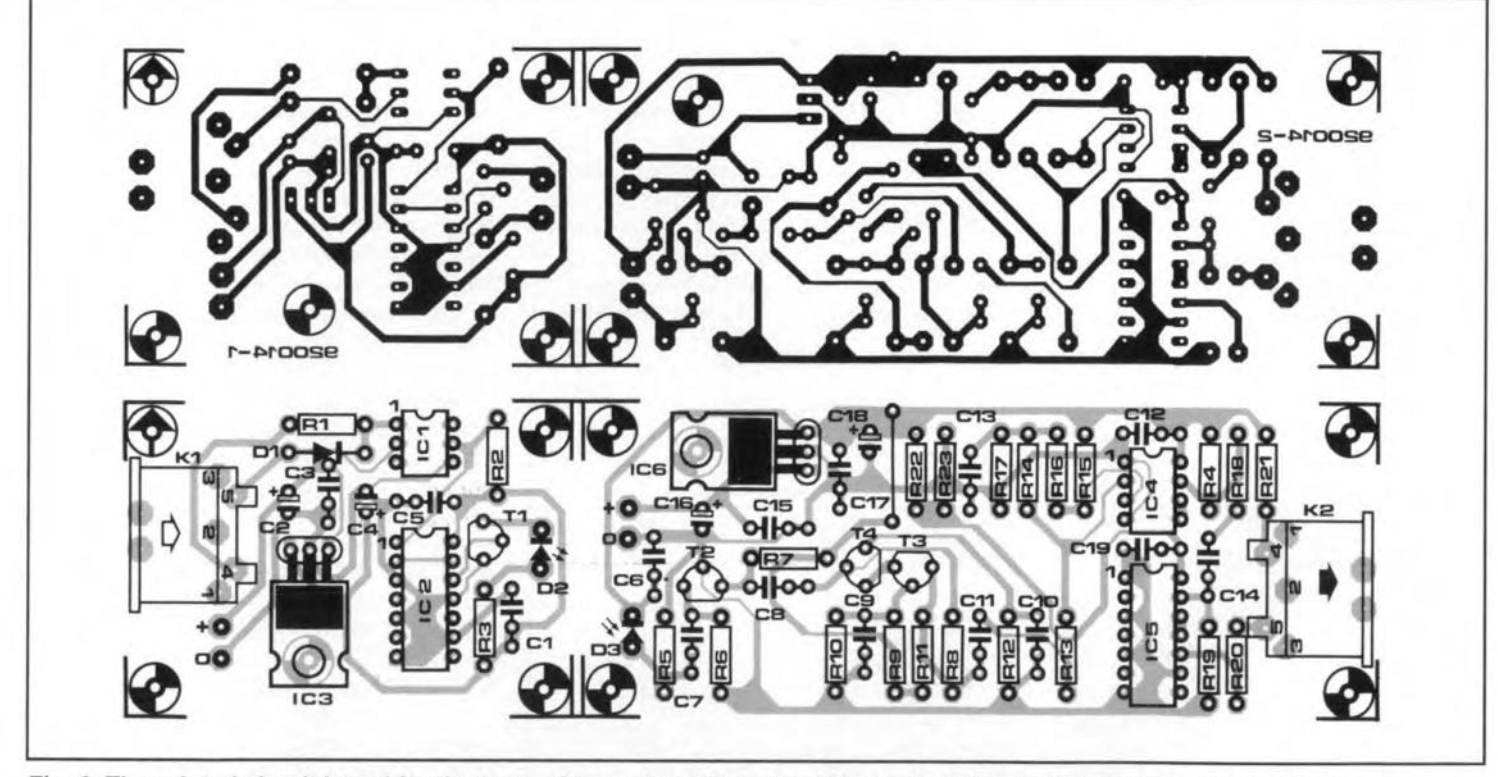

Fig. 6. The printed circuit board for the transmitter and receiver should be cut into two before construction is begun.

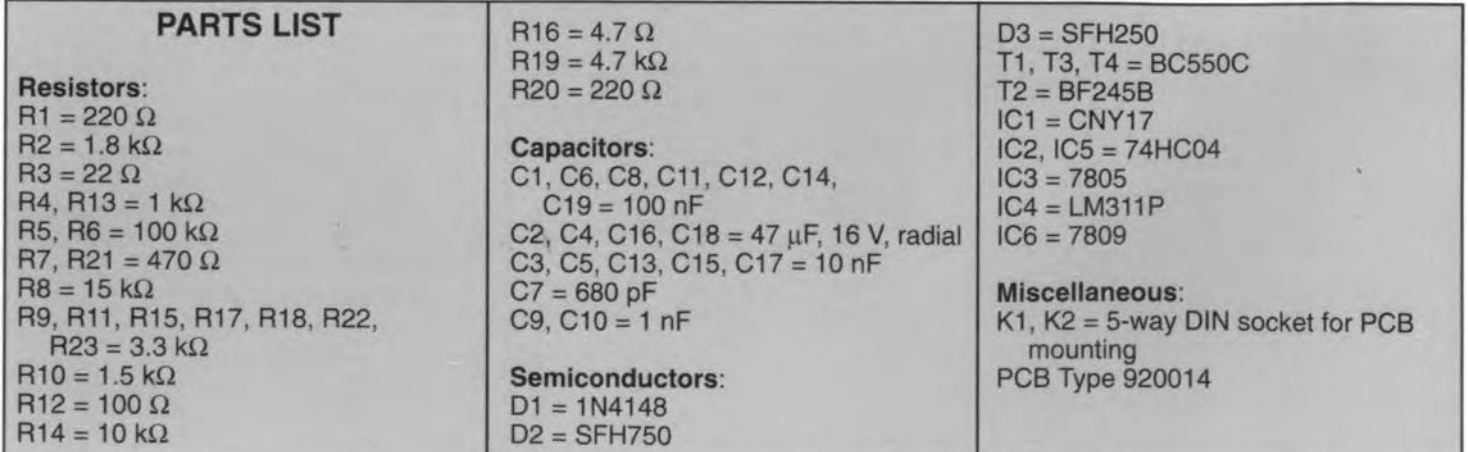

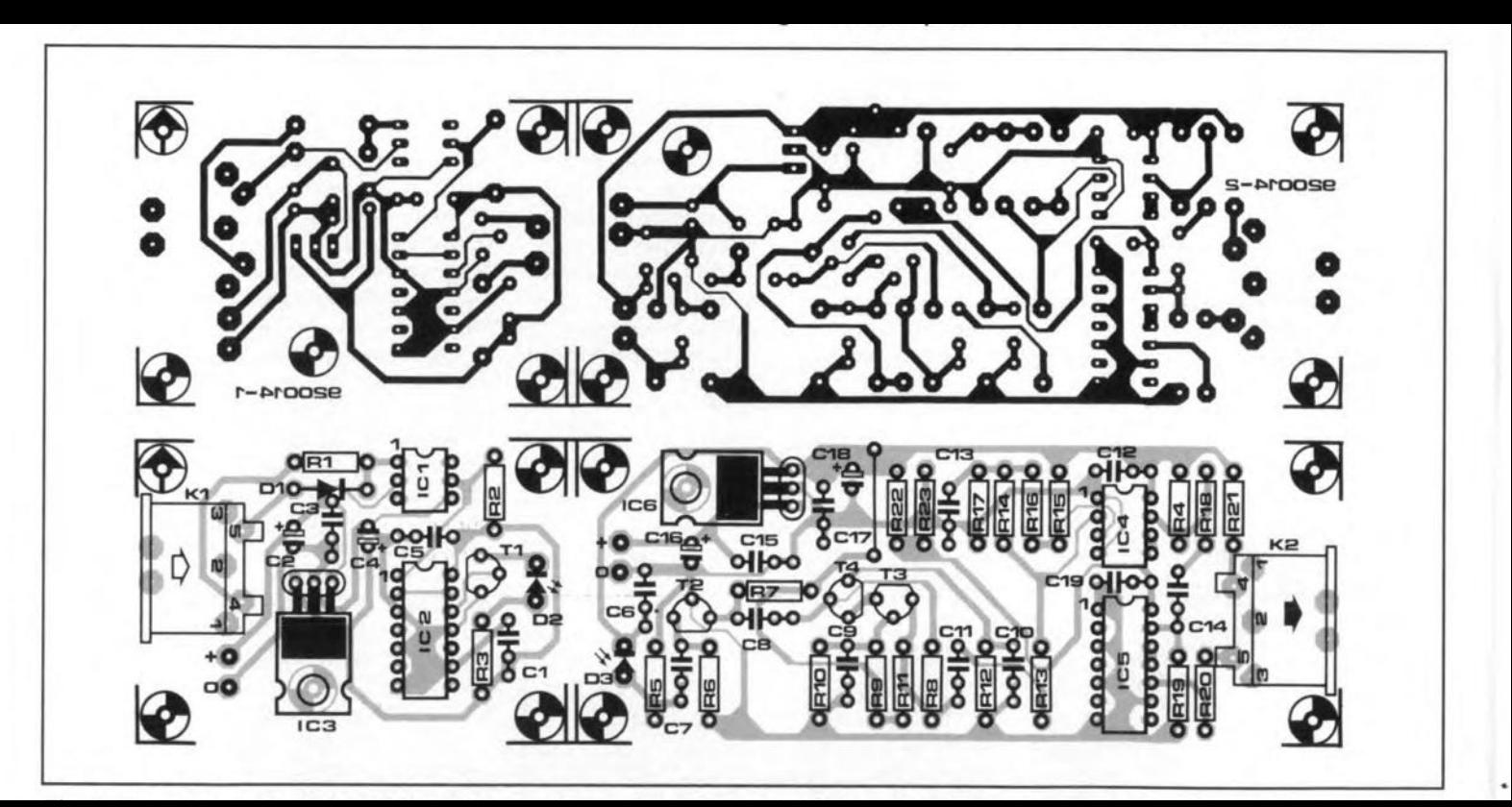

## **THE FLAT-TOP 80 ANTENNA**

#### An experimental design with the apartment dweller in mind

#### by Richard Q, Marris, G2 BZQ

OLDER readers will rernember the origi-nal flat-top antennas of the 1920s, 30s and 405 festooning battleships and other warships, ocean-going passenger and cargo vessels, and various military and civil trans-world wireless telegraphy beam stations. Alas, historically speaking, only a few remain.

The original flat-tops, back in the early days of wireless, consisted of two or more parallel spaced horizontal wires with spreaders supported between two or more tall masts. They were usually, but not always, end-fed or T-fed by downleads descending from each wire and joined together and end-fed from the transmitter.

The Flat-top 80 described here has the appearance of an old-time flat-top, but is much smaller and electrically different in as much as it consists of two spaced horizontal wires folded back in series, with the resulting two ends connected to a resonator unit enabling it to be tuned to the operating frequency (here, the 80-meter or 3.5 MHz band)-see Fig.l. Tt has been designed experimentally for the 3.5 MHz band for indoor use, in an apartment, where normal, full-size antennas are not a practical proposition. It can, of course, be adapted for use in other indoor situations or in a postage-stamp-sized outdoor back garden. The principle can also be used on other bands. Hopefully, it will encourage other experimenters to adapt the design to their particular needs and situations. After all, it is easy to use and produces quite acceptable results.

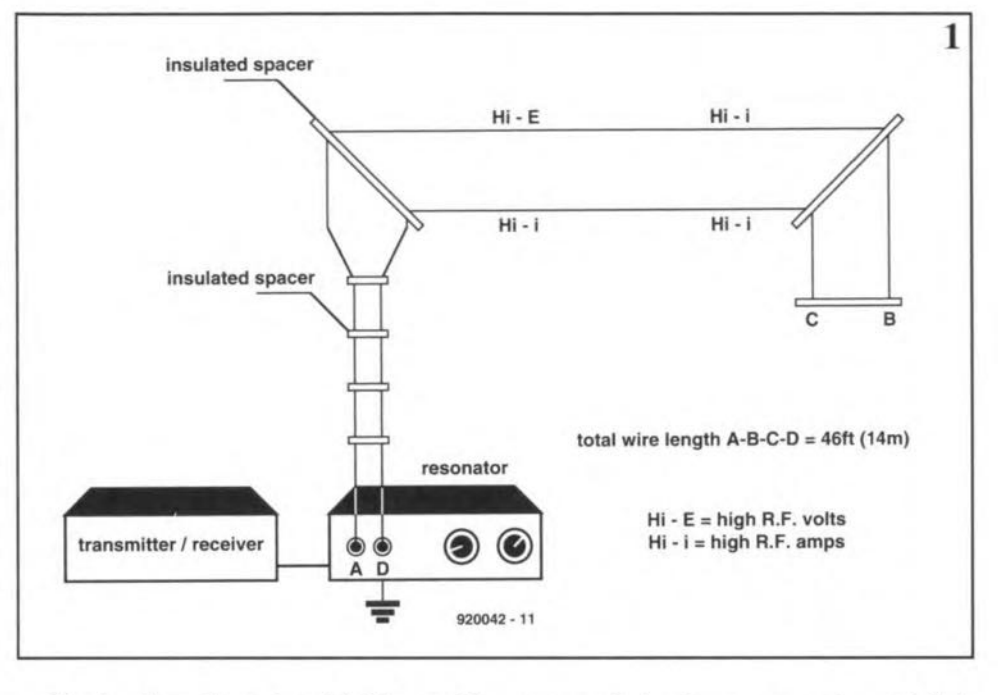

The simple configuration of the Flat-top 80 is shown in Fig. 1 and the novel resonator unit in Pig. 2. The two ends of the Plat-top arrive in parallel at the resonator input terminal posts. One down-lead is connected to loading coil L, which is tapped to form a correct 50  $\Omega$ impedance match to the RG58 eoaxial feedline connected to the transmitter / receiver. The other end is connected to two parallel variable capacitors,  $C_1$  and  $C_2$ , which tune the

antenna:  $C_1$  is a frequency marker and  $C_2$  is the fine resonator control. For low power transmission, these eapaeitors should be ceramic-framed, air-spaced variable types such as the Jackson C809 or similar. Arrangements are also made for a socket, SKT<sub>2</sub>, to which an optional ground or earth connection can be made. Few appartments, or other in-hause 10 cations, have a sarisfactory RF ground available, but a nearby metal water piper may

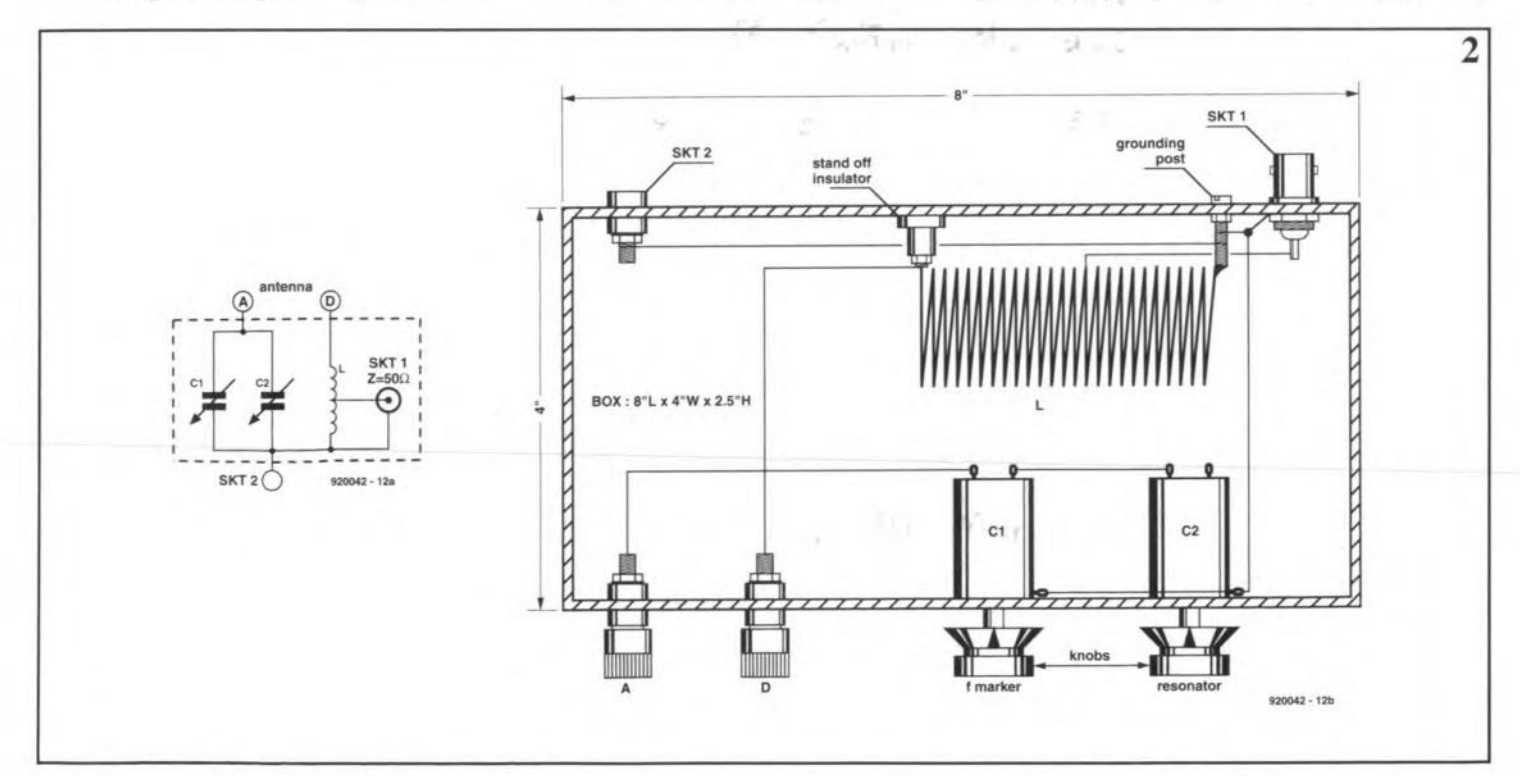

 $H$ 

- 920042-141

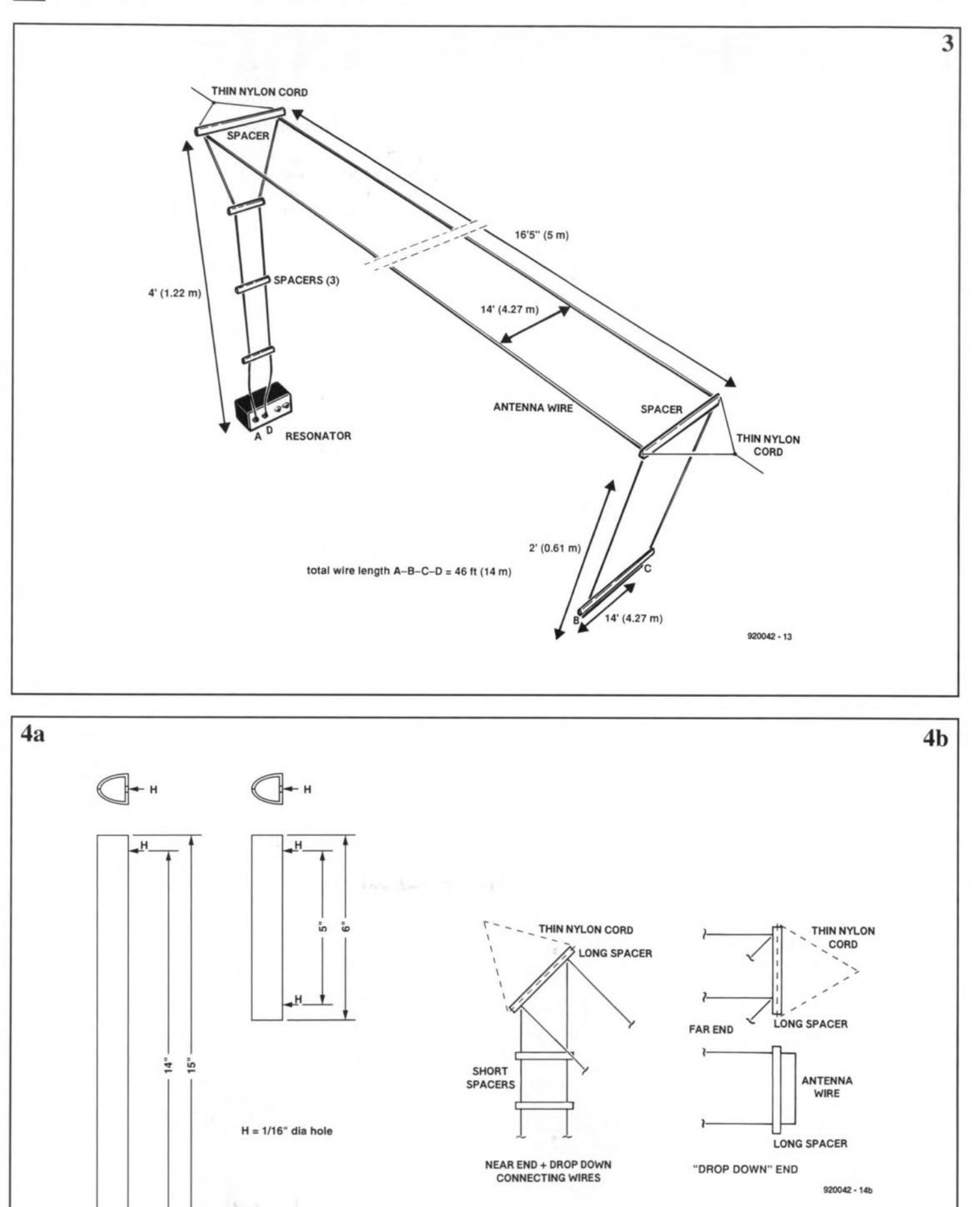

•

ł

k

 $\overline{a}$ 

weil suffice. DO NOT CONNECT THE AC MAINS TO SKT<sub>2</sub>! Note that the Flat-top 80 will work equally weIl with or without a ground cormection.

If the Plat-top 80 is erected indoors, in the interest of domestic household safety, only low RF transmitting power should be used. The writer uses 5-10 watts CW transmitter output and achieves quite satisfactory result.-

#### **Construction**

#### The antenna.

Figure 3 shows the construction of the antenna, which consists of a total of 46 ft (14 m) white PVC covered  $7/0.2$  mm stranded wire. The insulated spacers, shown in Fig. 4, are made of white plastic sprung edging strip obtainable from most DIY stores. White was used throughout for spacers and wire since it is inconspicuous against a white ceiling. Thin white nylon cord supports the end of the Flat-top 80 diagonally across the roorn.

Three  $15$  in (38 cm) and three  $6$  in ( $15$  cm) long spacers are cut as shown in Fig. 4; in each of these, two  $V_{16}$  in (1.5 mm) holes are drilled  $V<sub>2</sub>$  in (12.5 mm) inside the ends as shown (H).

Commencing at one end, the wire is fed through the  $V_{16}$  in holes in the three short and the three long spacers (Fig. 3 and Fig. 4). The sprung plastic spacers securely grip the wire. The spacers are next adjusted by sliding them along the wire to form the lengths showninFig. 3.Thinnyloncordisfed through the two end spacers of the horizontal section (Fig. 4) and fastened to hooks in the diagonal corners of the room, leaving the 4 ft (1.22 rn) drop down to the resonator and the 2 ft (61 cm) down at the far end. At this stage, the spacers can be moved slightly on the wires to balance up the assembly.

lf there is not sufficient space for the 16 ft 5 in (5 m) flat-top horizontal seetion, it can beshortened as required, but the lengthof the far-end drop-down section should be increased pro-rate-more about this later.

#### The resonator

The prototype resonator-see Fig. 2-was built into an aluminium box 8 in (20 cm) long by  $4$  in (10 cm) wide by  $2.5$  in (6.5 cm) high. The box was a double U shape with the front, bottom and back made from one piece of aluminium. The inverted U cover slips over this.

The size of the box is not very important, as long as good clearance is provided for coil L, which consists of 19 one-inch (25 mm) dia. turns of 16 SWG (1.6 mm dia) tinned copper wire with the turns spaced about  $\frac{3}{2}$  in (2.5 mm). The impedance matching tap on the prototype was located 10.75 turns up from the bottom end.

The coil was supported by a 1 in ceramic stand -offinsula tor at one end and at the other by the common grounding post formed by a thin 1.25 in (30 mm) long brass screw. Coaxial socket  $SKT<sub>1</sub>$  and banana socket  $SKT<sub>2</sub>$  are fitted at either end of the back as shown.

Variable capacitors  $C_1$  and  $C_2$  are fitted directly to the front panel. Though the rotor plates are obviously connected to the front panel, a wire is also taken from them to the

common grounding post to reduce possible RF losses.

To bring the twin spaced down-leads of the antenna through the front panel, it is necessary to fit robust, well-insulated terminal posts or sockets. In the prototype, Archer 1.75 in (4.5 mm) nylon binding posts (Tandy/Radio Shack Type 274-662) were used. Internal unit wiring was in 16 SWG (1.6 mm dia) tinned copper wire with securely wrapped and soldered joints to keep potential RF losses to an absolute minimum.

#### Testing & operation

Assuming that the transmitter has a pi-network output, the resonator can be connected directly to the transmitter output socket ( $Z=50 \Omega$ ) via a few inches of RG58 coaxia1 cable. 1f the transmitter does not have a pi-network outpot, a good T-network transmatch should be inserted in the cable between resonator and transmitter.

The resonator will cover the entire 3.5-3.8 MHz (up to 4.0 MHz in some countries) band. This can be checked in the first instance with the receiver with  $C_2$  set to minimum capacitance and  $C_1$  set to 3.8 MHz (or,whereappropriate, to4.0 MHz). Rotation of C2 then covers the whole band down to 3.5 MHz.

The impedance matehing tap on coil *L* was earlier stated to be at 10.75 turns up from the common grounding post. As individual installations may vary slightly, the tap should be tried at one or two turns higher or lower to obtain minimum SWR (standing-wave ratio). On the prototype, no measurable harmonie radiation was detected, nor any TVI with the rod aerial of a portable TV close to the Hat-top.

Inoperation, the usable bandwidth isabout 60 kHz, which can be moved up or down the band with minimum adjustment of resonator control C, without touching frequency

 $market C<sub>1</sub> which can be locked once set. It was$ found that it was worth while trying to reverse the twin down-leads at the terminal posts, since radiation from the flat-top is slightly higher from the high-i limb-see Fig.1.

The Flat-top 80 is quite amenable to adaptation to fit the space available. Assuming it is installed indcors, it should be slung diagonally across the room with the transmitterreceiver in the corner. The dimensions shown inFig. 3areas used on the prototype. However, the length of the flat-top can be reduced to about  $12$  ft  $5$  in  $(3.8 \text{ m})$  if the far-end dropdown leads are increased to about 6 ft (1.8 m) or some similar arrangement. There is plenty of scope for experiment.

If the Flat-top 80 is to be used outdoors, the twin down leads should arrive at the window with the resonator located just inside. Outdoors, of course, a higher power is permissible, but it will be necessary to make the 15 in and 6 in (38 cm and 15 cm) spacers of more rigid insulating material, and, perhaps, insert a few more spacers along the flat-top. If higher power is used, a higher working voltage may be required for  $C_1$  and *Cz,* and possibly a thicker gauge of PVC covered wire. Experiment is the life blood of amateur radio...

#### *Useful reading*

*Antennns,* 2nd Edition, by Dr lohn D. Kraus (McGraw-Hill International).

and if you're lucky enough to have or find a copy:

*The Admirnlty Hnndbook ojWireless Telegrnphy* 1938

*Handbook oJ Technicaf lnstruction. Jor Wirefess TelegrapIrists,*7thEdition, 1942,by H.M. Dowsett & L.E.Q. Walker.

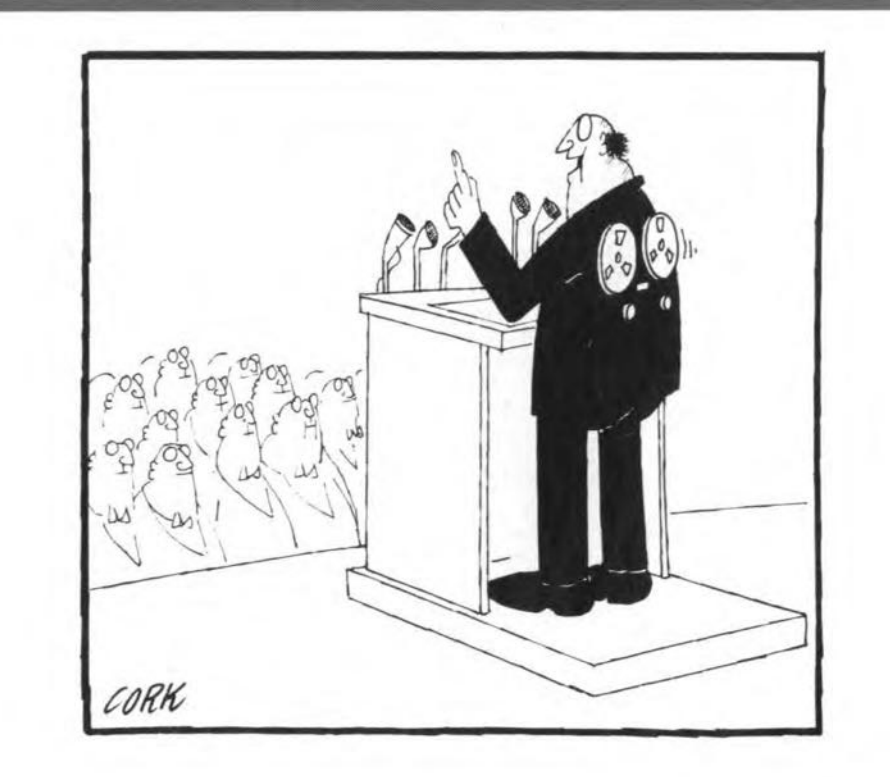

## **AF DRIVE INDICATOR**

Design by T. Giesberls

#### A universal drive indicator is described that can be used with virtually any AF output amplifier. It indicates precisely when the -3 dB cut-off point and the clipping level of the amplifier are exceeded.

THE idea for the indicator arose during<br>the development of the Class-A power amplifier<sup>1)</sup>. That amplifier delivers  $25\,\mathrm{W}$  into  $8 \Omega$  in Class A or 50 W in Class B. The 3 dB difference between these two levels seemed an excellent starting point for the design of a drive indicator that, with the aid of two LEDs, would show the -3 dB point and the point at which clipping would set in. That gives an an indication as to if and when there is power in reserve; moreover, the -3 dB LED will indicate when the transition from Class A to Class B takes place.

Nevertheless, the final design of the indicator is such that it can be used with any power amplifier operating from a symmetrical power supply of  $\pm 30$ -70 V. A -3 dB indicator is, of course, also very useful with Class-AB amplifiers, because the difference in sound pressure corresponding to a change

of 3dB in output power cannot be heard (in many cases, it is just *loud*).

As long as the -3 dB LED lights and the 0 dB (clipping) LED does not, the output is free of overdrive distortion. When the clipping LED lights, however, the output contains a great number of harmonies. The present indicator is, therefore, recommended for use with any power amplifier not provided with a drive indicator.

#### Circuit description

Although the circuit in Fig. 1appears rather larger than expected, a glance at Fig. 2 shows that all the components fit readily on a fairly small printed-circuit board.

The monitoring section of the circuit consists of two pairs of comparators contained in a single LM339. That IC is not very fast, but fast enough for the present application. Its majoradvantageis thatitdrawsonly a tiny current, which is important in view of the fact that the indicator is intended for use with a large range of supply voltages.

One input of each comparator is connected to a potential divider,  $R_3 - R_8$ , which provides the various reference voltages. Since the divider is connected directly to the supply voltage of the power amplifier via zener diodes  $D_1$  and  $D_3$ , the switching levels of the comparators are adapted automatically to that supply voltage.

The two 2.7 V zener diodes at the ends of the divider serve to compensate the knee voltage that, with full drive to the output amplifier, remains across the power transistors and associated emitter resistors. This causes the clipping LED to light just before the actual clipping level is reached. In MOS-

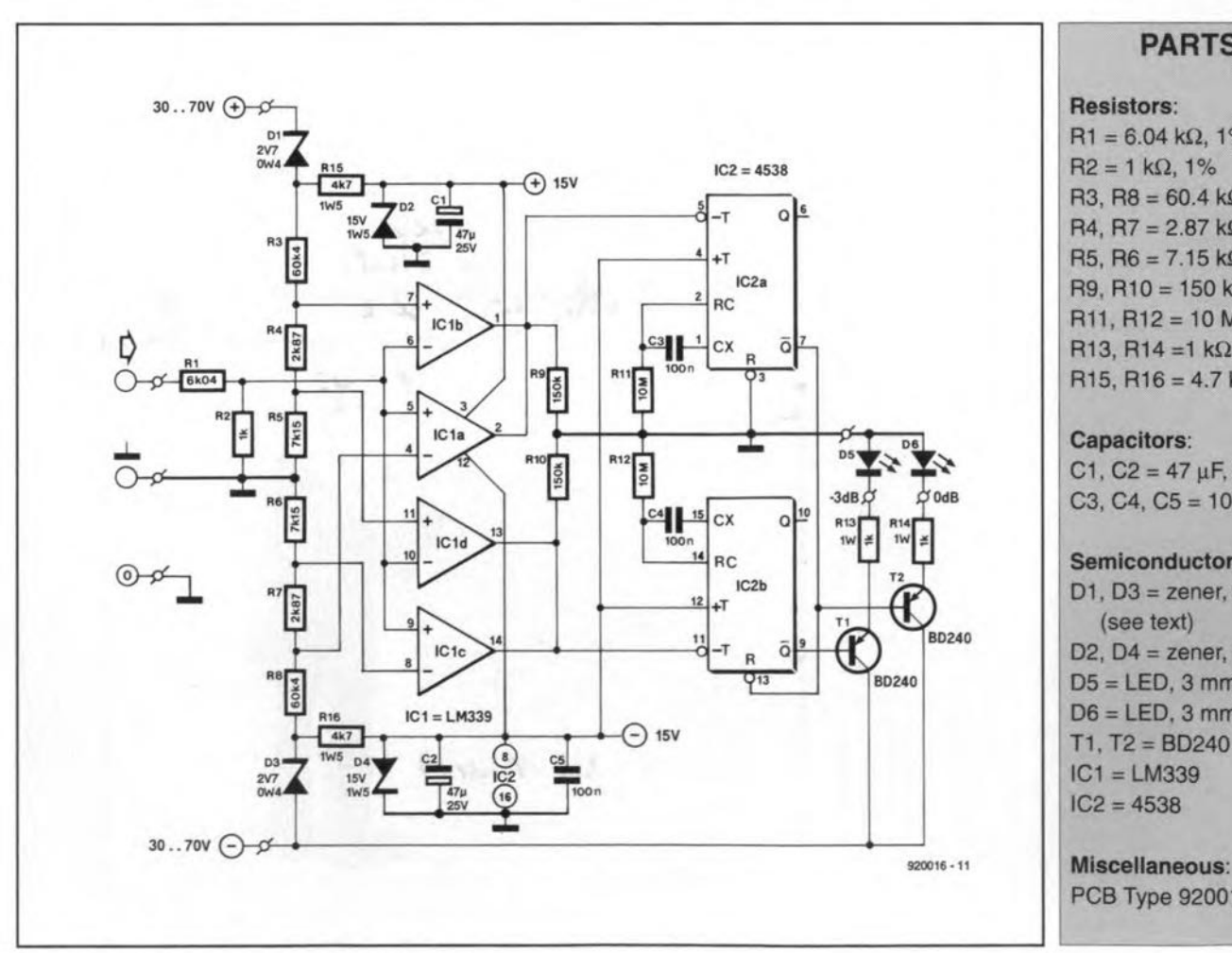

**Fig. 1. Circuit diagram of the AF drive indicator.** 1) *Elektor Electronics* November-December 1991.

#### Resistors:  $R1 = 6.04 k\Omega$ , 1%  $R2 = 1 k\Omega, 1%$ R3, R8 = 60.4 k $\Omega$ , 1%  $R4, R7 = 2.87 k\Omega, 1%$

PARTS LIST

 $R5, R6 = 7.15 k\Omega, 1%$ R9, R10 = 150 k $\Omega$  $R11. R12 = 10 M\Omega$ R13, R14 =1 kΩ, 1 W  $R15, R16 = 4.7 k\Omega, 1.5 W$ 

#### Capacitors:

 $C1, C2 = 47$   $\mu$ F, 25 V, radial  $C3, C4, C5 = 100$  nF

#### Semlconductors:

D1, D3 = zener, 2.7 V, 400 mW (see text) D2, D4 = zener, 15 V, 1.5 W D5 = LED, 3 mm, not red  $D6 = LED$ , 3 mm, red *Tl,* T2 = BD240  $IC1 = LM339$  $IC2 = 4538$ 

PCB Type 920016

FET output amplifiers ina source-follower configuration, it is usually necessary to use  $10-12$  V zener diodes because of the much higher quiescent voltage across MOSFET devices. Ta be on the safe side, measure the maximum output voltage across the nominal load and choose correspondingly rated zener diodes.

The input signal to the indicator, that is, the output of the power arnplifier, is applied across potential divider  $R_1-R_2$ . The resulting attenuation of the signal is necessary to prevent the inputs to the comparators exceedmg 10 V. With values shown, the circuit is suitable for use with power amplifiers rated up to 300 W into 8  $\Omega$ .

•

,

The output of  $IC<sub>1d</sub>$  toggles (changes state) when the half-power level (equivalent to 0.707 of the peak output voltage) isexceeded in the positive half period of the signal. The output of  $IC<sub>1c</sub>$  toggles when the half-power level in the negative half period of the signal is exceeded.

When full power level is reached in the positive half-period, the output of  $IC<sub>1b</sub>$  toggles. Similarly, when the full power level is reached in the negative half period, the output of IC<sub>1a</sub> changes state.

In this way, an accurate indication is obtained of a powerexcess in the positive as well as in the negative half period of the signal.

The (open-collector) outputs of  $IC_{1d}$  and  $\textup{IC}_{1\textup{c}\prime}$  and those of  $\textup{IC}_{1\textup{a}}$  and  $\textup{IC}_{1\textup{b}\prime}$  are interconnected in parallel. Each linked pair is connected to a monostable,  $IC<sub>2a</sub>$  and  $IC<sub>2b</sub>$  respectively. These multivibrators ensure that short pulses emanating from the comparators are stretched sufficiently to guarantee a reasonably long lighting time of the LEDs. Their mono period is set to 1 second (time constants  $R_{11}$ -C<sub>3</sub> and  $R_{12}$ -C<sub>4</sub>).

The LEDs are connected to the Q outputs of IC<sub>2a</sub> and IC<sub>2b</sub> via switching transistors  $T_1$ and  $T_2$ . Combinations  $T_1$ -R<sub>13</sub> and  $T_2$ -R<sub>14</sub> form current sources, because the Q outputs of the monostables switch neatly between 0 V and -15 V, irrespective of the output amplifier power supply. Consequently, the current drawn by the diodes-about 15 mA per diode-need not be regulated.

To recap the switching operation: when the reference level of one of the comparators is exceeded, the output of that comparator goes low. The resulting (negative) transition triggers the  $-T$  input of the relevant monostable, whose Q output (high during quiescent operation) thereupon becomes 0 for 1 s (mono period). The transistor connected to that output is switched on and the associated LED lights.

The Q output of  $IC<sub>2a</sub>$  and the reset input of IC<sub>2b</sub> are interlinked to ensure that when the 0 dB LED lights,  $IC<sub>2b</sub>$  is reset and the -3 dB LED goes out. Atanyone time, therefore, only one of the LEDs can light.

The supply for the ICs is derived from the power amplifier supply via  $R_{15}$  and  $R_{16}$ and regulated by  $D_2$  and  $D_4$ . Because IC<sub>1</sub> draws only a small current, the diode current is a mere 2.5 mA. That is sufficient to ensure correct operation and low dissipation in  $R_{15}$  and  $R_{16}$ , even with high supply voltages in the power amplifier.

#### **Construction**

The printed-circuit board-see Fig. 2-is small enough to be fitted in almost any power ampliflier. Note that the board must be cut into two if the indicator is to be used with mono amplifiers or stereo amplifiers with split power supplies. The indication remains correct, even when the supply voltage for one channel drops temporarily owing to a high drive level. The board can, of course, be left intact when used with a stereo amplifier.

Virtually all components are mounted upright. Start with placing the wire links between  $IC<sub>1</sub>$  and  $IC<sub>2</sub>$ . The ICs may be inserted in appropriate sockets, but that is not essential.

In view of their dissipation, mount  $R_{13}-R_{16}$ a little above the board.

The connections to the power amplifier consist of three wires to its power supply, for instance,  $+$ , 0 and  $-$ , which are usually within easy (soldering) reach, and a singleeore sereened wire between each loudspeaker terminal (after the relay) and each indicator input. Earth the screen of the latter cable only on the indicator board (beside the input terminal). 00 NOT CONNECT THE 0 AND EARTH LINES WITH THE AMPLIFIER BECAUSE THAT CREATES A (POTENTlALLY DEGRADlNG) EARTH LOOP.

If at all possible, place the board directly behind the front panel of the amplifier so that the LEDs can be seen through two small holes (to be drilled). Otherwise, the two LEDs can be fitted behind the front panel and the PCB elsewhere: interconnection between them is by simple circuit wire, whose length is not critical.

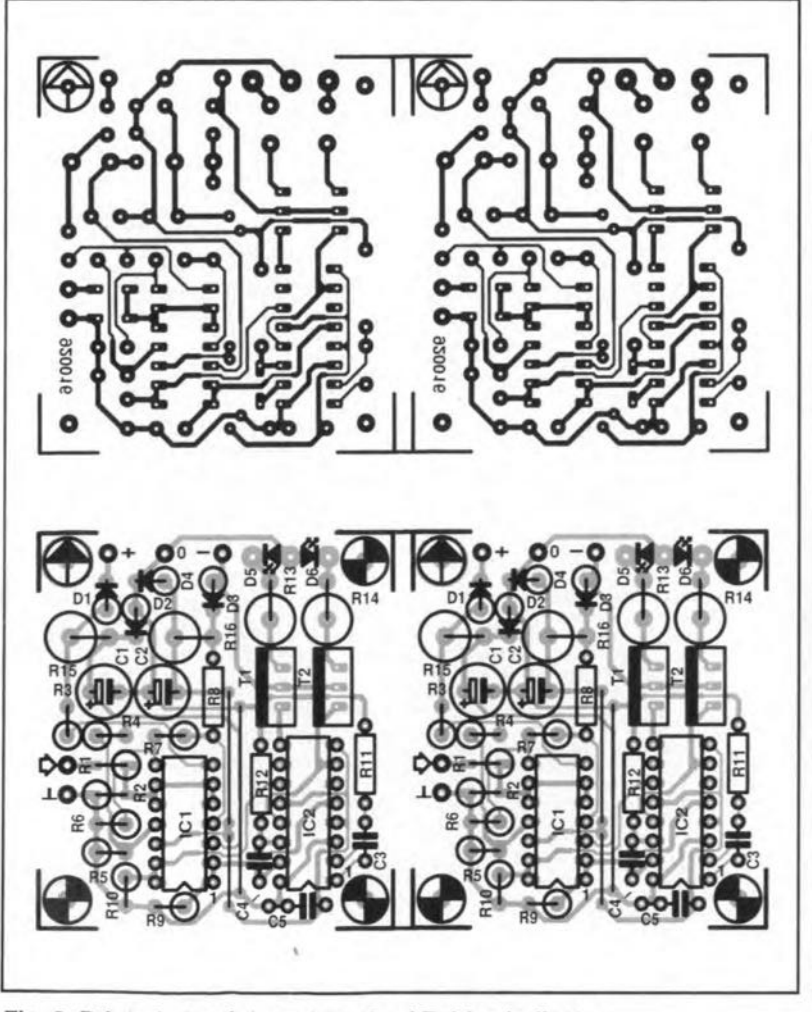

Fig. 2. Printed-circuit board for the AF drive indicator.

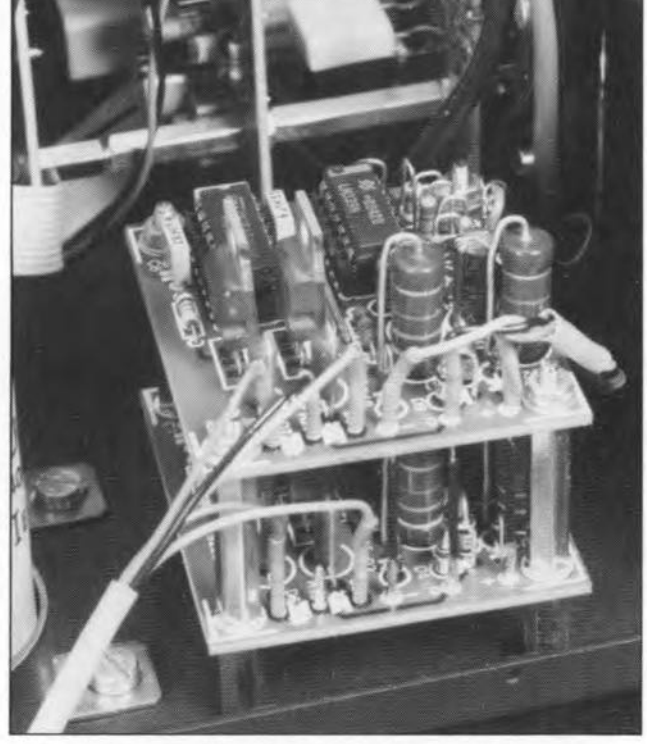

Fig. 3. One way of fitting the drive indicator in the power amplifier.

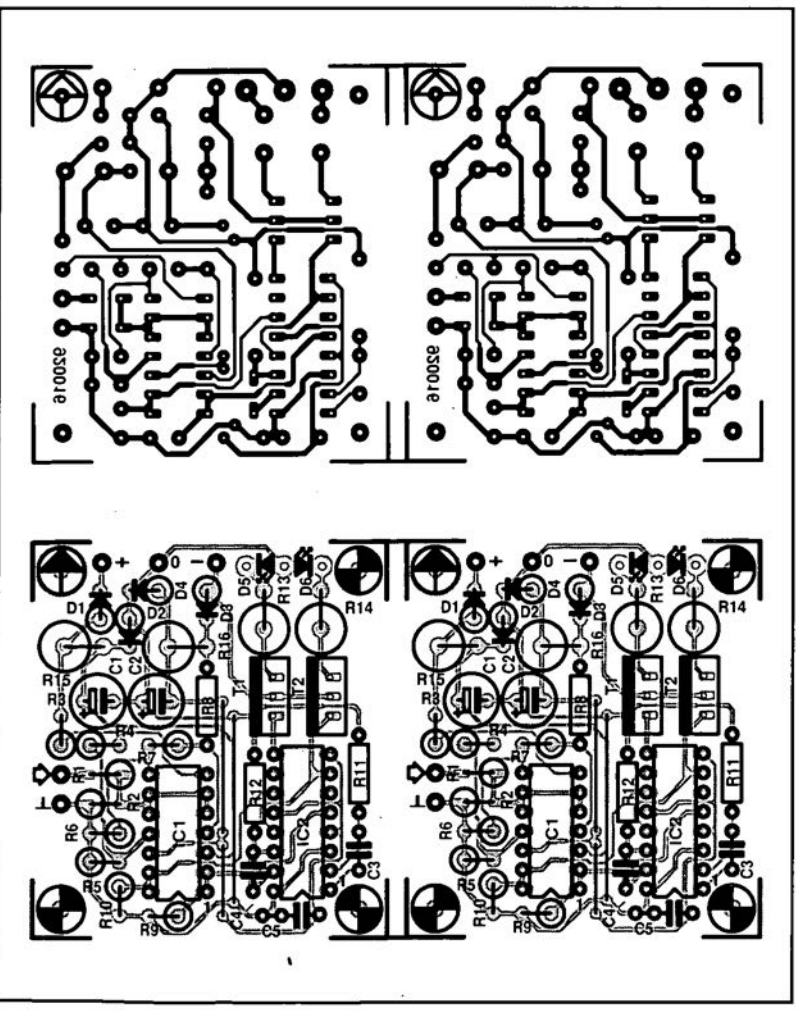

Fig. 2. Printed-circuit board for the AF drive indicator.

holes (to be drilled). Otherwise, the two LEDs can be fitted behind the front panel and the PCBelsewhere: interconnection between them is by simple circuit wire, whose length is not critical.

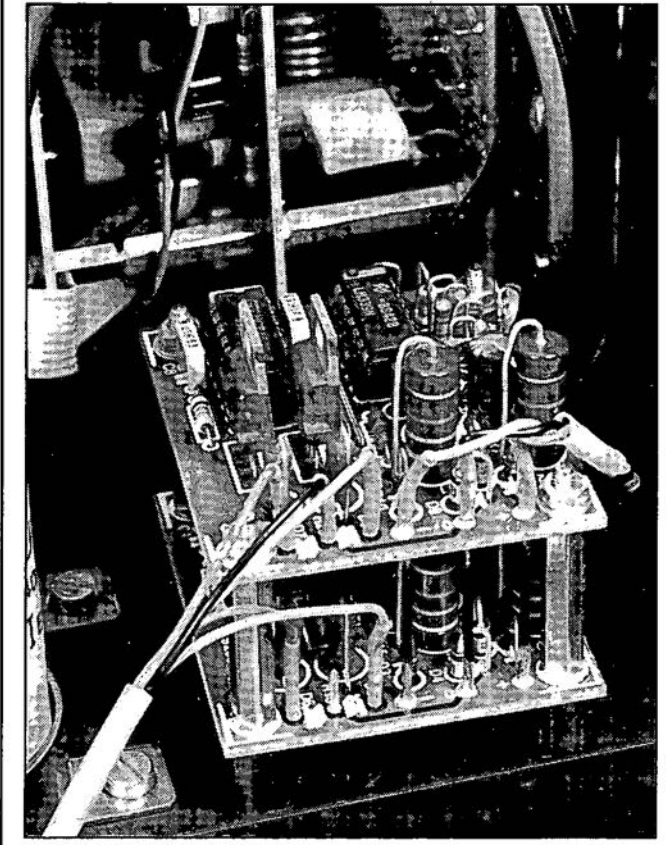

Fig. 3. One way of fitting the drive indicator in the power

ELEKTOR ELECTRONICS MARCH 1992

## 8051/8032 ASSEMBLER COURSE

### **PART 2: FIRST 8051 INSTRUCTIONS**

by Dr. M. Ohsmann

 $glolog-T11$ 

Following last month's introduction to the course, we are now well armed and ready to discuss the first instructions of the 8051 family of microcontrollers. At the same time, addressing methods are tackled, all with the aid of the programming examples and other utilities contained on the course diskette.

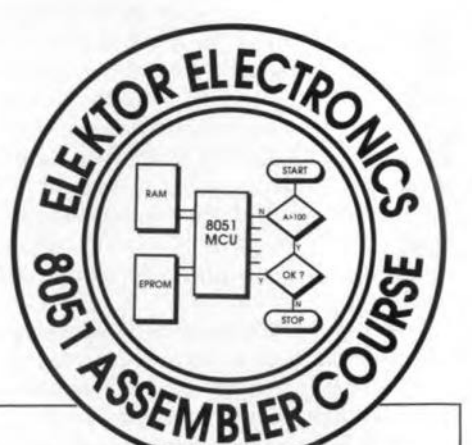

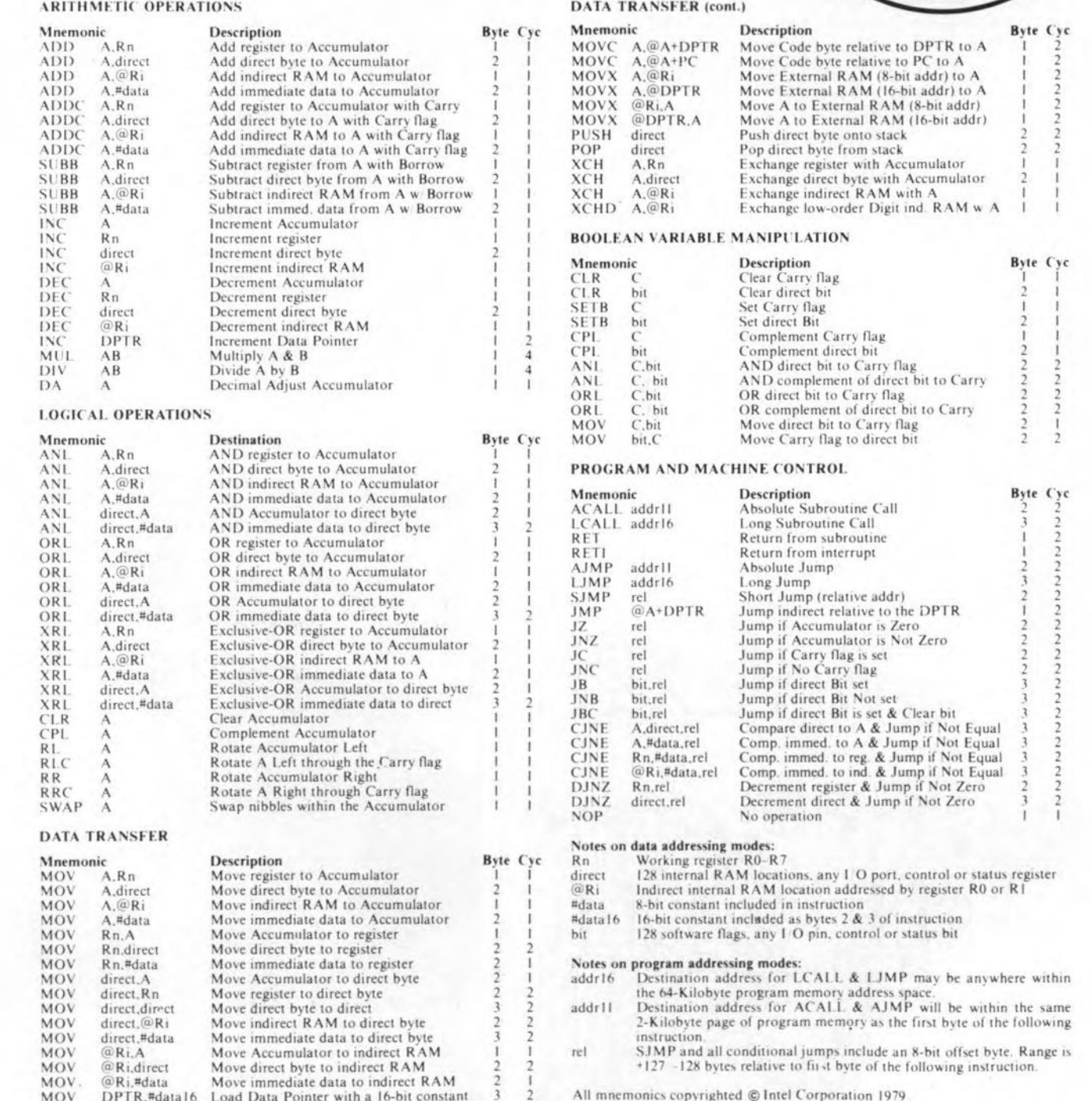

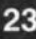

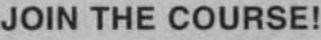

Here is a breakdown of what you need to follow this course:

- a 8032/8052AH-BASIC single board computer as described in Elektor Electronics May 1991. The preferred CPU is a 8051 or a 80C32. Alternatively, any other **MCS52-based microcontroller** system (but read part 1 of the course);
- · a course diskette (order code ESS 1661) containing programming examples, utilities, and an assembler;
- a monitor EPROM (order code ESS 6091).
- an IBM PC or compatible operating under MS-DOS.

Appeared so far: Part 1: Introduction (February 1992).

file (produced with the ASCII word processor) are found on the course disk. For may simply **VOII** use now. XAMPLE02.A51 and the associated documentation file, XAMPLE02.DOC, both of which are contained on the disk. Connect the PC and the 80C32 board via the serial link, and run the monitor on the SBC.

The various addressing methods of the MCS52 microcontrollers will be discussed in relation to the available MOV (move) instructions. To illustrate their practical use, a small program is discussed that lights a couple of LEDs, and produces tone sequences. A simple modification to this program allows you to realize a simple tea timer, which generates a tone after 2 minutes and 50 seconds.

#### **Subroutines**

What we call a computer program normally consists of a number of smaller subroutines. Once written, a subroutine can be called repeatedly later. In XAMPLE02 you find, for instance, a subroutine called STXT (send text), which sends text from the 80C32 board to the terminal via the V24 interface. In 8051 assembler, subroutines can be called in two ways:

ACALL addr11 LCALL addr16

Both instructions have the same result: they start a subroutine at the indicated address (addr11 or addr16). On finishing the

LINE LOC<br>1 0000<br>2 0000<br>3 0000<br>4 0000 OBJ SFR Accumulator address is OEOH<br>SFR PORT1 Address is O9OH<br>Adress of register R3 in Bank O  $ACC$ **EOU** ACC<br>P1<br>XR3<br>VALU EQU<br>EQU<br>EQU  $090H$ 0000  $\frac{3}{100}$ 0000 0000  $\ddot{\phantom{a}}$ : Program to run from 4100H ORG 4100H  $0000$ 0000<br>4100 90 41 44 (2) START<br>4103 31 49 (2)<br>4103 74 00 (11)<br>4109 79 0A (11)<br>4109 79 0A (11) MOV DPTR, #txt1  $\begin{array}{l} 90\ 41\ 44 \\ 31\ 49 \\ 74\ 00 \\ 78\ \, {\rm FF} \\ 79\ 0{\rm A} \\ 79\ 64 \\ 75\ 64 \\ 90\ 40 \\ 31\ 4{\rm FF} \\ 74 \\ 76 \end{array}$ MOV DPTR, #txt<br>
ACALL STXT<br>
MOV A, #0<br>
MOV R0, #255<br>
MOV R1, #10<br>
MOV R2, #10H<br>
MOV R3, #VALU<br>
MOV R3, #VALU Initialise registers<br>= OFFH hexadecimal<br>10 decimal = OAH hexadecimal<br>10H hexadecimal is 16 decimal 13  $14$ 410B 410D<br>410F<br>4112<br>4114<br>4116 compare to EQU command above MOL DPTR, #04000H load 16-bit constant load 16-DIL Constant<br>do first snapshot<br>Addressing: immediate<br>Addressing: register,A ACALL SNAP<br>MOV A, #20<br>MOV R1, A  $\begin{array}{l} 18\ 4114\ \ 74\ 14 \\ 19\ 4116\ \ 89\ 9 \\ 20\ 4117\ \ 31\ 4\mathrm{F} \\ 21\ 4119\ \ 75\ 16 \\ 22\ 411\mathrm{C}\ \ 85\ 03 \\ 23\ 411\mathrm{E}\ \ 31\ 4\mathrm{F} \\ 24\ 412\ 7\ 6\ 03 \\ 25\ 4122\ 76\ 9 \\ 27\ 4126\ \ 31\ 4\mathrm{F} \\ 28\ 4122\ 76\ 9 \\ 29\ 4122\$ 19  $F9$ MOV R1, A<br>ACALL SNAP  $^{[2]}_{[2]}$ ; Addressing: direct, immediate<br>; Addressing: direct, A  $ACC$ , #12H MOV MOV MOV xR3, A<br>ACALL SNAP<br>MOV R0, #2<br>XCH A, @R0<br>MOV P1, #01010101B<br>ACALL SNAP : Addressing: register, immediate<br>: Addressing: A, indirect<br>: binary constant to port : point at MOV A,#2 instruction<br>: Address offset<br>: Addressing: A,code-byte relative DPTR, #addr1 i2 MOV MOV BEIR, #4001<br>MOV A, #2<br>MOVC A, @A+DPTR<br>ACALL SNAP addrl A, @DPTR Addressing: A, external RAM MOVX  $\overline{2}$  $\overline{12}$ MOV R1,2<br>ACALL SNAP : quizzzz  $\overline{2}$ ACALL SNAP<br>
MOV A, #0FR, #0<br>
MOV A, #0F2H<br>
MOV A, #0<br>
MOV A, #0<br>
MOVC A, @A+DPTR<br>
ACALL SNAP<br>
ACALL SNAP : Addressing; DPTR, 16-bit immediate<br>: external data latch Addr 0 = 0F2H ; Program memory offset<br>; Addressing: A, code-byte relative  $\begin{array}{c} 12 \\ 2 \end{array}$ A. SDPTR : Addressing: A, external RAM MOVX ACALL SNAP ; return to MONITOR RET<br>DB 'XMP2', 0  $\frac{58}{32}$  4D 50 txt1 45 4149  $46$ MONITOR INTERFACE COSTXT<br>CCSTXT<br>COMMAND<br>COMMAND<br>MON EQU 2<br>
EQU 020H<br>
EQU 030H  $47$ MONITOR command to send text ; MONITOR commando to do snapshot<br>; MONITOR commando to do snapshot<br>; MONITOR start address 030H<br>0200H 50 EOU  $51$ MONITOR set command<br>jump to MONITOR (RET from there)<br>MONITOR set command<br>call up monitor<br>return to caller 75 30 02 [2] STXT<br>02 02 00 [2]<br>75 30 20 [2] SNAP<br>12 02 00 [2]<br>22 [2] MOV COMMAND, #CCSTXT  $52$  $\pm$ 53<br>554<br>555<br>557 LIMP MON MOV COMMA<br>LCALL MON<br>RET<br>END COMMAND, #ccSNAP SYMBOLTABLE (13 symbols)<br>:00E0 P1 :0090<br>.4100 addr1 :412B ACC<br>START<br>CCSNAP<br>SNAP  $:00E0$   $:4100$   $:0020$   $:414F$ xR3 :0003<br>txt1 :4144 VALU : 0064  $\begin{matrix} \texttt{ccSTXT} : 0002 \\ \texttt{STXT} : 4149 \end{matrix}$ MON : 0200 COMMAND  $:0030$ Fig. 6. LIST file of example program XAMPL02.A51.

\*\*\*\*\* LISTING of EASM51 (XAMPLE02) \*\*\*\*\*\*

All information pertinent to the monitor EPROM and the operation of the assembler may be found in the documentation (.DOC) files on the course diskette. The programs discussed and listed in the course instalments are also available to you on the same disk, which allows you to modify them as required. All you need to examine and edit these programs is a word processor capable of handling ASCII files. How this word processor can be linked to the MENU program is explained in a text file on the disk.

Further details on the serial link between the 80C32 board and the PC will be given in next month's instalment, which will concentrate mostly on hardware extensions for the 80C32 computer (keyboard input, liquid crystal display, MIDI interface).

#### 8051 (MCS52) micro controller instruction set

Figure 5 shows the instruction set of the MCS52 family of microcontrollers, of which the 8051 and 80C32 are members of particular interest to us. To begin with, we will discuss some of the simpler instructions in order to elucidate the operation of the example program listed in Fig. 6.

The structure of the list (.LST) file is pretty obvious: it consists of seven columns, each with a specific function. The list file shown is generated by assembling XAMPLE02.A51 on the course disk, with the aid of EASM51. The column marked **LINE** shows the line number of the source text, while LOC shows location of the object code on the program memory. The column OBJ shows the object code bytes, and T the execution time of the individual instructions in microseconds (based on a system clock frequency of 12 MHz). The **SOURCE** column repeats the information copied from the assembler (source) file (in this case, XAMPLE02.A51), and shows mnemonics, labels, addresses, equate statements and comment. As you can see, the list file is extremely useful because it relates opcode bytes to the line numbers by which they have been generated.

The format requirements for the source

|               |    |           |    |    |    |                |    |                |             |                |     | XAMPL02 |    |
|---------------|----|-----------|----|----|----|----------------|----|----------------|-------------|----------------|-----|---------|----|
|               | R7 | <b>R6</b> | R5 | R4 | R3 | R <sub>2</sub> | R1 | R <sub>0</sub> | <b>DPTR</b> | SP             | PSW | в       | A  |
| after line 17 | 00 | 00        | 00 | 00 | 64 | 10             | 0A | FF             | 4000        | 0D             | 00  | 00      | 00 |
| after line 20 | 00 | 00        | 00 | 00 | 64 | 10             | 14 | FF             | 4000        | OD             | 00  | 00      | 14 |
| after line 23 | 00 | 00        | 00 | 00 | 12 | 10             | 14 | FF             | 4000        | 0D             | 00  | 00      | 12 |
| after line 27 | 00 | 00        | OD | 00 | 12 | 12             | 14 | 02             | 4000        | OD             | 01  | 00      | 10 |
| after line 31 | 00 | 00        | 00 | 00 | 12 | 12             | 14 | 02             | 412B        | 0D             | 00  | 00      | 93 |
| after line 34 | 00 | 00        | 00 | 00 | 12 | 12             | 12 | 02             | 412B        | OD             | 00  | 0.0     | 74 |
| after line 40 | 00 | 00        | 00 | 00 | 12 | 12             | 12 | 02             | 0000        | 0 <sub>D</sub> | 01  | 00      | 02 |
| after line 42 | 00 | 00        | 00 | 00 | 12 | 12             | 12 | 02             | 0000        | 0D             | 01  | 00      | F2 |

Fig. 7. Output of XAMPL02, produced with the aid of the 'snapshot' (register freeze) utility in the system monitor.

subroutine, the processor continues witb the instruction that follows the CALL.

ACALL (absolute call) is used when the subroutine address is in the same 2- KByte address area as the CALL. This means that the highest 5 bits of the Iö-bit address must be equal. If, for example, ACALL is used at address 9A12H, the relevant subroutine may be anywhere in the range between 9800H and 9FFFH. ACALL requires two bytes.

LCALL (Iong call) enables a subroutine anywhere in the 64-KByte address area to be ealled. Obviously, in relatively large programs, subroutines may be pretty 'remote', and can not be called with ACALL. In that case, you must use LCALL, which requires three bytes. The assembler produces an error report if an ACALL is made to a too distant subroutine. An example of the use of the LCALL instruction may be found in line 55 in Fig. 6. Here, ACALL ean not be used because the ealled subroutine (at 0200H) is too far away from the eall loeation (at 4152H).

**RET** is used at the end of a subroutine to return to the eall instruetion. The RET instruction at line 43, for example, ends the example program, and returns us to the monitor.

#### Jump instructions

The first jump instructions to be discussed are:

SJMP rel AJMP addrll LJMP addrl6

These instructions cause the processor to jump to the indicated address (rel, addr11

or addrI6), and are uneonditional. The A and L preceding JMP have the same meaning as those used for the two types of CALL instruetion diseussed above. In addition, there is SJMP (short jump), which allows jumps to addresses within the range +128 bytes and -128 bytes from the location of the SJUMP instruetion. SJUMP is often used to skip a few bytes—an example is found in line 53 of the listing in Fig. 6.

Apart from unconditional jumps, there are also jump instructions that are not executed unless a certain condition is met. Conditional jumps are of the short jump type only, and will be diseussed separately in due course.

#### Address indications

The target addresses of subroutines are entered into the souree listing as LABELS, on which further information may be found in the file EASM51.DOC. In line 54 of the list file of XAMPLE02 (Fig. 6), a subroutine ealled SNAP (for snapshot) is assigned the value that equals the address of the next instruetion, i.e., 414FH. In line 50, you find an equate  $(EOU)$  statement is used to assign the value 0200H to the routine labelled MON (monitor). Hence, the command

#### **LCALL MON**

ealls up the monitor subroutine. Similarly, the command

#### ACALLSNAP

ealls the snapshot routine at 414FH, whieh is basieally a breakpoint analyser that sends the contents of the main processor registers (in hexadecimal notation) to the terminal, via the serial interface. The use of this debugging aid is shown in Fig. 7.

Assembler listings are far easier to follow if meaningful labels are used. An exarnple is the label COMMAND in lines 49, 52 and 54 of the list file. The aetual addresses given to the labels are easily found in the symbol table, which is automarically added to the list file by the assembler. Many assemblers have a maximum label length of six characters, hence the frequent use of labels such as V24COM (for the serial interface routines) or SNDCHR for send eharaeter. The EASM51 assembler (on your disk) allows up to eight eharacters to be used for labels.

#### Addressing methods

The function of the program XAMPLE02 (Fig. 6) is to elueidate the operation and application of the various addressing modes of the microeontrollers in the 8051 family. After a few initial assembler commands and some comment, the program proper starts at line 9. First, the accumulator, A, and a few registers are loaded. Line 17 ealls up SNAP, whieh sends the first register overview to the terminal. The outpur produeed by XAMPLE02 is shown in Fig. 7. This overview allows the operation of the instructions between lines 11 and 42 to be analysed in detail with the aid of a number of snapshots. Line 45 and further serve to re-establish the control of the monitor program, and are not so important at this stage.

The MOV (move) eommand is used to load a byte from the program, data or internal memory to a processor register or a PORT. The byte moved is referred to as the operand. A number of addressing modes are used depending on the source and target location of the operand, and the function required, The general notation of the MOV instruction is

#### MOV target,souree

The target is, for instance, the accumulator, A, a register (R0 to R7), or one of the different types of memory. Constants may be used as the source, although not all combinations are possible (see the instruction set in Fig. 5).

The different addressing methods will be discussed with reference to the example program in Fig. 6. The so-called bit-addressing modes will be held over till part 4 of the course, together with a discussion on the processor flags.

#### Register addressing

The accumulator or registers R0 to R7 may be used as the source as weIl as the target. For example, in line 11, the accumulator is used as the target, while in line 13 the target is register R 1.

When register addressing is applied, the register is always one in the currently selected bank (bank 0 is used during this course).

Immediate addressing<br>
This addressing mode is used when a constant is used as the (source) operand. The assembler recognizes such constants by the # (hash) typed in front of them. The constant may be entered in four ways: decimal (as in line 12), hexadecimal (as in line 14; note the affixed H), binary (as in line 26; note the affixed B), or it may be a label (as in line 15). To enable the assembler to differentiate between labels and hexadecimal numbers that start with a letter, hexadecimai numbers must start with a 0 (nought). For example, EOH is a label, and OEOH a hexadecimal constant with the value 224 (decimal).

> This information should enable you to understand the instructions in Iines 11 to 15, which load the regisiers with the indicated values. At this stage, it may be useful to check if you understand what happens by taking a elose look at the program output shown in Fig. 7.

#### Direct addressing

Direct addressing allows access to the lower 128 bytes of the internal RAM and the special function registers (SFRs). The internal RAM is selected when the indicated address is smaller than 128. Else, one of the SFRs is addressed. The accumulator can also be addressed as an SFR at loeation OEOH. In line 3, this constant is labelIed ACC. Line 21 causes a constant to be loaded into the accumulator. Note that this instruction has a length of three bytes.

On ihe 80C32 processor board, port PI is made externally accessible, and is 10 cated at SFR address 090H (line 4). The instruction in line 26 sends bit pattern OIOIOIOIB to this port.

The 16-bit wide data pointer, DPTR, makes it possible to address the full 64 Kbyte large data and program memory. The DPTR consists of two 8-bil SFRs: the low byte pointer, DPL, at 082H, and the high byte pointer, DPH at 083H. A special MOV instruction is available to load the DPTR with a 16-bit value, as illustrated in line 9, where the DPTR is set to point at the first byte of the text 'txt1'. Figure 8 lists the functions of all SFRs.

#### Indirect addressing

This addressing mode is indicated by  $@R0$ or @RI. The address of the byte in the internal RAM is contained in register RO or

| Symbol             | ADR         | bit        | binval                                        | comment      | name                    |
|--------------------|-------------|------------|-----------------------------------------------|--------------|-------------------------|
|                    |             |            |                                               |              |                         |
| ACC                | OEOCH *     |            | 00000000B                                     |              | accumulator             |
| B                  | $0F00H$ *   |            | 00000000B                                     |              | aux, accumulator        |
| PSW                | ODOH        | $\star$    | 00000000B                                     |              | program status word     |
| <b>SP</b>          | 081H        |            | 00000111B                                     |              | stack pointer           |
| <b>DPTR</b>        |             |            |                                               | $16 - bit$   | data pointer            |
| DPL                | 082H        |            | 00000000B                                     |              | low byte of DPTR        |
| <b>DPH</b>         | 083H        |            | 00000000B                                     |              | high byte of DPTR       |
| P <sub>0</sub>     | 080H        | $\star$    | 11111111B                                     |              | port 0 or addr./databus |
| PI.                | 090H        | $\star$    | 11111111B                                     |              | port 1                  |
| P2                 | OA0H        | $\star$    | 11111111B                                     |              | port 2 or addr. bus MSB |
| P3                 | 0BOH        | $\star$    | 11111111B                                     |              | port 3                  |
| IP                 | OB8H        | $\star$    | xxx00000B                                     | 8051         | interrupt priority reg. |
|                    |             |            | xx000000B                                     | 8052         |                         |
| IE                 | 0A8H        | $\star$    | $0x \times 00000B$                            | 8051         | interrupt enable reg.   |
|                    |             |            | $0 \times 000000B$                            | 8052         |                         |
| TMOD               | 089H        |            | 00000000B                                     |              | timer mode register     |
| TCON               | 088H        | $\star$    | 00000000B                                     |              | timer control           |
| T <sub>2</sub> CON | OCBH        | $^{\star}$ | 00000000B                                     | 8052 only    | timer-2 control         |
| TH <sub>0</sub>    | 08CH        |            | 00000000B                                     |              | timer-0 high byte       |
| TL0                | 08AH        |            | 00000000B                                     |              | timer-0 low byte        |
| TH1                | 08DH        |            | 00000000B                                     |              | timer-1 high byte       |
| TL1                | 08BH        |            | 00000000B                                     |              | timer-1 low byte        |
| TH <sub>2</sub>    | 0CDH        |            | 00000000B                                     | 8052 only    | timer-2 high byte       |
| TL <sub>2</sub>    | OCCH        |            | 00000000B                                     | only<br>8052 | timer-2 low byte        |
| RCAP2H             | <b>OCBH</b> |            | 00000000B                                     | 8052 only    | capture reg. high byte  |
| RCAP2L             | <b>OCAH</b> |            | 00000000B                                     | 8052 only    | capture reg. low byte   |
| SCON               | 098H        | ×.         | 00000000B                                     |              | serial control          |
| <b>SBUF</b>        | 099H        |            | XXXXXXXXB                                     |              | serial buffer           |
| PCON               | 087H        |            | OxxxxxxxB                                     | HMOS         | processor control       |
|                    |             |            | 0xxx0000B                                     | <b>CHMOS</b> |                         |
| ADR:               |             |            | location of addressed SFR                     |              |                         |
| bit:               |             |            | * when SFR is bit-addressable                 |              |                         |
| binval:            |             |            | binary content after reset; $x = not defined$ |              |                         |
|                    |             |            |                                               |              |                         |

Fig. 8. Identifications and addresses of the special function registers (SFRs) in the 8051.

Rias indicated. Registers R2 to R7 can not be used for indirect addressing. When, for instance, register RO contains the value 43H, the instruction @RO addresses the byte at location 43H in the internal memory. The use of this addressing rnode is illustrated in line 25, where RO is seen to point at internal memory location 2 (as defined in line 24). This is the same location, however, where register R2 in bank 0 is addressed (see Fig. 4 in part I of this course). Hence, this instruction changes the value eontained in register R2. The instruetion XCH swaps target and source bytes.

Contrary to direct addressing, addresses greater than 127 do not give access to the SFRs. Instead, they select the upper 128 bytes of the internal RAM. In fact, these RAM loeations can be accessed via indirect addressing only.

#### Program memory addressing

The processor can only read from the program memory, which is normally a ROM or an EPROM. For this the MOVC instruction is used, where the C stands for code memory. The target of MOVC is always the accumulator. The real (effective) address is formed by adding the content of the accumulator to either the data pointer, DPTR:

#### MOVC A, @A+DPTR

or the program counter, PC:

#### MOVC A, @A+PC

In line 39, the effective address is 0, since both the DPTR and A are loaded witb O.

Tables and fixed texts can be stored permanently in the program memory, and read when required with the aid of the DPTR. The routine STXT in the monitor, EMON51, makes use of the DPTR in this way to transmit texts to the terminal.

#### (External) data memory addressing

The MOVX (move eXternal) instruction gives access to the external data memory, which is usually a RAM. When the notation @DPTR is used, as in line 37 or 41, the contents of the data pointer are used as a 16-bit address. Similarly, the notations  $@R0$  and  $@R1$  cause the contents of these registers to be used as the least significant address byte, and the contents of port P2 (at SFR location OAOH) as the most significant address byte. On the 80C32 SBC, the address range between OCOOOH and OFFFFH in the data memory is used for memory mapped I/O. If, therefore, you wish to seleet output devices at these addresses, you must use the MOVX instruction.

#### Monitor calls

The EPROM-resident monitor on the 80C32 board has a number of subroutines that may be used in your own programs.

#### ELEKTOR ELECTRONICS MARCH 1992

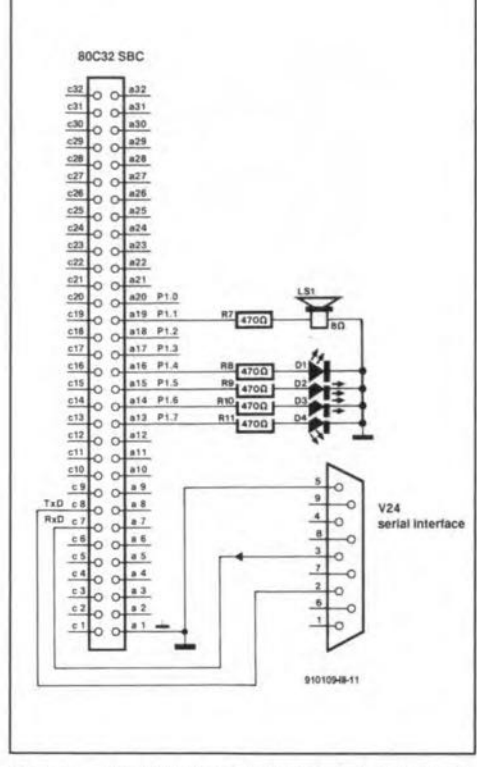

Fig. 9. Hardware extension for programming experiments with port 1.

Before these subroutines can be called, an appropriate command byte must be written into the interna! RAM at address 030H (see lines 52 and 54 of XAMPLE02.LST). This byte forms an indication to the monitor as to which subroutine is to be used. The routines available in the monitor, along with the associated command bytes, are described in the file EMON51.DOC on your course diskette. These routines are useful, and can save you a lot of work. You are, therefore, weil advised to examine them in detail, which is quite easily done because the source code of EMON51 can be loaded from the course disk.

A SNAP can be taken at any stage during a program. This requires command byte 20H before calling the monitor at address 0200H. A programming example:

#### MOV 030H,#020H LCALL<sub>0200H</sub>

This is, admittedly, not the easiest legible piece of assembler, as compared 10, for instance, lines 52 and 54 in XAMPLE02.LST. ConcJusion: the use of meaningful symbolic names (labels) makes programs easier to understand.

The course diskette contains all symbolic notations for the command bytes used. For instance, a monitor routine is available that sends a text string. The use of this routine, ccSTXT (command code send text; value 2) was shown already in part I. The characters in the string to be transmitted must be available in the program

memory. To enable the transmission routine to know where the text ends, the code OH is used as the end-of-text marker (line 44). The start address of the text must be contained in the DPTR. All this is taken care of in lines 9 and 10, and 52 and 53.

#### Simple port output operations

Up to now, we have been using the 80C32 board as a kind of black box, without making use of the microcontroller's ports for external control functions. The external circuitry around the 80C32 (or 8051) on the SBC does not allow us to use the ports indiscriminately: remember, ports PO and P2 are used as address and data bus for the external RAM and EPROM. The eight Iines of port PI are taken to expansion connector pins a20 to a13 via a bidirectional driver IC, of which the direction is controlled by the signal level at pin a21. If this pin is not connected, port PI can be used as an 8-bit output port. The circuit in Fig, 9 enables four LEDs to be switched on and off, and simple sounds to be sent to a small loudspeaker.

The eight bits that form a byte are numbered from the right to the left starting with o (the least significant bit, or LSB) to 7 (the most significant bir, or MSB). Thus, when we refer to P1.3, we mean the fourth bit of port PI. Knowing this, we can switch on LED D3 by programming:

#### MOV PI,#OIOOOOOOB ;LED3 on, all other bits 0

Line 26 of XAMPLE02 contains such an

output command. After a reset, when P1 contains 11111111B (all LEDs on), the LED pattern changes when line 26 is executed.

The principle of port output programming are taken a little further in example program XAMPLE05.A51, which you find on your course disk as well as listed in Fig. 10. This program causes the four LEDs to flash (object code from 4100H onwards), or a 500-Hz tone to sound (object code from 4200H onwards). The signals are generated simply by sending certain bit patterns to port P1, waiting a number of clock cycles, and then sending a new bit pattern. Use is made of TIME, a monitor subroutine that introduces a delay equal to the number of milliseconds loaded into the DPTR.

Assembler language programming is not learned by reading only. To increase your knowledge on the subject, work as much as you can with the examples provided, and make sure you understand what happens if you make changes to them. Set yourself assignments based on what you have acquired so far. For instance, modify XAMPLE05 such that the loudspeaker produces a tone after 2 minutes and 50 seconds exactJy. There you have your tea timer, what about a programmable rectangular wave generator as the next project?

*Next time:* hardware extensions for the 80C32 single board computer.

o

•

| LINE LOC OBJ                                                                                                    |  | т                                             |        | ****** LISTING of EASM51 (XAMPLE05) ******<br>SOURCE                                                                                                    |
|----------------------------------------------------------------------------------------------------|--|-----------------------------------------------|--------|----------------------------------------------------------------------------------------------------|
| 1 0000                                                                                                    |  |                                               |        | ****** FILE XAMPLE05.A51<br>***********                                                                                                    |
| 2 0000<br>3 0000<br>4 0000                                                                                                    |  |                                               | P1     | : SFR PORT1 address = 090H<br>H090<br>EQU                                                                                                    |
| 5 0000<br>6 4100 75 90 10<br>7 4103 90 01 F4 [2]<br>8 4106 51 12<br>9 4108 75 90 EO<br>10 410B 90 00 64 [2]<br>11 410E 51 12<br>12 4110 80 EE         |  | [2]<br>121<br>[2]<br>121<br>[2]               | START  | ORG<br>4100H<br>: First program to run from 4100H<br>; LED D1 on, the others off<br>MOV<br>P1,#00010000B<br>MOV<br>: 500 milliseconds<br>DPTR, #500<br>: Wait<br><b>ACALL TIME</b><br>Pl,#11100000B ; LED D2, D3, D4 on, D1 off<br>MOV<br>DPTR, #100<br>: 100 milliseconds<br>MOV<br>ACALL TIME<br>: Wait<br>START<br>SJMP<br>; Repeat |
| 13 4112<br>14 4112<br>15 4200 75 90 02<br>16 4203 90 00 01<br>17 4206 51 12<br>18 4208 75 90 00<br>19 420B 90 00 01<br>20 420E 51 12<br>21 4210 80 EE |  | [2]<br>121<br>[2]<br>[2]<br>[2]<br>[2]<br>[2] | START2 | ORG<br>4200H<br>: Second pogram to run from 4200H<br>MOV<br>P1,#010B<br>; Loudspeaker +5 volt<br>MOV.<br>DPTR, #1<br>: 1 millisecond<br>ACALL TIME<br>: Wait<br>MOV<br>P1,#000B<br>: Loudspeaker 0 volt<br>MOV<br>DPTR, #1<br>: 1 millisecond<br>ACALL TIME<br>: Wait<br>SJMP START2<br>; and again                                    |
| 22 4212<br>23 4212<br>24 4212<br>25 4212<br>26 4212<br>27 4212                                                                                        |  |                                               | MON    | MONITOR INTERFACE<br>CCLTIME EQU 021H<br>MONITOR command, DPTR millisecs delay<br>$-2$<br>COMMAND EQU 030H ; MONITOR command memory location<br>EQU<br>0200H<br>; MONITOR entry address                                                                                                    |
| 28 4212 75 30 21<br>29 4215 02 02 00 [2]                                                                                                    |  | [2]                                           | TIME   | MOV<br>COMMAND, #ccLTIME<br>LJMP MON<br><b>END</b>                                                                                                    |

Fig. 10. Two programs, one listing: a LED flasher (4100H) and a sound generator (4200H).

## **SCIENCE & TECHNOLOGY**

### A SYMMETRICAL ROUTE SWITCH FOR ELECTRONICS

#### by Michael Soper

**THE** logic relation 'exactly two of  $a,b,c$ ,<br>are true', or  $((a,b,c))$ , can perform all standard logic funetions: for exarnple, *a* = not *b* is  $((T,a,b))$  where T denotes true.

This enables the consideration of a new approach to circuitry also. We can move to see how relational approaches differ from standard ones. Suppose the function 'a implies  $b'$  is  $T = c$  is required to have implementation. We may then use the symbol in

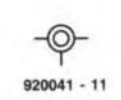

Fig. 1to denote  $((a,b,c))$ .

The network in Fig. 2 will perform this task. That is,  $((a,d,e))$ ,  $((b,d,f))$ ,  $((e,f,h))$ ,  $((f,h,c))$ , since *a* implies *b* is true, is equivalent to  $((-a) v b)$  is true, the auxiliary condition  $c = 1$  or T, together with our NOT funetion above gives OR and NOT, from which all functional logic can be created. Each cell is almost equivalent to the XOR function, but, since XOR cannot create all logic alone, our relational system is simpler and more powerful, since it *can.*

2

1

•

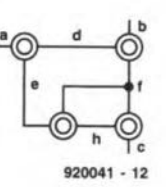

This logic system can be amended somewhat to provide a practieal type of cireuit element. The essence of the system consists of a symmetrical element with three wires and the rule that only two of the wires can earry current in either direction at any one time. That is, the circuit appears as a pi circuit in which exactly one of the three impedances has a low value at any one time. 'At any one time' is important. There will be some impedance to the low state, but this impedance can be relatively low. Thus, we have a dynamic new type of circuit element. The rule is that the middle voltage on the three wires is the high-impedance input. Wemay make the low impedance a partially linear function of high impedance voltage if required.

We may be keen on this approach for various reasons: one of them is symmetry, another is operational sirnplicity. The manufacture of devices that are both logic and analogue is straightforward. The devices themselves would not besuitable for very *high* speeds until much development work is done, but this is not often a requirement. The increased flexibility of use is a great

advantage; for exarnple, three-phase oscillators where the high impedance rotates about the device are possible. Many other standard approaches becorne simpler and with the devices any activecircuit function, except the diode and very high speed, ean be carried out. In theory, they can also be made to have no supply lines as operational amplifiers do, but the stability of this approach requires analysis. Thus, the distinct possibility exists of a new and useful three-wire device: the Symmetrical Route Switeh-SRS.

#### Liberation from directivity

The advantage of these devices is that they can be connected *any way* round ar all. Thus, electronic methods ean be non-directive in the sense that once a low-impedance link is established between two parts of the circuit, current can flow either way. This totally symmetrical property is new for an active element with three wires (the group of Symmetries is S3).

The ability to rearrange elements in this way is a very considerable advanrage, The devices can be used for linear or digital application and are, therefore, apart from speed, more powerful than transistors. The power of the system lies in the fact that only capacitors, resistors, diodes and SRSs are required for circuit implernentation (the occasional use of inductance, although rare, is not ruled out).

One more factor is that the device can float at any potential and is, therefore, free from the restrictions that separate power lines to the device impose (this would be difficult to achieve at low voltages, but then SRSs with separate power lines would be used). Thus, the device defines its own relative levels and will not fail, as opamps do, when inputs are at disparate levels from the ourput,

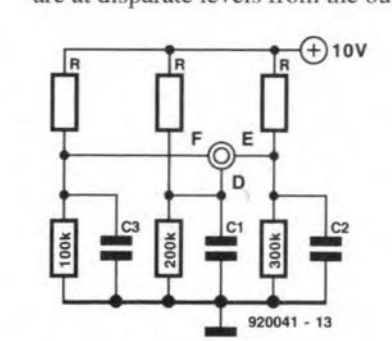

3

In other words, however complex the interior of the device, its behaviour is still intrinsically simple and the designer's friend,

One symmetrical route switch can serve as the active element in a circuit that oscillates while rotating the high impedance option about the centre of the device—see Fig. 3. In this circuit, on turn-on, D is high impedance so that  $C_1$  is charged first until the voltage at D is greater than that at E, whereupon E becomes the high impedance and  $C_2$  will be charged while the voltage across  $C_1$  drops. If the values are chosen properly,  $C_3$  is the next capacitor to be charged and the voltage on F increases. The cycle then begins again. In that way, a very simple one-device oscillator circuit has been designed.

One device and perhaps six resistors and three capacitors is a component count that could be reduced if a slightly different operation is required, say, not such a symmetrical wave. Therefore, although one-transistor, coil-Iess oscillators can be designed, the circuit in Fig. 3 has a more predictable and usable response and can thus be used as required. That done, other circuits can be completed for similar purposes.

Now, the linear use.

#### **Continuity**

In order to use a symmetrical route switch for linear applications, we must bias the middle electrode so that it remains high impedance.

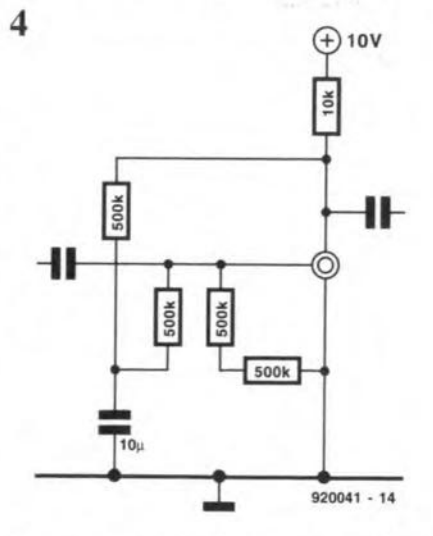

The circuit would then appear as shown in Fig. 4. Note that the low impedance is directly proportional to the input voltage and steps must, therefore, be taken to prevent positive feedback. Apart from those requirements, the circuit is standard. The main point to

#### SCIENCE & TECHNOLOGY

make here, though, is that this is not the best utilization of a symmetrical routeswitch, since the sixfold symmetry is not used. But it must be said that linear amplification aver the natural range of use of the device can be obtained. Multi-stage amplifiers with or without feedback can be built with the device. We thus already have dual types of operation: logical and linear.

#### Promotion

The reason that such a system should be promoted is clear: simplification. Although in extreme applications Iike very fast switching of low-noise amplifiers the SRS is probably best replaced, the neat and interesting possibilities the SRS creates suggest that it should aseend from the status of a theoretical curiosity to that of practical implementation.

One difficulty of the common transistor is that at the end of its standard range of operating conditions there is not always any discontinuous change into another mode, thus indicating a fault.

The system itself can be designed economically. Let *U, V, W* be the voltages at the three electrodes and *I* the current in the conducting branch. Then,

 $V + W - 2U = V_1 + |I| \tanh(\alpha V_1)$  $U + W - 2V = |I| \tanh(\alpha V_1) - V_1$  $U + V - 2W = V_1 - |I| \tanh(\alpha V_1)$ 

where  $I = \alpha V_1 = \alpha (V - U)$  [for transistor]<br>or  $= \alpha \{(2V - U - W)/2\}$  [for SRS] or  $= \alpha \{ (2V-U-W)/2 \}$  $\alpha$  = gain  $tanh(x) = (e^{x}-e^{-x})/(e^{x}+e^{-x})$ 

These equations are included to give some idea of how a relational law can be defined. With this approach, the SRS can easily be modelIed on a computer. The device is nonlinear over a wide range with this law, but linear over a small range of signal inputs. Whether or not designers wish to appreciate the flexibility of the SRS depends on how skilful they are and, of course, on the cost of the device. In order to present a unified approach of relational logic and relational amplification in one objeet, it may be true and it must be admitted that many extreme active circuit funetions eannot be performed by this device, but the very great advantage

5

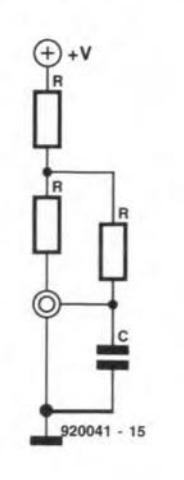

of flexibility coupled with symmetry should not be ignored.

In fact, these devices can be scaled up whenever required and will prove useful at any seale. Design techniques are very different and in a sense relational, not functional. Also, the positive feedback feature makes for more rather than fewer useful eireuits.

Another oscillator circuit-a relaxation type—is shown in Fig. 5. This type can have an 'amplifier' positively coupled baek to a shunt capaeitor over any number of stages, since all stages in the SRS's 'common-emitter-like' configuration have positive feedback.

The chief strength of the SRS is for current roureing, which will be reverted to Iater.

However, the ease with which either oseillators or amplifiers can be made is encouraging and leads one to speculate on how active electronics would have tumed out if active devices had originally had 'in-phase' outpur and input.

#### **Transformation**

A transforrnation that mirrors the behaviour of the symrnetrical route switch with one electrode at high impedance is the following:  $v = v_{\text{in}}$  (between the common electrode and the high impedance electrode, where  $\nu$  is referred to either the mid-voltage of the output electrodes or the voltage on one of them) and  $R = R_{\text{o}(\text{ut})}$  is the (variable) resistance of the low-impedance (output) electrode and the common electrode.

 $R = R_0 + (1 - \alpha v)u/(1 + u) + \alpha v$ 

where  $\nu$  is again referred to either the midvoltage of the output electrodes or the voltage on of them,  $\alpha$  is the gain and  $u = (\alpha v)^{100}$ .

The use of a formula like this makes design work easy. The formula is chosen to have an almost perfect ramp before cut-off when the output electrode become high impedance: a change of state. An explicit formula can easily be written into a computer program, after which a simulation can be run and new circuits tried out, The juxtaposition and connection of many such circuits can be simulated. Relational rather than functional thinking can be difficult to get accustomed ro, but in the phase shift oscillator of Fig. 6 the

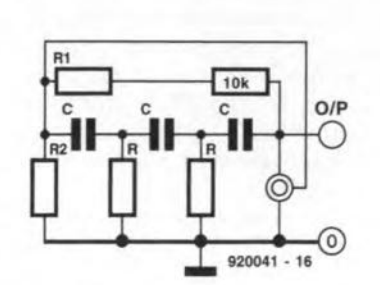

6

ease of operation makes sense. Although this is a good example of the SRS used functionally, this really does not exploit the special properties of the circuit. In Fig. 7, however, our previous oscillator circuit produces a much better example of the use of a symmetrieal route switch. since the switch is

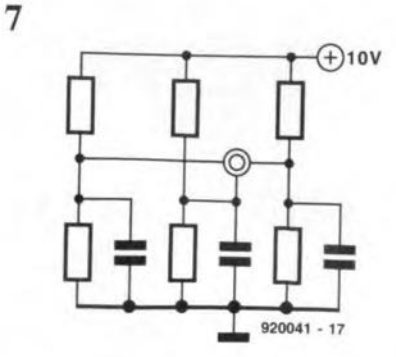

used symmetrically.

8

However, symmetrical use does involve a switehing operation in the SRS and is thus not suitable for most linear circuits, An exception may be made for someclass D or pushpull amplifiers. The distinction between linear and non-linear operation is also usually the distinction between stable use where small inputs produce small outputs and unstable use where a change of state in the device may occur. Class D amplifiers produce

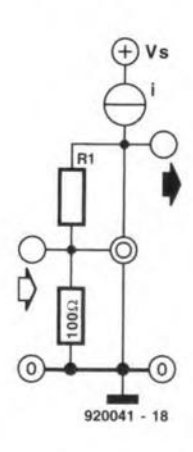

quasi-linear operation out of extremely nonlinear components. The ramp function of our SRS combines both modes of operation-but may the effective slope of the amplification be changed? The best linear use of any symmetrical route swirch is with aconstant current tail of, say, current *i,* when

$$
V_{\text{out}} = iR = iR_{\text{o}} + i\alpha V_{\text{in}}
$$

under these conditions of linear use-see Fig. 8. Connecting a feedback impedance  $R_1$  with feedback factor  $1/n$ , we find

$$
dv = V_{\text{out}}/n
$$

so that

$$
V_{\text{out}} = i \{ R_{\text{o}} + \alpha (V_{\text{in}} + V_{\text{out}} / n ).
$$

In other words, the output resistance and the effective transconductance are increased; the gain of the stage increases also and is usefully a function of *i*, the quiescent current. The factor  $1/n$  depends linearly on  $R_1$ so that we may replace  $R_1$  by another suitable SRS to obtain a stage with negative gain. Thus, when more than one SRS is usedsee Fig. 9-we have the capability of building an inverting stage: with constant current

#### ELEKTOR ELECTRONICS MARCH 1992

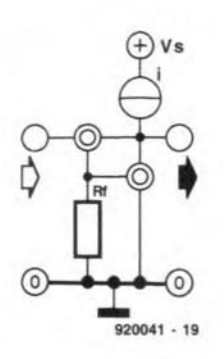

#### supplies, the linearity can be very good. **Buffer stages**

**The symmetrical route** switch is **naturally suit**able **as a bufferstage when** it **is used linearlybut,** of **course, this is not the best use, because the** flexibility of **the device is ignored. For good** linearity, **a constant-current stage** can be used: the linearity of the SRSs is a direct **function of the** quality of **the constant** current supply. This fact and the symmetry **ofthe high-impedance inputconnection means that stages can be paralleled for** lower **impedance or be** put **in series wirb no** greai **problems as lang as the** input **electrode sits** at the correct **point** with **respect to the** outpur **electrodes. Even this feature is simpler on the SRS, be**cause, **as lang as the voltage on the inputelec**trode lies between the voltage of the output **electrodes, the behaviour will be linear at all times** (given that **the** voltage **is** 'one **side'** of midway).

**To reduce** the **output impedance of a** transistor **stage to low values, an** ernitter-follower is **used: a circuit with negative feedback** which similarly has non-linearity. The use of negative feedback is possible for the SRS **when** the input voltage **is nearer the more negative 'through' electrode, because the** gain **is then negative and a simple impedance** is **enough.** A diagram of the series connection is given in Fig. 10.

**10**

•

**For the reason** just **given, a** 'switching ' **symmetrical route switeh can make an ideal**  $m$ ethod for shunting out large currents. A suit**able** circuit is shown **in Fig. 11. Assume** the left-hand side of this to be temporarily **positive: as the current increases, the vollage aeross the low resistance increases also** until the knee voltage of diode D is reached. **Since the** circuit is **symmetrical under**

**920041 - 20**

ELEKTOR ELECTRONICS MARCH 1992

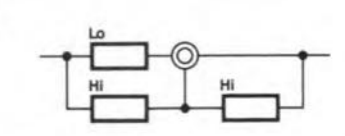

**920041 - 22**

**some conditions, the same approach will work foraltemating currentalso: a** simple design **for use with** rhis **case when the** compo**nent values are correctly chosen** is **shown in** Fig.12.

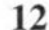

11

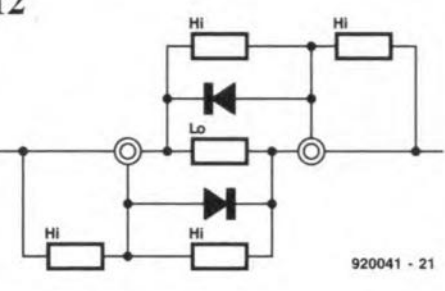

#### **Routes**

13

**The name symmetrical route** switch suggests also that they can be used for signal routeing: a task they are ideally suited for. Consider the simple arrangement in Fig. 13.

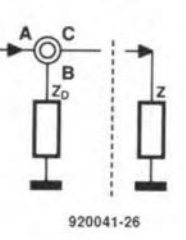

**While electrode B has a voltage between** that of A and C, the signal will actuate load Z. But when the voltage on electrode B is above that on A and C, the signal is dissipated in matched load  $Z_d$ . The advantage is **almost perfeet rnatching. Practical** circuits for AC and OC are given in Fig. 14.

Oesigning a bistable from symmetrieal **route** switches **in conventional ways** is possible but clumsy; a bistable based on an SRS on-impedance of 10  $\Omega$  is shown in Fig. 15. With **4.5 passive components per active** de**vice, this circuit** is **not very praetical. The circuit in Fig. 16, however,** is, **mainly** be**cause** it **has greater naturaJ stability.**

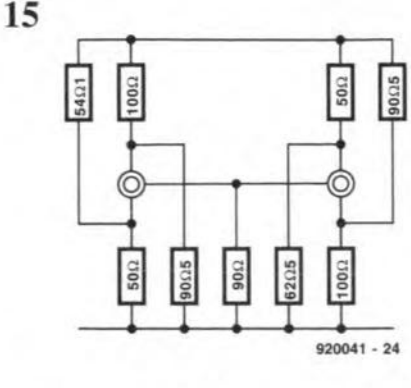

**The symmetrieal route switeh eombines a non-linear funetion, as required for** switching and for load and power supply protec**tion, with at least two kinds of linear** func**tion:** transistor-Iike **and symmetrical input function referred to midpoint, when required. Thus, two distinct** circuir **operations are** com**bined in one** circuit. **Look inside many** hi-fi **amplifiers and you will see that until recently small relays were used for protection on** over**load. The** syrnrnetrical **route switch** corn**bines this function also,** because, although **it is a** three-rerrninal **device, the control** con**nection (at very high impedance with respect** to the others) controls the output impedance. **Hence, one deviee can perform alliogie, linear** action **and proteetive** switching,

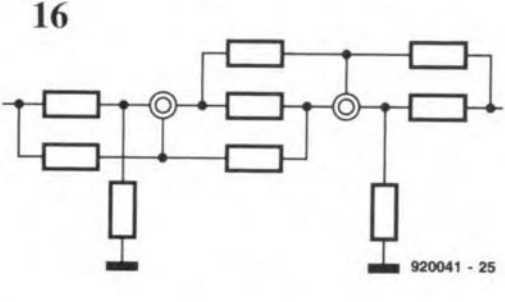

#### **The route ahead**

**Integration of** circuits **has led to a large** pin**out count on many integrated** circuits, followed by a partial reduction. Some useful JCs **are** three-terrninal **deviees, usually unsym**metrical and polarized, although a few are **symmetricaJ. The symmetricaJ route** swirch is **the first** three-terminal **device capable of logic and linear action, which can be inserted** *any way* **into a** circuit. **The power** it takes is absorbed from the current through the output impedance.

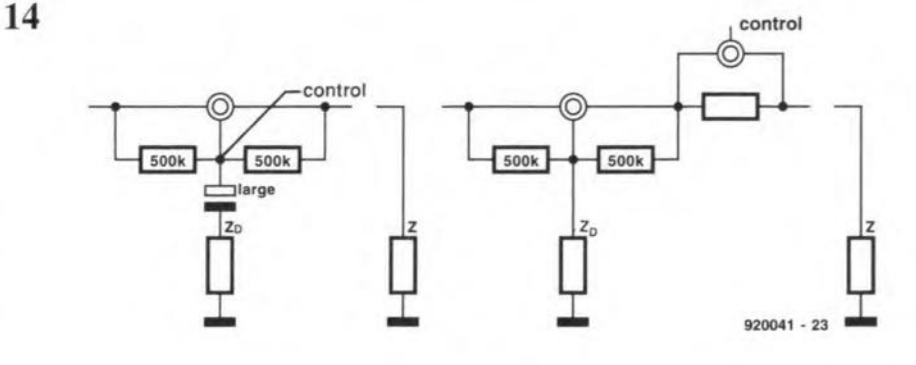

9

•

'.

## **INDUCTANCE-CAPACITANCE METER**

based on a design by H. Kühne

FRONT COVER<br>PROJECT When the value of a capacitor or inductor is measured, it is imperative that ohmic losses do not affect the result. The principle of measurement used in the meter presented here ensures that the influence of ohmic losses is reduced to nil.

BASICALLY, there are two problems in measuring inductance cr capacitance: ohmic lasses end frequency-dependence of the component. The effect of ohmic losses has been nullified in this design, while the frequency-dependence is, as usual, negated by choosing a measurement frequency that lies in the range in which the component is to operate. In the present design, the frequency lies in the audio range.

The principle of the design is shown in Fig. 1. The value of an inductance,  $L_x$ , is determined by passing a sinusoidal current of constant amplitude through the inductor and measuring the resulting voltage across it. The value of a capacitance,  $C_x$ , is determined by applying a constant-amplitude sinusoidal voltage across the capacitor and assessing the resulting current through it by measuring the voltage drop across  $R_C$ . In either case, that voltage (measured at A) is directly proportional to the inductance or capacitance plus the loss resistance. How that resistance is removed frorn the measurand (measured quantity) will be discussed later.

We will now consider how the current through the inductanee, or the voltage across the capacitance, is held constant. The inverting input of the differential amplifier at the input of the eireuit is fed with a sinusoidal measurement signal,  $U_E$ , and the non-inverting input with part of the voltage at G,  $U_A$ . Since the gain of the amplifier is unity, the voltage at B is  $U_A-U_E$ . The potential difference between A and B is  $U_A$ – $(U_A-U_E)$ , which is  $U_E$ . Assuming that  $U_E$  is a constantamplitude sinusoidal voltage. depending on the setting of switch  $S<sub>2</sub>$ , a constant voltage exists across  $R_L$  or  $C_x$ . This causes a constant current through  $R_1$  and thus through  $L_x$ . Since a constant current flows through the inductance, or a constant voltage exists across the capacitance, the loss resistances,  $R_I$  and  $R_C$ , have no effect on the measurement.

The signal at G consists of two components: a sinusoidal voltage that is *in phase* with  $U_F$ and a sinusoidal voltage that is 90° *out 0/ phase* with  $U_F$  (cos  $U_F$ ). Added together, the eomponents form a sinusoidal voltage that is  $x^{\circ}$  out of phase with  $U_{E}$ . The components are separated by synchronous rectification of thesignal. The rectifier isdriven by a squarc wave (F) that is shifted  $90^\circ$  with respect to  $sin U<sub>E</sub>$ . That means that only the cosine component in the signal is rectified: the resulting mean va1ue is directly proportional to the inductance or capacitance, whereas rectifi-

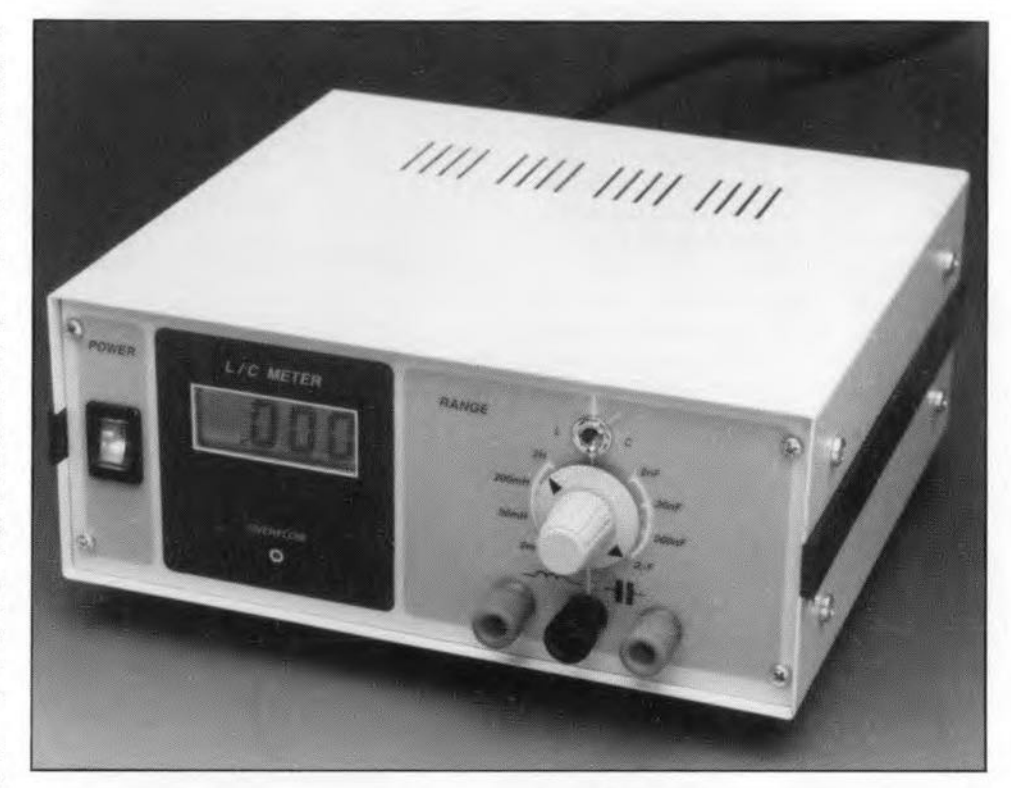

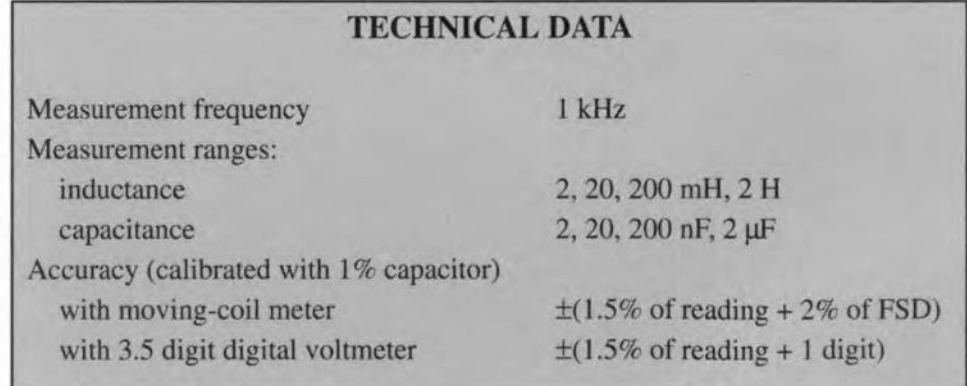

cation of the sine component yields a mean value of zero.

The various signals encountered in this process are shown in Fig. 2. Figure 2a shows the situation when a perfect inductance or capacitance is being measured. Since ideal eomponents are considered, both the measured signal,  $U_A$ , and the square-wave voltage,  $U_F$ , driving the rectifier are  $90^\circ$  out of phase with  $U_E$ . This means that the rectifier will switch exactly at the zero crossings of the measured signal, which results in a voltagewhose mean value is direetly proportional to the measured reactance.

If a resistance is substituted for the in-

ductance or capacitance-Fig. 2b-the measured signal will be in phase with  $U_E$ . The rectifier then switches exactly at the peaks of the signal, resulting in a mean voltage whose value is zero.

•

•

Although praetical inductors and capacitors have parasitic or stray resistance, the effeet of this is nullified in the synehronous reetifieation. When a practical inductor or capacitor is measured, the phase shift between the measuring signal,  $\hat{U}_E$ , and the measured signal, U<sub>A</sub>, will be somewhere between 0° and 90°. This means that the signal is neither wholly rectified nor reduced to zero: the resulting mean vaJue *will* be representa-

#### ELEKTOR ELECTRONICS MARCH 1992

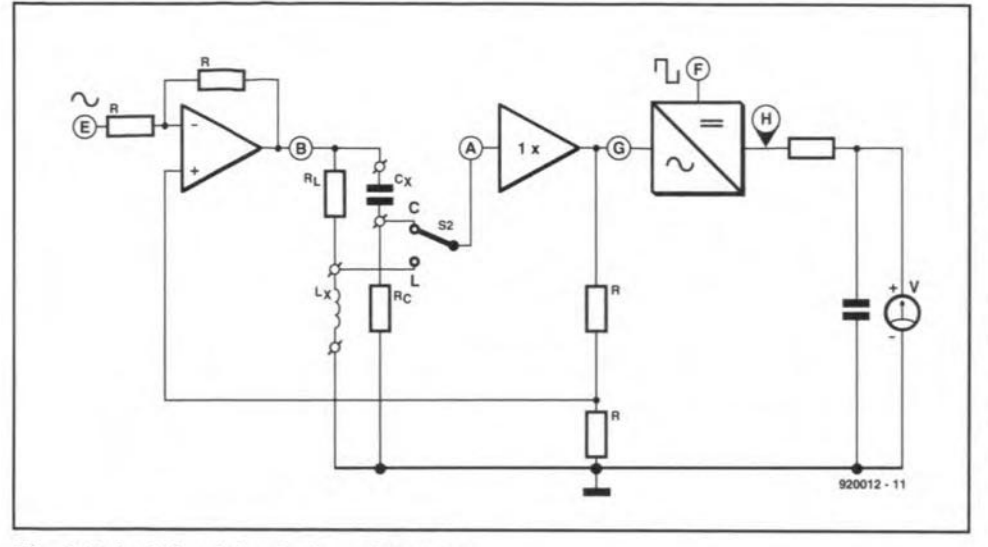

Fig. 1. Principle of the design of the meter.

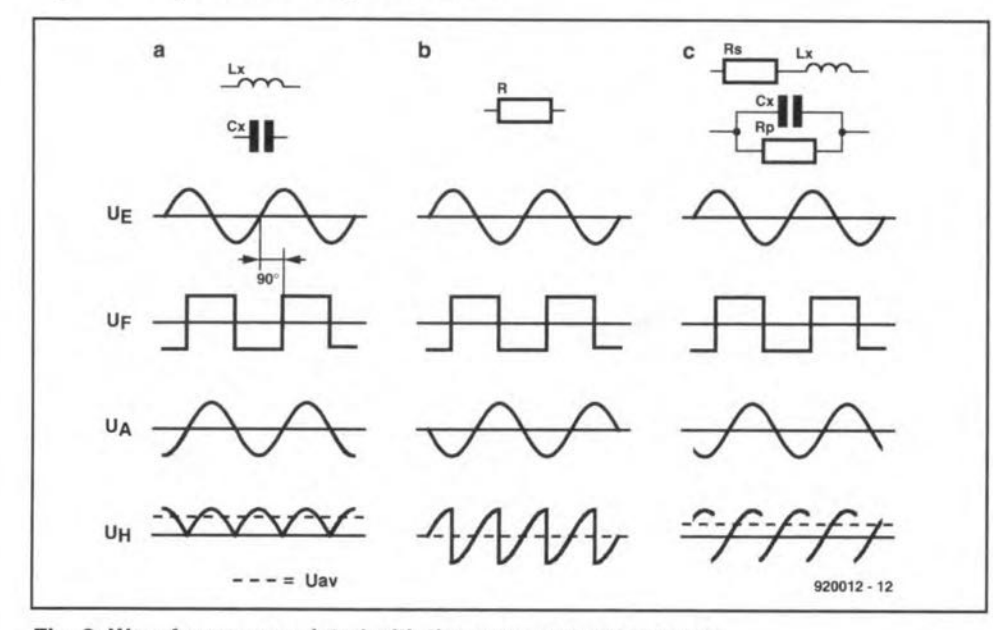

Fig. 2. Waveforms associated with the measurement process.

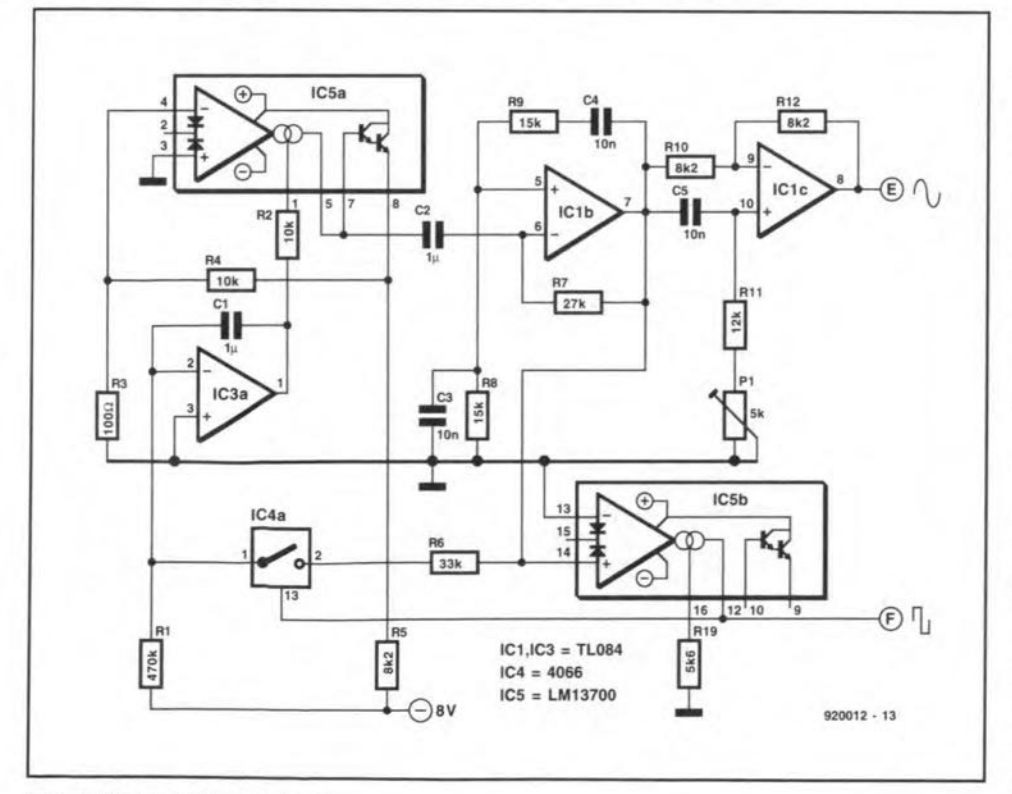

Fig. 3. The oscillator circuit.

•

•

ELEKTOR ELECTRONICS MARCH 1992

tive of the real inductance or capacitance.

Returning to Fig. 1 for a moment, the rectifier is followed by an *Re* network which averages the rectified voltage before that is applied to a meter.

#### **Oscillator**

The measurement signal, *U<sub>F</sub>*, and the square wave voltage,  $U_F$ , that drives the rectifier are generated by a Wien-bridge oscillator,  $IC_{1b}$ see Fig. 3. The sinusoidal output of this stage is converted into a square-wave voltage by IC<sub>5b</sub>, an operational transconductance amplifier (OTA) connected as comparator. Since the square-wave and sinusoidal signals are in phase, the latter is applied to phase shifter  $IC<sub>1c</sub>$ . The required  $90^{\circ}$  phase difference between the two signals is set with  $P_1$ .

The remainder of the circuit in Fig. 3 serves to stabilize the level of the oscillator output. To that end, the output, pin 5, of  $IC_{5a}$  is used as apreset resistance in the feedback loop of  $IC<sub>1b</sub>$ . That resistance is determined by the current entering via the control input, pin 1. This current, provided by integrator  $IC_{3a}$ , can be used to influence the gain of  $IC_{1b}$  and thus the amplitude of the sinusoidal signal. Its level is in turn determined by the amplitude of the positive halves of the sinusoidal signal. The negative halves are not passed by switch  $IC_{4a}$  since that is closed by  $IC_{5b}$ only during the positive halves of the signal.

Regulation is arranged so that the gain of  $IC<sub>1b</sub>$  diminishes when the amplitude increases. and vice versa. Ultimately, the amplitude stabilizes around a value of 1.2 V

#### Measuring circuit

Basically, of course, the rneasuring cireuit in Fig. 4 is similar to Fig. 1 with the rectifier and meter omitted.

The differential input amplifier consists of IC<sub>1d</sub>. Its output current is doubled in IC<sub>1a</sub>, since the peak level should be about 15 mA, which a single TL084 cannot provide. The design ensures that the level of the voltage across  $R_{17}$  is identical to that across  $R_{16}$ . Consequently, the currents through these resistors are also identical. Observe that one half of the current fed to the measuring circuit is provided by  $IC_{1d}$  and the other half by  $IC_{1a}$ .

Range switch  $S_1$  is provided with a section,  $S<sub>1c</sub>$ , that enables the decimal points of a digital meter module, if used, to be controlled. In case of an LCD module, the pole of  $S_{1c}$  must be fed with the back-plane (BP) signal or, if an LED display is used, with a logic high or low, depending on the type of the display.

The various ranges are determined with the aid of 0.1% resistors. This has two advantages: calibration of only one range suffiees and the tolerance of the resistors has a negligible effect on the total accuracy of the meter (if the tolerance were 1%, the meter accuracy would deteriorate by at least 1%). Note that the 1% resistors in parallel with  $R_{43}$ ,  $R_{47}$ , and  $R_{48}$ , can be ignored since their tolerance is tiny compared with that of the parallel-connected Iow-value resistors.

#### TEST & MEASUREMENT

32

#### Rectifier and power supply

The remainder of the circuit. that is, rectifier, meter, power supply and overflow indicator; is shown in Fig. 5.

The rectifier proper,  $IC_{2d}$ , is preceded by an amplifier,  $IC_{2c}$ , because the output of the metering circuit at full-scale deflection (FSO) is only 150 mV (assuming a perfect inductance or capacitance) and that is not enough to ensure a mean voltage of 2 V to the meter. The rectifier elements are not diodes, but two electronic switches,  $IC_{4b}$  and  $IC_{4d}$ , that are operated by thesquare-wavesignal instep with the sinusoidal output of the oscillator. An inverter based on  $IC_{4c}$  controls  $IC_{4d}$ , so that IC<sub>4b</sub> and IC<sub>4d</sub> are alternately opened and closed. When  $IC_{4b}$  is closed,  $IC_{2d}$  amplifies  $\times 1$ ; when  $IC_{4d}$  is closed,  $IC_{2d}$  amplifies  $\times$ -1. This ensures operation in step with the squarewave signal.

The output of the rectifier is smoothed by network *R2rC7.* Because this network can be loaded only Iightly, the potential across  $C_7$  is buffered by  $IC_{2a}$  before the signal is applied to the meter. The meter may be a digital or an analogue type. The digital type may be connected directly to buffer  $IC_{2a}$ . Series resistors and protection diodes for a moving coil meter are provided.

At first glance, an overflow indicator may seen superfluous, since the meter,  $M_1$  or  $DM<sub>1</sub>$ , shows immediately if the meter range is exceeded. That is true enough. but consider that if the meter range is grossly exceeded,  $IC_{2c}$  will clip and the resulting mean value of the rectified voltage may then fall *under* 2 V, that is, *in* the meter range. The meter reading then means nothing and this

would not be evident without the overflow indicator,

The indicator is based on  $IC_{3b}$ (connected as comparator) and  $IC<sub>3c</sub>$ . The output of the rectifier is compared by  $IC_{3b}$  with a voltage set with  $P_5$  to a level of 4 V. If the rectified output exceeds the set level, buffer capacitor  $C_8$  is charged via  $D_3$ . This results quickly to the output of  $IC_{3c}$ changing state and D<sub>4</sub> lighting.

#### Construction and calibration

There should be no particular difficulties in the construction of the instrument if the PCB shown in Fig. 6 is used. As usual, start with the lowest-lying components, that is, the wire links. When the highest protruding compcnents, thatis,electrolytic capacitors,  $IC_6$  and  $IC_7$  and the mains transformer, have been fitted, wire up those components that are not fitted on the board.

The low-tolerance resistors should be soldered direct to the range switch,  $S_1$ . It is, therefore, advisabletousea typeofswitch

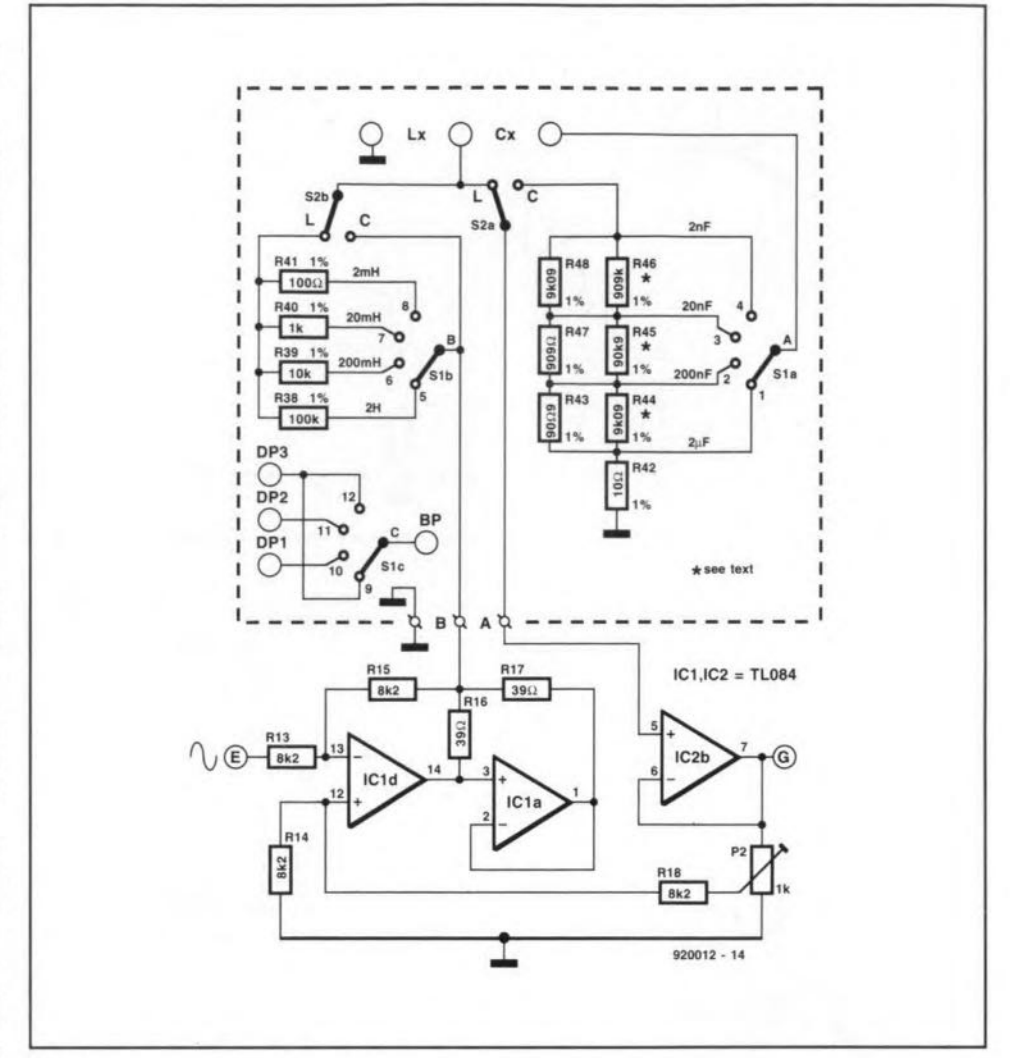

Fig. 4. The metering circuit proper.

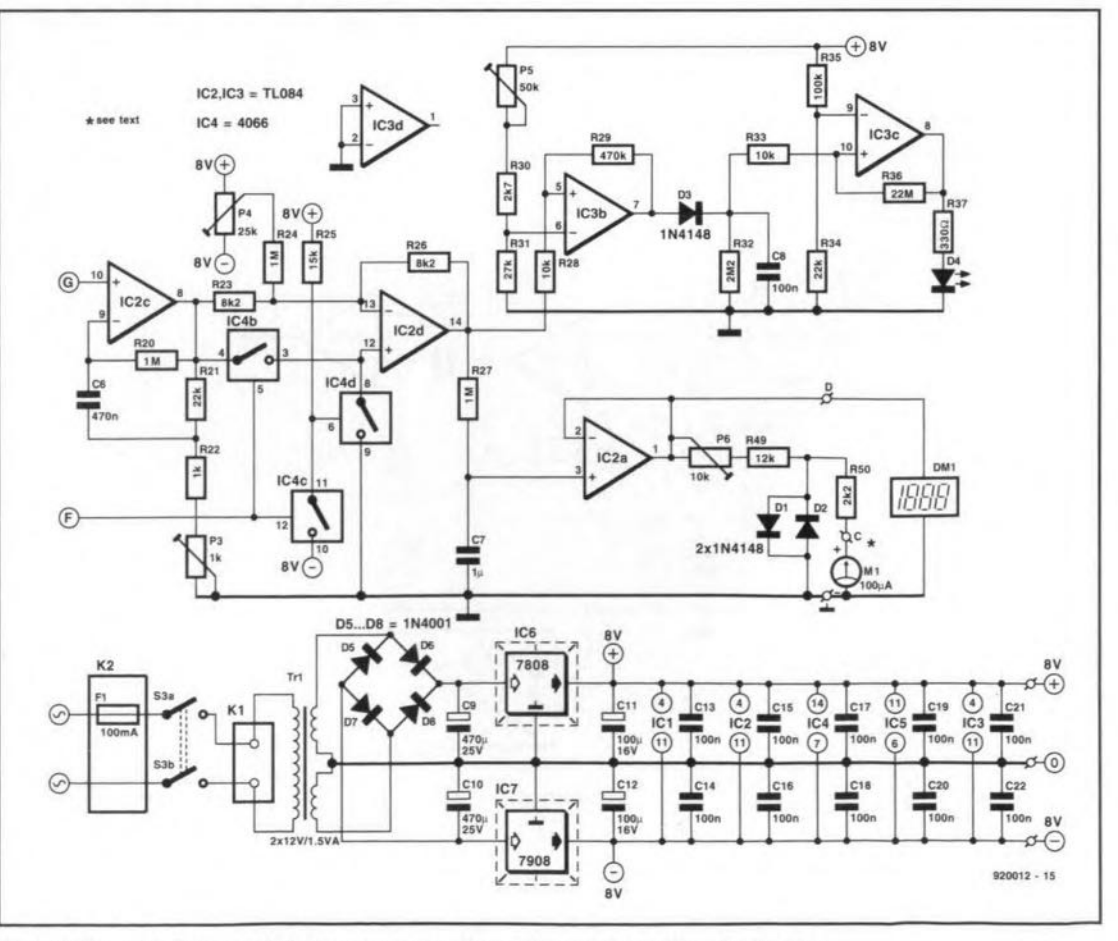

that has solder eyelets and not Fig. 5. Circuit of the rectifier, power supply, meter and overflow indicator.

•

•

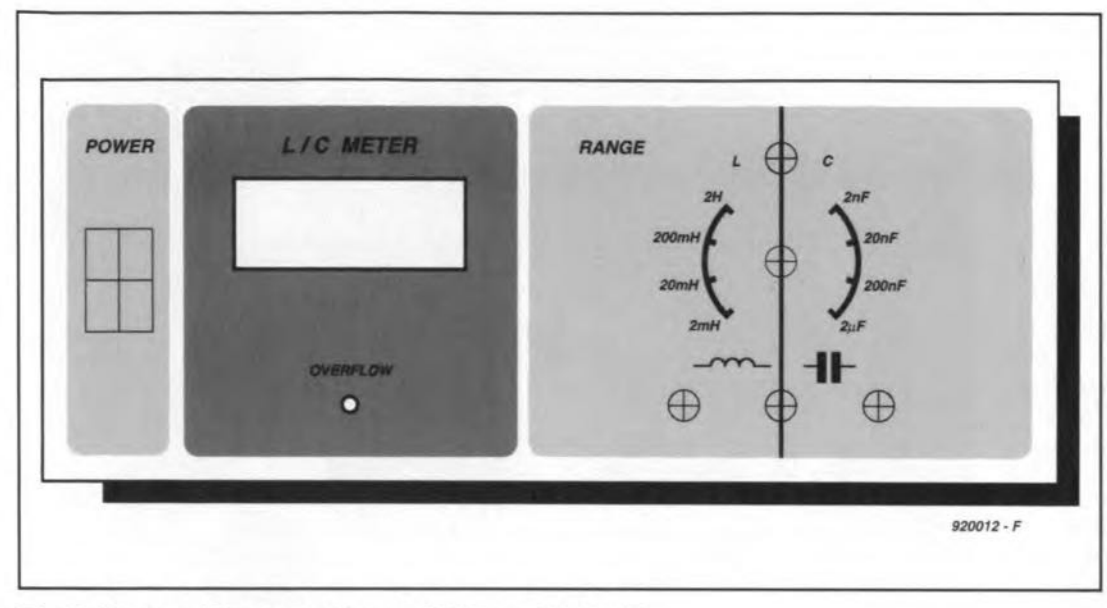

Fig. 6. Proposed front panel layout (foil Type 920012-F).

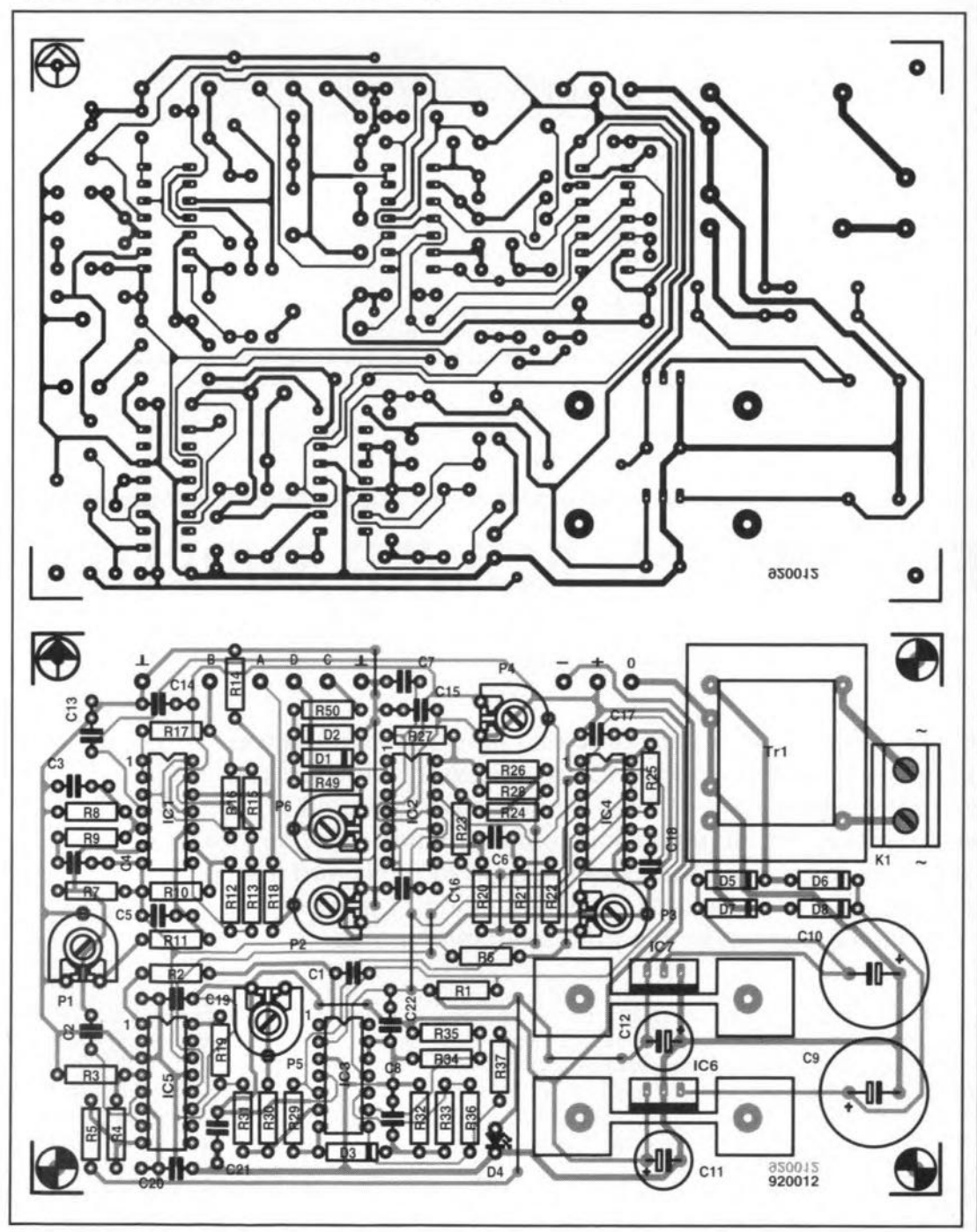

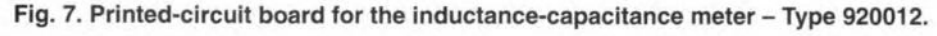

PARTS LIST

**Resistors:**  $R1, R29 = 470 k\Omega$  $R2, R4, R28, R33 = 10 k\Omega$  $R3 = 100 \Omega$ R5, RIO, RI2-RI5, R18, R23,  $R26 = 8.2$  k $\Omega$  $R6 = 33 k\Omega$ R7, R31 =  $27$  k $\Omega$  $R8, R9 = 15 k\Omega$  $R11 = 12 k\Omega$ R<sub>16</sub>, R<sub>17</sub> = 30  $\Omega$  $R19 = 5.6$  k $\Omega$  $R20, R24, R27 = 1 M\Omega$  $R21, R34 = 22 k\Omega$  $R22 = 1 k\Omega$  $R25 = 15 k\Omega$  $R30 = 2.7$  k $\Omega$  $R32 = 2.2 M\Omega$  $R35 = 100 k\Omega$  $R36 = 22 M\Omega$  $R37 = 330 \Omega$  $R38 = 100 k\Omega, 0.1%$  $R39 = 10 k\Omega, 0.1\%$  $R40 = 1$  k $\Omega$ , 0.1%  $R41 = 100 \Omega, 0.1\%$  $R42 = 10 \Omega, 0.1\%$  $R43 = 90.9 \Omega, 0.1\%$  $R44 = 9.09 k\Omega, 1\%$  $R45 = 90.9 k\Omega$ , 1%  $R46 = 909$  kΩ, 1%  $R47 = 909 \Omega, 0.1\%$  $R48 = 9.09$  kΩ, 0.1%  $R49 = 12 k\Omega$  $R50 = 2.2$  k $\Omega$  $P1 = 4.7 k\Omega$  preset P2, P3 = 1 k $\Omega$  preset  $P4 = 25 k\Omega$  preset  $P5 = 47 k\Omega$  preset  $P6 = 10 \text{ k}\Omega$  preset

#### Capacitors:

C1, C2, C7 = 1  $\mu$ F  $C3 - C5 = 10$  nF  $C6 = 470 nF$ C8, CI3-C20 = 100 nF  $C9, C10 = 470 \,\mu\text{F}$ , 25 V, radial C11, C12 = 100  $\mu$ F, 16 V, radial 1*x180* nF, 1%) for calibrating *2xl00* nF, 1%) meters

#### **Semiconductors:**

 $D1-D3 = 1N4148$  $D4 = 5$  mm LED, yellow  $D5-D8 = 1N4001$  $IC1-IC3 = TL084$  $IC4 = 4066$ IC5 = LM13700 IC6 = 7808 IC7 = 7908

#### **Miscellaneous:**

- **Kl** = 2~way terminal block for PCB mounting, 7.5 mm pitch  $K2$  = mains panel plug with inte
- gral fuse holder and fuse,
- 100 mA delayed action K3-K5 = banana sockel
- 81 = 3-pole, 4-pcsition rotary switch with solder eyelets
- 82 = 2-pole change-over switch  $S3 =$  double-pole, double-throw

switch with integral lamp

- $Tr1$  = mains transformer,  $2 \times 12$  V, 1.5 VA
- $M1 = 100 \mu A$  moving-coil meter  $DM1 = 3.5$  digit digital voltmeter,
- $2V$
- Heat sinks for IC6 and IC7
- PCS 920012
- Front panel foi1920012-F

**PARTS LIST** 

33

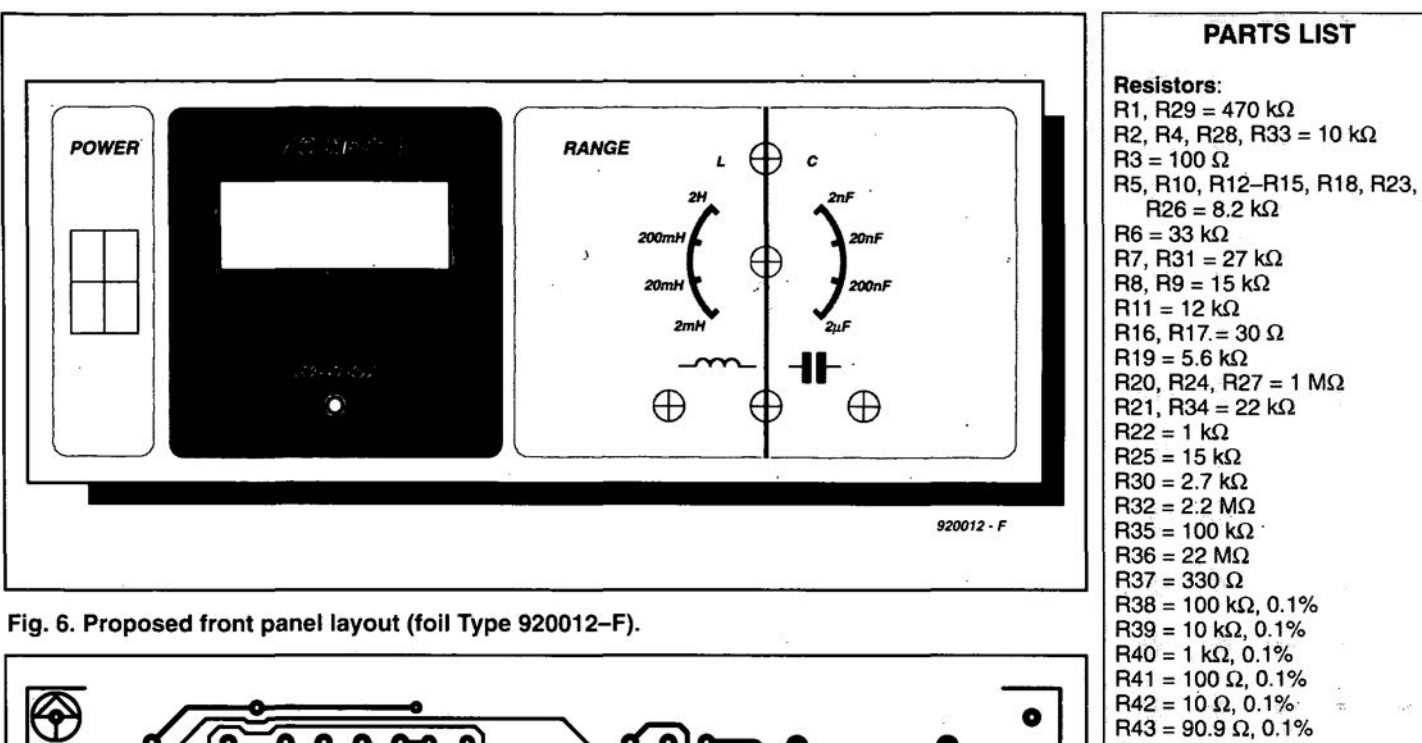

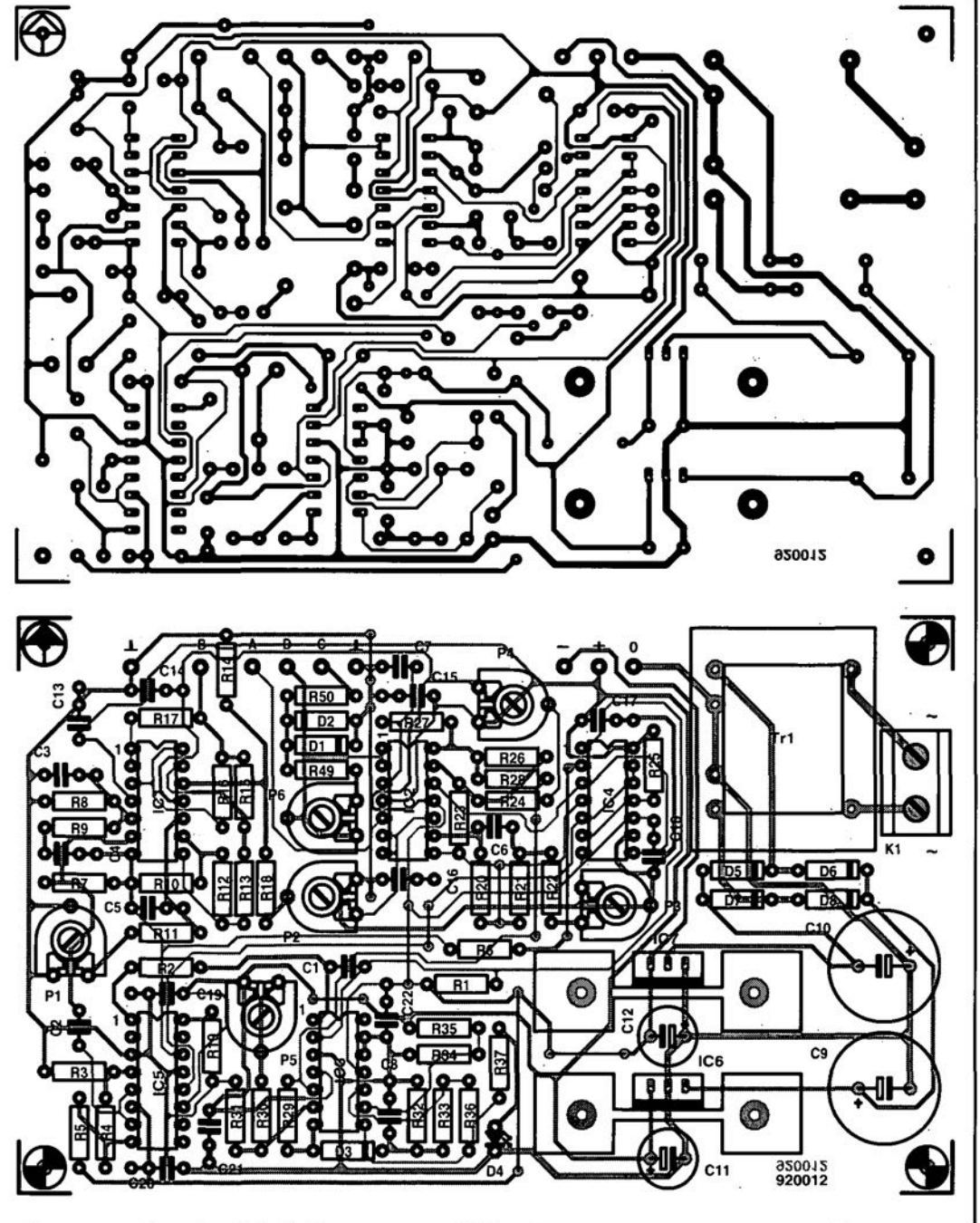

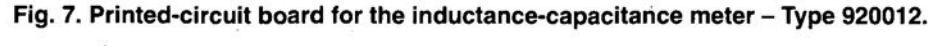

Í

v

 $R26 = 8.2$  k $\Omega$  $R7, R31 = 27 k\Omega$  $R8, R9 = 15 k\Omega$  $R16, R17 = 30 \Omega$  $R20, R24, R27 = 1 M\Omega$ R<sub>21</sub>, R<sub>34</sub> = 22 k $\Omega$  $R32 = 2.2 M\Omega$  $R35 = 100 k\Omega$  $R38 = 100 k\Omega, 0.1%$  $R39 = 10 k\Omega, 0.1%$  $R40 = 1 k\Omega, 0.1%$  $R41 = 100 \Omega, 0.1\%$  $R42 = 10 \Omega, 0.1\%$  $R43 = 90.9 \Omega, 0.1\%$  $R44 = 9.09 k\Omega$ , 1%  $R45 = 90.9 k\Omega$ , 1%  $R46 = 909 k\Omega, 1%$  $R47 = 909 \Omega, 0.1\%$  $R48 = 9.09 k\Omega, 0.1%$  $R49 = 12 k\Omega$  $R50 = 2.2$  kΩ  $P1 = 4.7 k\Omega$  preset P2, P3 = 1 kΩ preset.  $P4 = 25 k\Omega$  preset  $P5 = 47 k\Omega$  preset  $P6 = 10 k\Omega$  preset Capacitors: Š.  $C1, C2, C7 = 1$  uF  $C3 - C5 = 10 nF$ 塩 油  $C6 = 470 nF$ C8, C13-C20 = 100 nF C9, C10 = 470 µF, 25 V, radiál C11, C12 = 100  $\mu$ F, 16 V, radial  $1 \times 180$  nF,  $1\%$ ) for calibrating<br> $2 \times 100$  nF,  $1\%$ ) meters Semiconductors: 編  $D1 - D3 = 1N4148$  $D4 = 5$  mm LED, yellow  $D5 - D8 = 1N4001$ 淼.  $IC1-IC3 = TL084$ ι,  $IC4 = 4066$ 

#### Miscellaneous:  $K1 = 2$ -way terminal block for PCB mounting, 7.5 mm pitch  $K2 =$  mains panel plug with inte gral fuse holder and fuse,

 $IC5 = LM13700$ 

 $IC6 = 7808$ <br> $IC7 = 7908$ 

100 mA delayed action K3-K5 = banana socket  $S1 = 3$ -pole, 4-position rotary switch with solder eyelets  $S2 = 2$ -pole change-over switch  $S3 = double-pole$ , double-throw switch with integral lamp Tr1 = mains transformer,  $2\times12$  V, 1.5 VA  $M1 = 100 \mu A$  moving-coil meter

DM1 = 3.5 digit digital voltmeter,  $2V$ Heat sinks for IC6 and IC7 PCB 920012 Front panel foil 920012-F

#### TEST & MEASVREMENT

one for PCB mounting. It may be possible to bend these eyelets slightly outwards to give more space for the resistors,

If a digital meter module is used, do not forget to wire switch section  $S_{1c}$ , which controls the decimal points.

In spite of there being six preset potentiometers, the calibration of the instrument is fairly straightforward. Start with setting all the presets to the centre of their travel.

If a moving coil meter is used, connect a voltmeter between D and earth. With the instrument switched off, zero the moving-coil meter manually. When a digital meter is fitted, an extemal voltmeter is not required.

Set  $S_2$  to position C(apacitor) and leave the input terminals open. Adjust  $P_4$  till the voltmeter (or internal digital meter) reads O. This arranges the offset compensation.

Connect two 100 nF in parallel to the input terminals and set the range switch to 200 nF. The value of these capacitors need not be accurate, since this test only serves to set the gain of IC<sub>2c</sub>. This is done by adjusting  $P_3$  until the voltage at D is 2 V. Because of  $R_{27}$  and  $C_7(\tau = 1s)$ , this voltage rises only slowly;  $P_3$  should, therefore, be adjusted slowly also. When P3 has been adjusted as required.connect a resistor of 10 k $\Omega$  in parallel with the 100 nF capacitors. Then adjust  $P_1$  to return the voltage at D to 2 V. This arranges the phase differenee between sinusoidal and square-wave signals at 90°.

Next, remove the 10 k $\Omega$  resistor, but not the capacitors, from the input terminals. Ideally, P<sup>2</sup> should be set with its wiper at the output of  $IC<sub>2b</sub>$ . This would, however, create a positive feedback loop with a gain of xl: not exactly conditions for oscillation, but very nearly so. It is, therefore, necessary to connect an oscilloscope to the output of  $IC<sub>2b</sub>$  and adjust

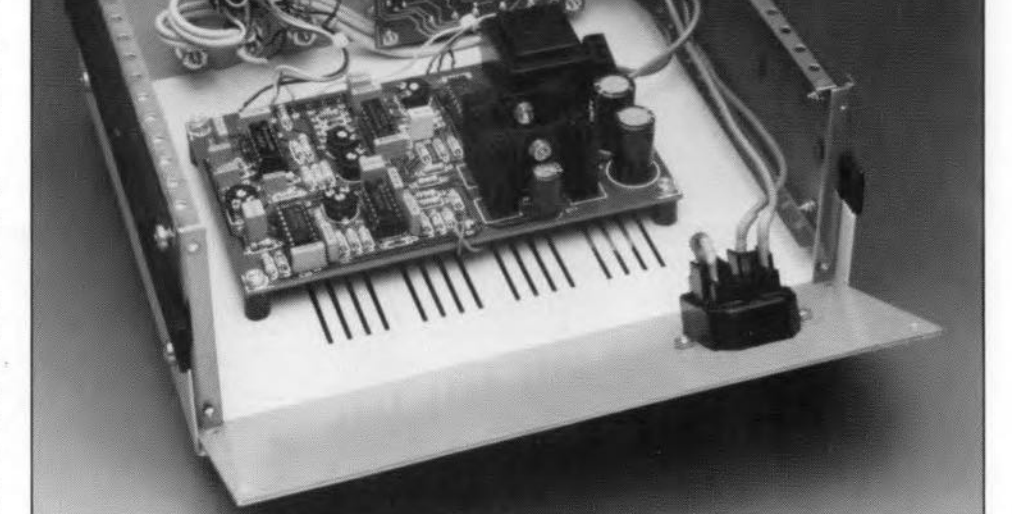

Fig. 8. Inside view of meter with top panel removed and rear panel hinged down.

 $P<sub>2</sub>$  so that oscillation just does not set in. If an oscilloscope is not available, set  $P_2$  to about  $\frac{N}{4}$  of its travel, that is, 750  $\Omega$  between wiper and earth.

If, apart from an oscilloscope, a function generator that provides a triangular output is available,  $P<sub>2</sub>$  can be adjusted even more accurately. To that end,  $R_{13}$  must be unsoldered from  $IC<sub>1c</sub>$  and a 3-V, 1 kHz triangular signal applied across it. An oscilloscope connected to the output of  $IC<sub>2b</sub>$  will then show a square wave-form (because of the integrating action of the capacitors at the input). Adjust  $P<sub>2</sub>$  so that this wave-form is 'clean', that is, shows no overshoot.

Conneet two 100 nF, 1%, eapaeitors (if a moving coil meter is used) or an 180 nF, 1%, capacitor (if a digital display is used) to the input terminals and adjust  $P_6$  (moving-coil meter) or  $P_3$  ( digital display) until the correct value is read.

Mains (power line) voltages are not listed in the articles. It is assumed that our readers know what voltage is standard in their part of the world.

Readers in countries that use 60 Hz supplies, should note that our circuits are usually designed for 50 Hz. This will not normally cause problems, although if the mains frequency is used for synchronization, some modification may be required.

The international letter symbol' *U'* is used for voltage instead of the ambiguous *'V'.* The letter V is reserved for 'volts'.

#### **CORRECTIONS**

#### Plant warmer (June 1992)

Resistor Re was omitted from Fig. 2. The correet diagram is shown below.

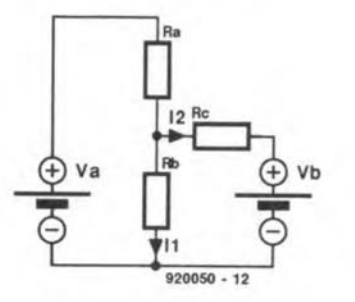

Inductance-capacitance meter (March 1992) The value of R<sub>16</sub> and R<sub>17</sub> should be 39  $\Omega$ , not 30  $\Omega$  as shown in the parts list.

#### 8751 Emulator (March 1992)

The features list in the first column on page 53 should read:

- download, modify, and upload 8751 programs without having to erase and program an 8751.
- put breakpoints in programs.
- display register and memory contents.
	- ete.

#### FM tuner - Part 3 (May 1992)

In the PSU parts list on page  $54$ ,  $R_{301}$  should be 150  $\Omega$ , 1%, not 150 k $\Omega$ , 1%.

#### Video enhaneer (July 1992)

Preset  $P_2$  is best adjusted for a signal level of 2  $V_{\text{pp}}$  at the collector of T<sub>2</sub>. Output transistor  $\dot{T}_3$  may run fairly hot: this is normal.

The third paragraph of the text on page 73 should read: The frequeney characteristic of the signal at the base of  $T_3$  is shaped by  $P_1$ ,  $R_6$  and  $C_8$ , and is, therefore, to a certain extent under the control of the user (with  $P_1$ ).

Mark 2 QTC *80/40* loop antenna (July 1992) The frequency '3800 kHz' mentioned twice under 2. 40-metre band (page 90) should have read '7300 kHz'.

#### Audible fluid level indicator (July 1992)

Owing to a printing error, the diagram in this article is incorrect. The right diagram is shown below.

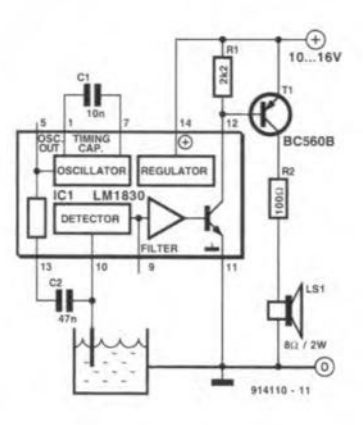

#### 4-Megabyte printer buffer

#### June 1992

Two points regarding this project.

(1) The input of the buffer is designed to be Centronics cornpatible. Problems may occur when this standard is not respected by the computer or the software. A number of 'fast' PCs (in particular 386 and 486 based machines) appear to have printer interfaces derived from the Epson standard. These interfaces in general do not wait for the ACKNOWLEDGE signal, but instead process the BUSY signal.

Handshaking problems that may occur between these PCs and the printer buffer may be solved by combining the BUSY and ACKNOWLEDGE signals as shown in the diagram opposite. The result of the modification is that the printer buffer behaves like an Epson-compatible peripheral device.

 $(2)$  An updated version of the control software (in EPROM) is available that enables 1-Megabyte (1M  $\times$  8 and 1M  $\times$  9) SIP/SIM modules with three ICs to be used in the printer buffer.

## **CORRECTIONS**

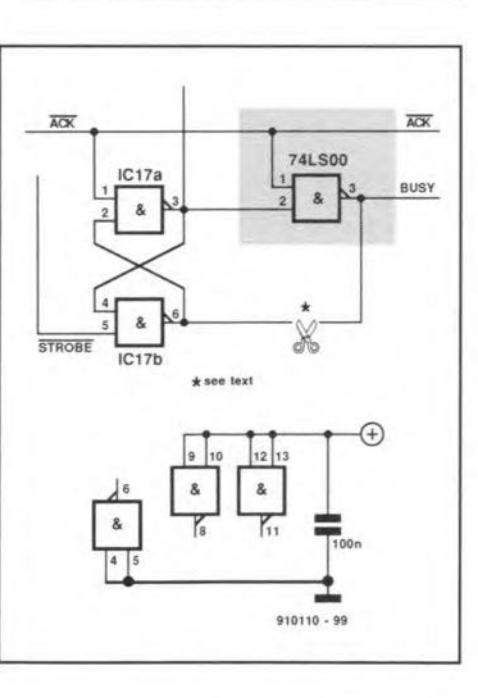

#### Inductance-capacitance meter

#### March 1992

Terminals 'A' and 'B' should be transposed in the circuit diagram of the meter circuit proper (Fig. 4 on page 32).

#### Milli-ohm measurement adaptor

#### April 1992

To prevent its contacts buming out, switch S<sub>1</sub> must not be operated when an inductive component is connected to the adaptor.

Contrary to what is said under the heading 'Extensions', the reference inputs of the DYM are connected to the pole of Sib and ground, while the 'normal' DVM inputs are connected to the resistor to be measured.

# **MEASUREMENTS ON POWER SUPPLIES**

by our technical staff

How do you know whether your precious laboratory/workshop power supply unit is still working to specification? How do you measure the parameters of the PSU you have just built or purchased for fitting into an electronic apparatus and what do you specifically have to look out for? The answers to these and many other questions connected with the testing of power supplies are given in this practice-based article.

THE requirements of a laboratory/workshop power supply unit are exacting. Not only the output voltage and current, but also the dynarnic and statie internal resistance, noise, overshoot and thermal stability, to name but a few, are important. *Any elec-Ironie apparatus is only as good as its power supply* is an adage that remains true.

The extent to which a power supply can be tested depends primarily on the available test equiprnent. Normally, the output voltage can be measured with a simple multimeter.

But even this measurement may be more complicated than appears at first sight. Imagine, for instance, that you have obtained a 6 V mains adapter to replace the batteries in a normally battery-operated apparatus, which is not only less expensive in the long run, but also more sensible from an ecological viewpoint. To your surprise, when you measure the output voltage, it is 9–11 V. The first question that pops into your mind is: "Is it safe to connect to the equipment?" Practical considerations show that there is no harm in that whatsoever. The explanation forthis statement is that such a simple mains adapter usually consists of a small transformer, rectifier and reservoir capacitor, nothing more. For all sorts of reason, small transfonners generally have a fairly high internal resistance•

ELEKTOR ELECTRONICS MARCH 1992

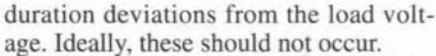

- Long-term stability: affected primarily by ageing processes in the reference voltage source; ideally, the load voltage should not change with time.
- Thermal stability: dependent mainly on the quality of the voltage reference source; the load voltage should ideally not vary with changes in ambient temperature.
- Power dissipation: this should ideally be small; it is the product of the voltage drop across the regulator and the load current plus losses in the transformer and rectifier.
- Overcurrent protection: this becomes active when the load current starts to exceed its nominal value. It is required not only to guard the load from excessive currents under fault conditions, but also to protect the power supply from damage.
- Short-circuit protection: ideally, the supply should be able to withstand a short-circuit indefinitely; the protection is often combined with overcurrent protection.

#### Power supply operation

The basic circuit diagram of a regulated power supply is shown in Fig. 1. The input section consists of the mains transformer, rectifier and filter capacitor. The remainder, regulator, error amplifier and reference voltage source, is required for regulating the load voltage. The entire regulating circuit can be housed on an integrated chip, such as those in the 78xx series.

The quality of the power supply depends primarily on the excellence of the regulating section. Nevertheless, although the internal resistance of the supply, and thus its load regulation, is highly dependent on the gain of the error amplifier, the internal resistance of the transformer, rectifier and reservoir capacitor also play a role.

If the total (static) internal resistance of the input section is, say,  $2 \Omega$ , and the amplification of the error amplifier is  $\alpha$  = 1000, the total (static) internal resistance of the supply is 2 m $\Omega$ . This ignores, of course, the resistance of the wiring, the PCB tracks, and so on. The amplification available for regulation consists of the open-loop gain and the closedloop gain. The latter corresponds to the line regulation ( $\approx$  change in input voltage/resulting variation in output voltage).

Setting the amplification very high to reduce the internal resistance to an absolute minimum is not a practical proposition, because, since the error amplifier and power transistor require a finite time to react to changes, the build-up or decay transients increase in proportion to the amplification.

When top quality is required, close attention should be paid to the design of the mains transformer, particularly its (static) internal resistance. Above all, it should be designed so as to meet its requirements handsomely. C-type and toroidal cores, because of smaller stray losses, generally result in smaller internal resistances than the conventional laminated cores.

The capacitance of the reservoir capaci-

regulator Uir error amplifier A  $U_{\rm{rad}}$ 

Fig. 1. Basic circuit of a regulated power supply. The quality of the supply is determined primarily by the regulator section.

of the order of a few ohms-and this makes the output voltage highly dependent on the output current. In other words, the e.m.f. is appreciably higher than the nominal (on-load) output voltage: if the load is small, the output voltage is high. That is why the load voltage is normally specified at a certain output current.

It is, therefore, essential to know how a parameter, even one as simple as the output voltage, is measured.

#### **Parameters**

In contrast to a simple mains adapter, a regulated power supply is designed to nullify the effect of different loads on the output voltage. In general, the more complex the design, the more the supply will approach the ideal. A perfect power supply has, irrespective of its application, some basic properties: it shall in all circumstances provide a constant output voltage, on which there is no ripple, noise or other spurious signals.

The following list shows which properties determine the quality of the supply.

- Load voltage: the voltage that the supply will provide to a load over the nominal range of output currents.
- Electro-motive force: the output voltage under no-load conditions; ideally, the e.m.f. and the load voltage should be

identical.

- Nominal output current: the current that the supply can deliver to the load without becoming overloaded.
- Internal resistance: ideally, this should be 0 Ω, but all values in mΩ are good. It is sub-divided into:
- Static internal resistance: this is discernible when the input voltage and the load remain constant with time.
- Dynamic internal resistance: this is discernible only when the load changes with time.
- Load regulation: this gives a measure of the fluctuations in the load voltage as the load current changes; it should ideally be infinitely large. The smaller the internal resistance, the better the load regulation.
- Line regulation: this should ideally be infinitely large. It is a measure of the effect changes in the input voltage have on the nominal output voltage.
- Ripple: this should ideally be fully suppressed. When rectification is full-wave its frequency is twice the mains frequency. The larger the regulating factor, the smaller the ripple at the output.
- Noise: ideally, there should not be any. It originates primarily in the reference voltage source and in components in the regulator section.
- Overshoot and undershoot: the regulating process causes small (mV range), short-

wired up. Note the location of the fuse(s).

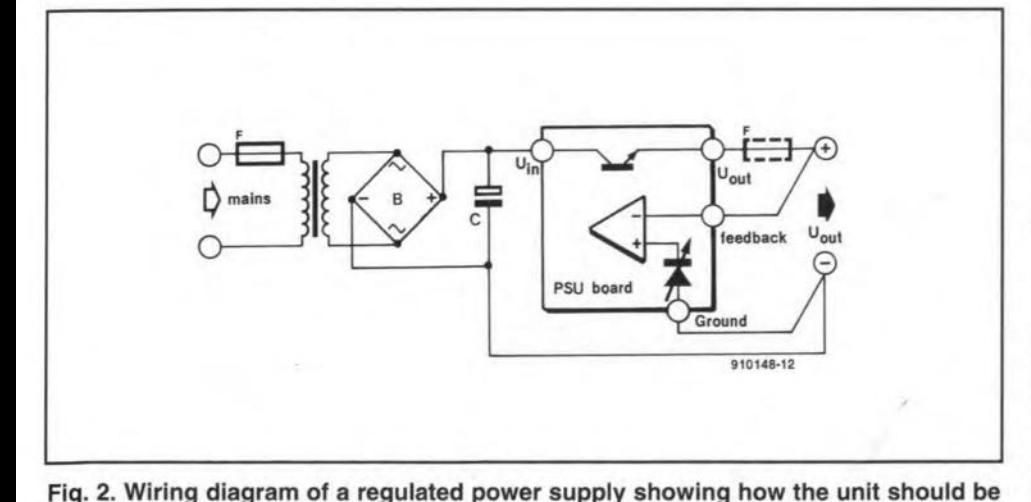

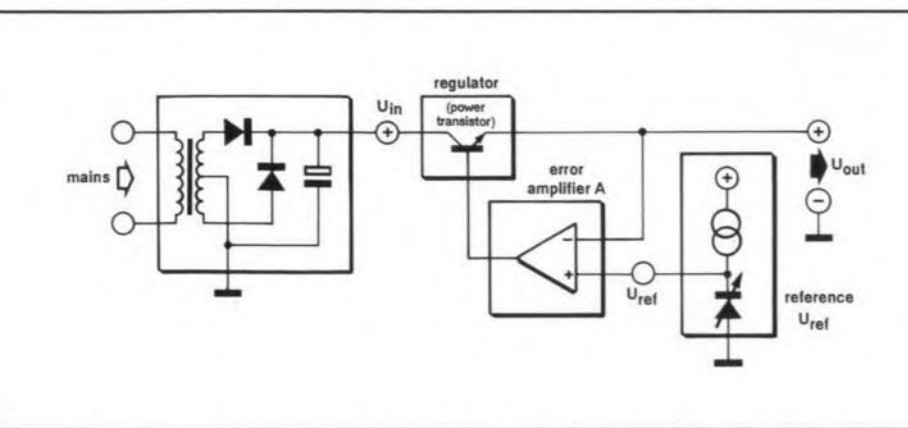

#### **36 TEST & MEASUREMENT**

tor affeets not only the dynamie internal resistanee, but also the ripple on the load voltage.

The thermal stability and noise are determined primarily by the referenee voltage source. Three-terminal voltage regulators normally have this source on board, whieh therefore gets as hot as the power transistor-not an ideal situation,

Noise and other spurious signals can normally be reduced appreciably by shunting the voltage souree with a small, foil-type decoupling capacitor.

Apart from the quality of the referenee source itself, the power supplied to it is also important and should, therefore, be regulated.

It is, of course, essential that a power supply is wired eorreetly. lf the general diagram in Fig. 2 is followed, and heavy-duty wire is used, the internal resistance and ripple will be aminimum.

Fuses should, in general, be located in the +ve input (UK: 'live') line to the mains transformer. Added security is obtained by a fuse between the power transistor and the feedback take-off for the error amplifier (as shown in dashed lines in Fig. 2). The voltage drop aeross the fuse is eompensated by the regulating proeess. The fuse must be 10 cated on the PCB.

#### Measurement methods

The most important parameter of a power supply is its static internal resistance. Fortunately, this can be measured fairly easily with a multimeter and a suitable load.

Because of the greater accuracy of its read-out, a digital multimeter is preferred. Moreover, the measurement accuracy of a digital multimeter, even of economy types, is generally better (error  $\langle 1\% \text{ on d.c.}$  ranges) than that of an analogue meter in the same price range.

During eurrent measurements, the voltage drop across the meter is important: ir should be small and even with large outpur currents not exeeed 200 mY. Note that many 3 *V,* digit multimeters have no 200 mV range.

For a 12 V, 2 A power supply, a 6  $\Omega$ , 24 W load is needed. This ean, forinstanee, be made from five 33  $\Omega$ , 5 W resistors in parallel. The total resistance is then 6.6  $\Omega$ , but that is more an advantage than disadvantage, because the load current will then be 1.8 A, a value that ean be read very accuratelyon most digital multimeters. Note that the dissipated heat ean easily burn the surface of a table or your fingers.

A better load is provided by a so-called resistor box containing, for instance, 20 or more 0.47  $\Omega$ , 5 W resistors that can be intereonnected in various ways. Such a box (there are several varieties)can providea variable load of  $0.47-10 \Omega$  rated at 3 A. It is invaluable if a number of power supplies are to be tested.

First, measure the open-circuit output (electro-motive force-e.m.f.), which is, say, 12.08 V. Next, connect the  $6 \Omega$  load and measure the current through it, which is, say, 1.836 A. Then, measure the voltage

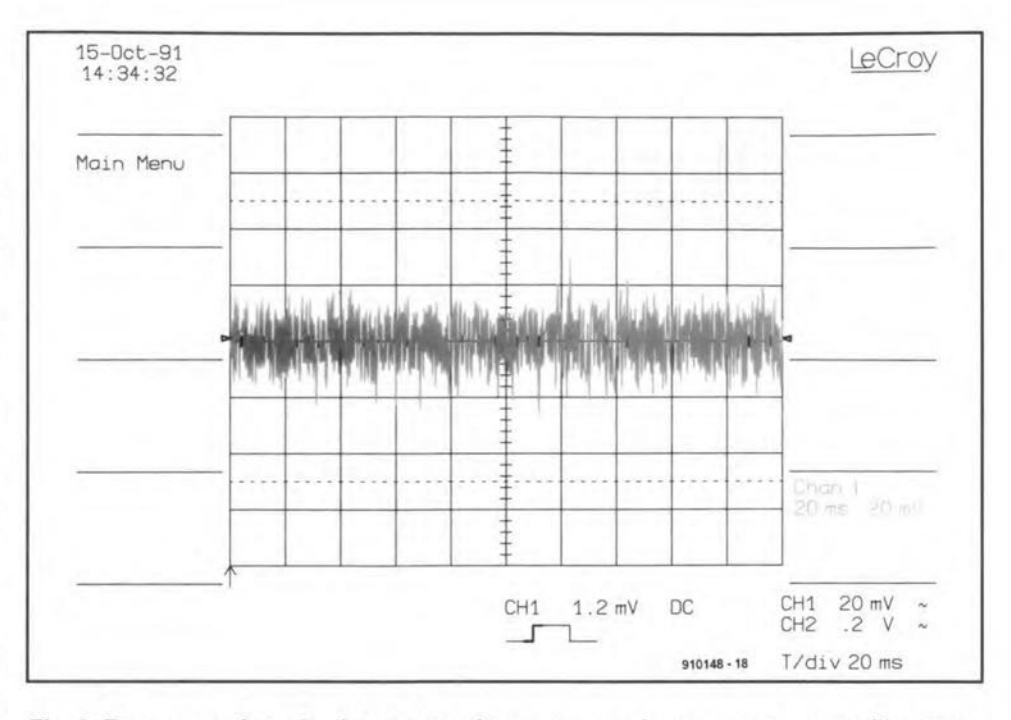

Fig. 3. Representation of noise output of a power supply as seen on an oscilloscope. Noise can be defined as random-frequency signals that extend over a considerable frequency spectrum.

across the load, which is, say, 11.98 V. The differenee between the e.m.f. and the load voltage is thus 10 mV. Since the load current is 1.836 A, the internal resistance is  $10\times10^{-3}/1.836 \approx 5.5$  m $\Omega$ , a reasonably good value.

lf the internal resistance of the multimeter is not taken into account during the current measurement (when the meter is in series with the load) a small error results. lf, in the example discussed, the voltage drop across the meter was 186 mV  $(R_i = 100 \text{ m}\Omega)$ , the calculated value ofthe internal resistance was 1.5% too large. This error can be ignored, because the toleranee of the load eauses a larger error (do not forget the increase in resistance eaused by heating).

To measure the dynamic internal resistance, and determine noise and ripple, an oscilloscope is indispensable. The scope, connected across the outpur terminals, is set to its lowest a.c. range, normally 5 mV per screen division, and the time base to 10 ms per division. Both noise, that is, randomfrequency signals extending over a considerable frequeney speetrum, and ripple, the unavoidable by-product of reetification, here with a period of 10 ms, are displayed-see Fig. 3 and Fig. 4 respectively. The ripple will increase slightly when a load is connected to the supply. As longas the peak-to-peak amplitudes do not exceed a few mV, all is weil. If, however, on load, the ripple has a period of 10ms and a peak-to-peak arnplitude of sev-

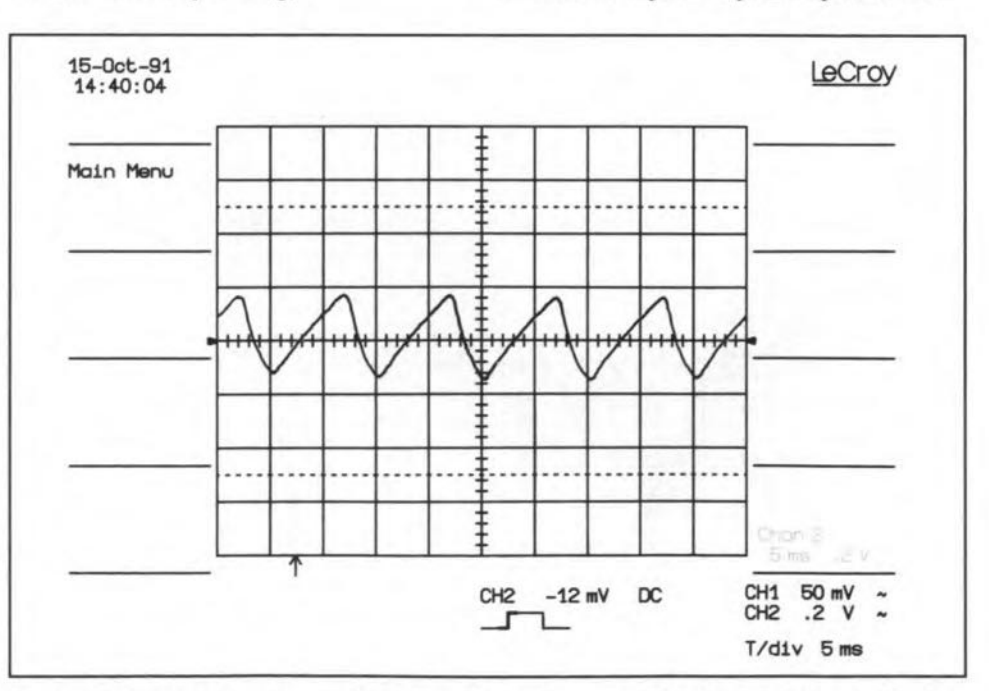

Fig. 4. Representation of a typical 100 mV ripple on the output of a power supply as **seen on an oscilloscope.**

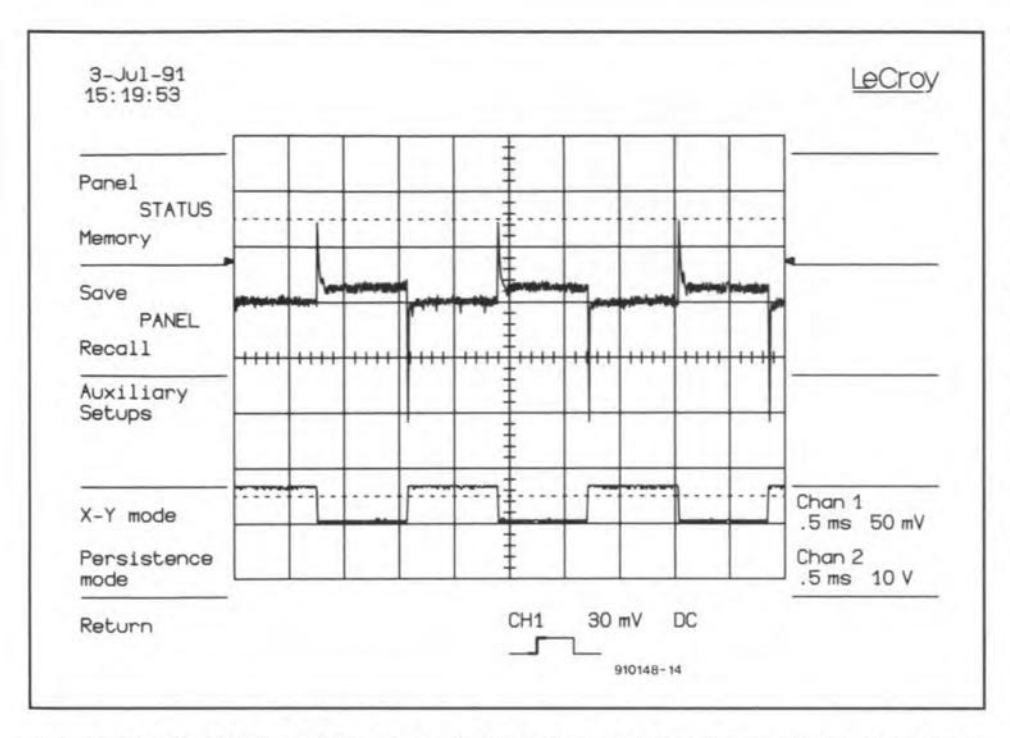

Fig. 5. Representation of the dynamic behaviour of the output voltage of a power supply (upper trace) loaded with the set-up of Fig. 6. The lower trace shows the drive (base signal) to T<sub>1</sub>.

eral hundred mV, the input voltage to the regulating section is too small. That means that either the current rating or the secondary voltage rating of the mains transformer is too low. The current rating should be some 1.5× the peak d.c. output current of the supply. The secondary voltage depends to some extent on the design of the regulator and on the capacitance of the reservoir capacitor. For instance, a rating of  $12 \text{ V} \sim$  for a 12 V power supply is clearly too low and should have been 15 V. It is, however, also possible, provided the ripple on load is small, to increase the value of the reservoir capacitor from, say, 4700 µF to 10000 µF.

To ascertain the behaviour of the power supply with rapidly changing load values,

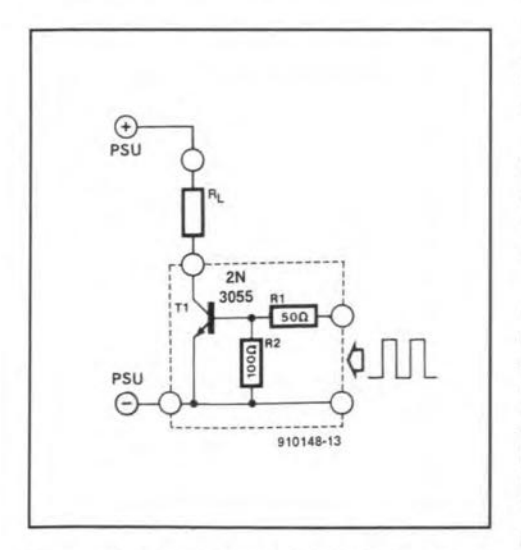

Fig. 6. Rapidly changing loads may be simulated by a power transistor and a rectangular-wave generator. Such a load enables the dynamic behaviour of a power supply to be determined.

its dynamic internal resistance must be determined and the load voltage observed on an oscilloscope. For this purpose, the rapidly changing load can be simulated by the setup shown in Fig. 6. The function generator should be able to provide rectangular signals from a low-impedance (<50  $\Omega$ ) output at a level of not less than 5 V p-p. This ensures full drive for  $T_1$  which then draws a current of about 2 A. If a larger current is required,  $T_1$  must be replaced by an appropri-

ate darlington power transistor. If a function generator is not available, a rectangular-signal generator can be built with the aid of the well-known Type 555, which is ideal for this purpose.

The transistor should be fitted on a small heat sink, since, in spite of the switching operation, it dissipates 2–4 W when the current is 2 A. If the power supply is rated above 45 V, it is advisable to use a sturdier type of transistor, for instance, the Type 2N3055.

The circuit in Fig. 6 is especially suitable for drive frequencies of up to about 2 kHz; note that 1 kHz is the typical frequency at which the dynamic behaviour of a power supply is usually determined.

With the function generator, set to 1 kHz, connected to the power supply via the circuit in Fig. 6 and an oscilloscope (time base) set to 0.5 ms per division; amplification set to 10 mV per division) connected across the load, the screen display should be roughly as shown in Fig. 5. The upper trace shows that the regulator cannot follow the rapid changes. When the load is switched on, the load voltage initially drops sharply; only when the power transistor has resumed full drive does the load voltage return to its nominal value. The process on switch-off is similar: the regulator allows the power transistor to remain on for just a little too long. The duration of

the voltage peaks in the upper trace gives an idea of how fast the regulator works.

The amplitude of the spikes can be reduced to some extent by a 100 nF capacitor across the output terminals or, preferably, directly across the load.

Apart from the overshoot and undershoot in Fig. 6, the trace also shows another, much smaller, variation with time when the load is constant. That tiny rectangular signal, superimposed on the load voltage, is caused by the dynamic internal resistance of the current source. Its magnitude is determined by reading the value of the rectangular signal on the oscilloscope screen (this is, say, 15 mV p-p) and divide this by the current through the load (measured with the multimeter in series with the load). To ensure that the current flows uninterruptedly during the measurement, the input of the circuit in Fig. 6  $(R<sub>1</sub>)$  is connected to, say, 5 V d.c. If the load current is, say, 1.77 A, the dynamic internal resistance is  $15\times10^{-3}/1.77 = 8.5$  m $\Omega$ .

#### What quality is required?

Now it has been shown what parameters of a power supply can be measured, and how, the question remains "what quality should a power supply have for a given application?"

For a.f. output amplifiers, a regulated power is normally not needed, but in the a.f. pre-amplifier(s) the suppression of noise and ripple are of paramount importance.

For small digital circuits, the quality provided by a three-wire regulator is normally more than adequate. Care should be taken with 5 V power supplies for complex digital circuits that contain TLL ICs (computers, for instance). Here, the 5 V load voltage should be set accurately to 5.15 V, since at lower values, because of the potential drop across the PCB tracks, the supply to some TTL ICs may become too low for reliable operation.

Power supplies for use in a laboratory or workshop are, as might be expected, the most demanding as regards noise, ripple, static/dynamic internal resistance and dynamic behaviour. Moreover, they should have a variable voltage/current output. All these facilities cost money, of course, and this cost should be considered in relation to the applications for which the supply is, or may be, needed.

#### Useful literature:

Power Electronics Handbook by F.F. Mazda, Butterworths (1990), ISBN 0 408 03004 6.

**Electronic Instruments and Measurement** Techniques, by F.F. Mazda, Cambridge University Press (1987), ISBN 0 521 26873 7.

Design & Build Electronic Power Supplies, by Irving M. Gottlieb, Tab Books (McGraw-Hill) (1991), ISBN 0 8306 6540 4.

High-frequency Switching Power Supplies, by George C. Chryssis, McGraw-Hill (1989), ISBN 0070109516

**The contents of Ihls colurnn are based 80IeIy on information suppled by**

**DESIGN IDEAS**

**Ihe author and do not imply practical experience by** *Elektor Electronics* 

### **Simple timer**

#### by K. R. Kirwan

THE circuit shown below is a simple, yet versatile, timer. It allows loads drawing up to 5 A, for instance, a low-voltage power supply, to warm up slowly. With values as shown, the warm-up **time will be 2 minutes.**

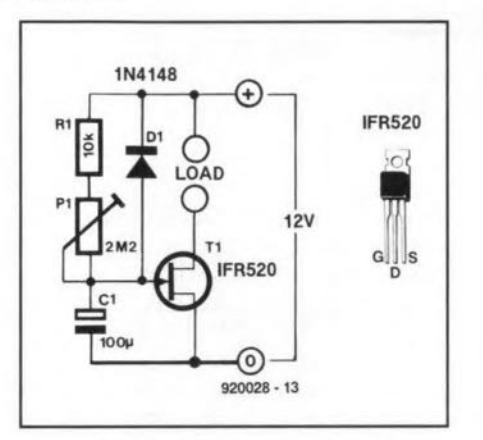

The main element is a power FET,  $T_1$ , which has an impedance of only 300 m $\Omega$  and is capable of sinking or sourcing 5 A if it is fitted on a suitable heat sink.

On switch-on,  $C_1$  is charged slowly through  $P_1$ , whereupon  $T_1$ begins to conduct. When the FET is fully conducting, the voltage drop across it is only 600 mY.

If  $P_1$  and  $C_1$  are swopped around, the opposite will happen: full voltage across the load on switch-on, which gradually drops to **zero.**

**The load can be placed in** se ries with **either the** drain or **the** source. **A good starting** point **for further experimentation . . . •**

### **Make light work of wok cooking**

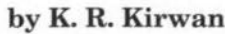

MANY people nowadays do <sup>a</sup> lot of cooking in their wok, usu-**ally on agas or electric stove,** but **the idea outlined below,** which I have been using for some time and find really good and portable, is based on light. I have used as a container a large cater**ing tin of Nescafe, empty of course, with the** lamp **rnounted in the** top tin, witb another tin cut inro half and a piece of wood insulating the two tins from the heat bolted together. The electronics are mounted in the bottom half, which is finished off with another piece **of wood-see first diagram.**

In the top tin, which houses the lamp, I have drilled 13 holes of

*V*<sub>2</sub> in diameter 1 in down from the top and 13 holes of  $\frac{1}{2}$  in diameter I in up from the bottom of the top tin for ventilation of the lamp.

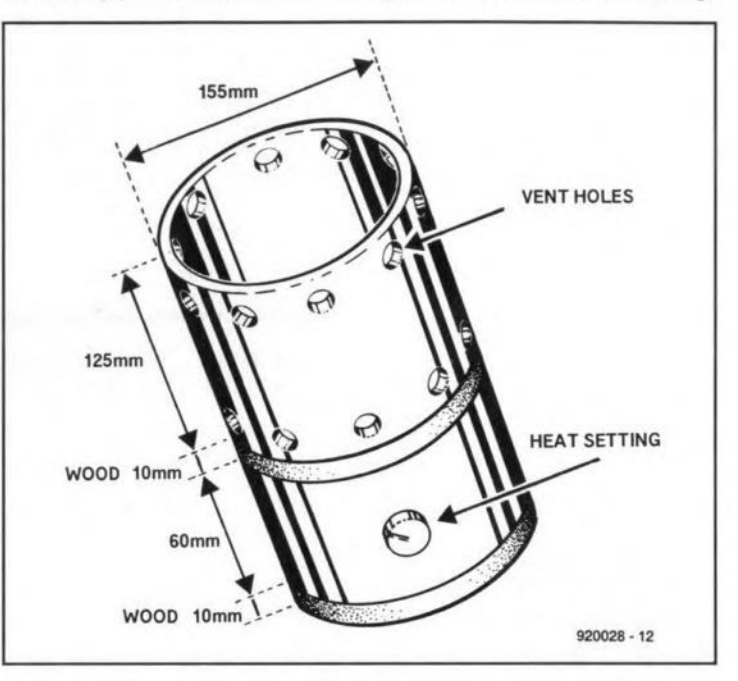

The centre piece of wood has a hole drilIed in it to pass the heat **resistant cable connecting the** electronics **to the lamp.**

I have used a 650 W Atlas P21l23 projector lamp, left in its orig**inal base** with **reflector and adjuster and a triac that controls the** 240 V, 50 Hz mains, from 2% to 98% of full power. This arrange**ment ensures that the wok cooker is fully controllable from just keeping food warm to** stir frying wirhin **minutes.**

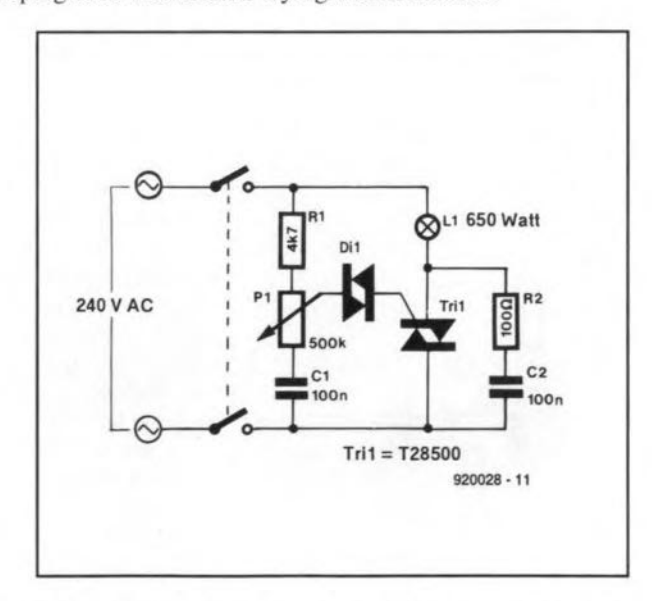

The lamp holder is mounted on a M3 screwed rod so that the lamp can be adjusted to centre the focal point on the bottom of the wok.

## **CENTRONICS LINE BOOSTER**

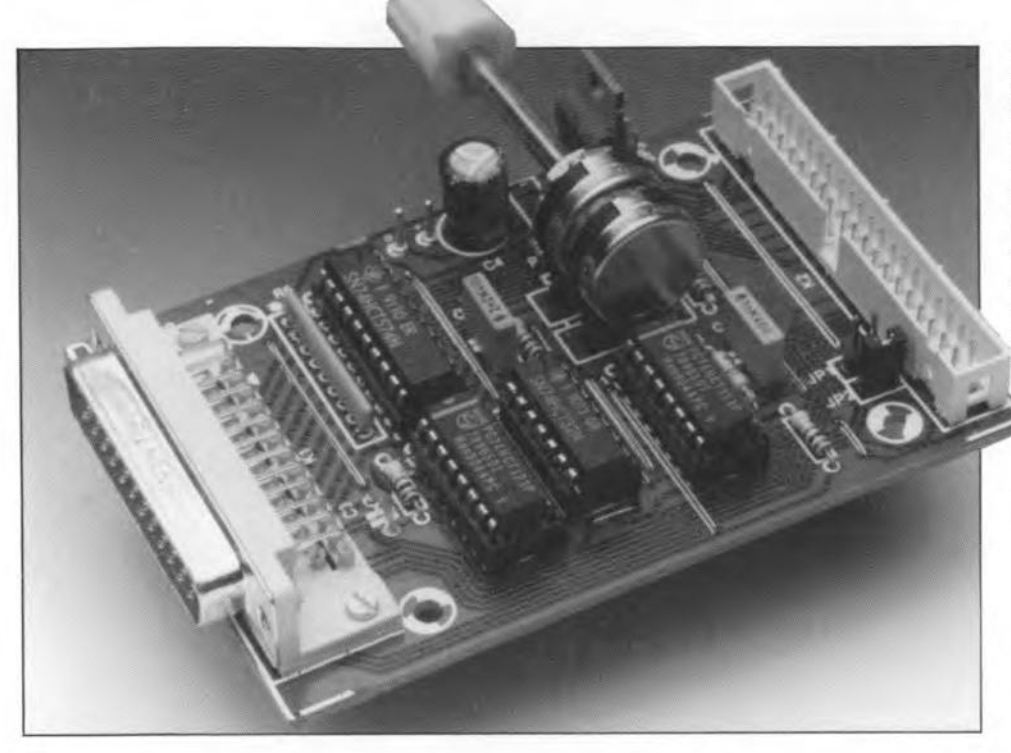

Put your printer a little further away from the PC, connect it with a ready-made 5-metre long Centronics cable, and you may be in tor a surprise. Missing characters and error beeps all around you. The problem is obvious: not enough drive power on the Centronics port!

#### Design by A. Rietjens

TODAY no PC is sold without one or more parallel printer ports. Interestingly, these ports are often referred to as 'Centronics compatible' when in fact they are simply TfL buffers, whose specifications certainly da not meet the Centronics standards as regards signal timing and drive capacity. Consequently, these 'stripped down' versions of the Centronics port can be used with relatively short printer cables only, and often result in erratic behaviour of an otherwise perfectly operating printer. The circuit described here overcomes this problem by boosting the signals on the parallel printer port, allowing long cables to be used between the PC and the printer.

#### On handshaking

It should be simple, really: only three lines arrange the handshaking necessary for unidirectional data transfer via eight parallel datalines. The Centronics standard further specifies the use of a couple of printer status lines, but these should not cause problems either. To reduce the cost of their products, most PC and printer manufacturers implement only one or two of the available printer status lines: Paper End, Auto Feed, Printer Error, Printer Select and Printer mit.

When the PC starts a printer output job, the BUSY input on its parallel printer port is usually low, which indicates that the printer is waiting for data. Next, the PC puts the data on the eight datalines, DO-D7, and informs the printer that valid data is available by pulling the STROBE line low briefly. To indicate that it has received the databyte, the printer responds to the PC by making the BUSY line high on the negative edge of the STROBE pulse. Once the printer has processed the byte-which means that it has been either printed or stored in a buffer-it pulls BUSY low again, and in addition supplies a short pulse on the ACKNLG line to the PC.

As shown in Fig. 2, the time difference between the active ACKNLG and the BUSY signals is specific to the type of printer, and may differ by a few microseconds. With Centronics compatible printers, the ACKNLG pulse starts on the negative edge of the BUSY pulse, while with Epson compatible printers it is ended by that time.

#### Requirements

The Centronics standard specifies that each dataline and handshaktng line must be individually screened in the cable between the printer port and the printer. Not all 'Centronics' cables on the market meet this requirement, however, whence the problems that may occur when an inexpensive cable as short as, say, 3m is used. The parasitic capacitances introduced by such a cable make a mess of the relatively short control signals, and the printer either produces error signals, or garbles the characters. This problem can be solved by a circuit that meets the following requlrements:

data must be held stable for a certain time;

- the length of the STROBE signal supplied by the PC must be adapred depending on the length of the printer cable;
- the BUSY signal must be available sufficiently long for the PC to process;
- the ACKNLG signal must be generated at a well-defined length after the BUSY line is deactuated;
- none of the other control lines should be affected.

#### Circuit description

The circuit shown in Fig. 1 is designed to meet a11of the above requlrements. The computer is connected to K1, the printer to K2. The functional description that follows is based on the assumption that the PC is running, and the printer is switched on and 'on line'.

The negative edge of the first strobe pulse supplied by the computer triggers monostable ICla. The resultant pulse at the Q output of the monostable causes ICs to latch the byte available on the datalines, DO-D7. The output of the latch is connected to the printer via the printer cable. The  $\overline{Q}$  output of monostable IC<sub>1a</sub>, pin 4, supplies the STRBOUT pulse, which is a lengthened copy of the STRB (strobe) pulse supplied by the computer. The STRBOUT pulse is fed to the printer (via pin 3 of connector K2) as weil as to the trigger input of a second monostable, IC<sub>1</sub>b, where is it again lengthened before it is combined with the BUSY signal from the printer in OR gate IC4c. The lengthened BUSY signal is fed to the respective port line on the PC. The upshot is that if the printer is still busy when the monotime of IC1b has lapsed, it can continue to keep the computer waiting. When the monotime of IC1b has lapsed, and the printer is ready again (i.e., the BUSYIN line has returned to low), the outputof IC4c goes low also, and triggers the third monostable in the circuit, IC2a. By generating a short ACKNLG pulse for the computer, IC2a closes off the handshaking protocol for one databyte, and the system is then ready to process the next one when this is applied by the pc.

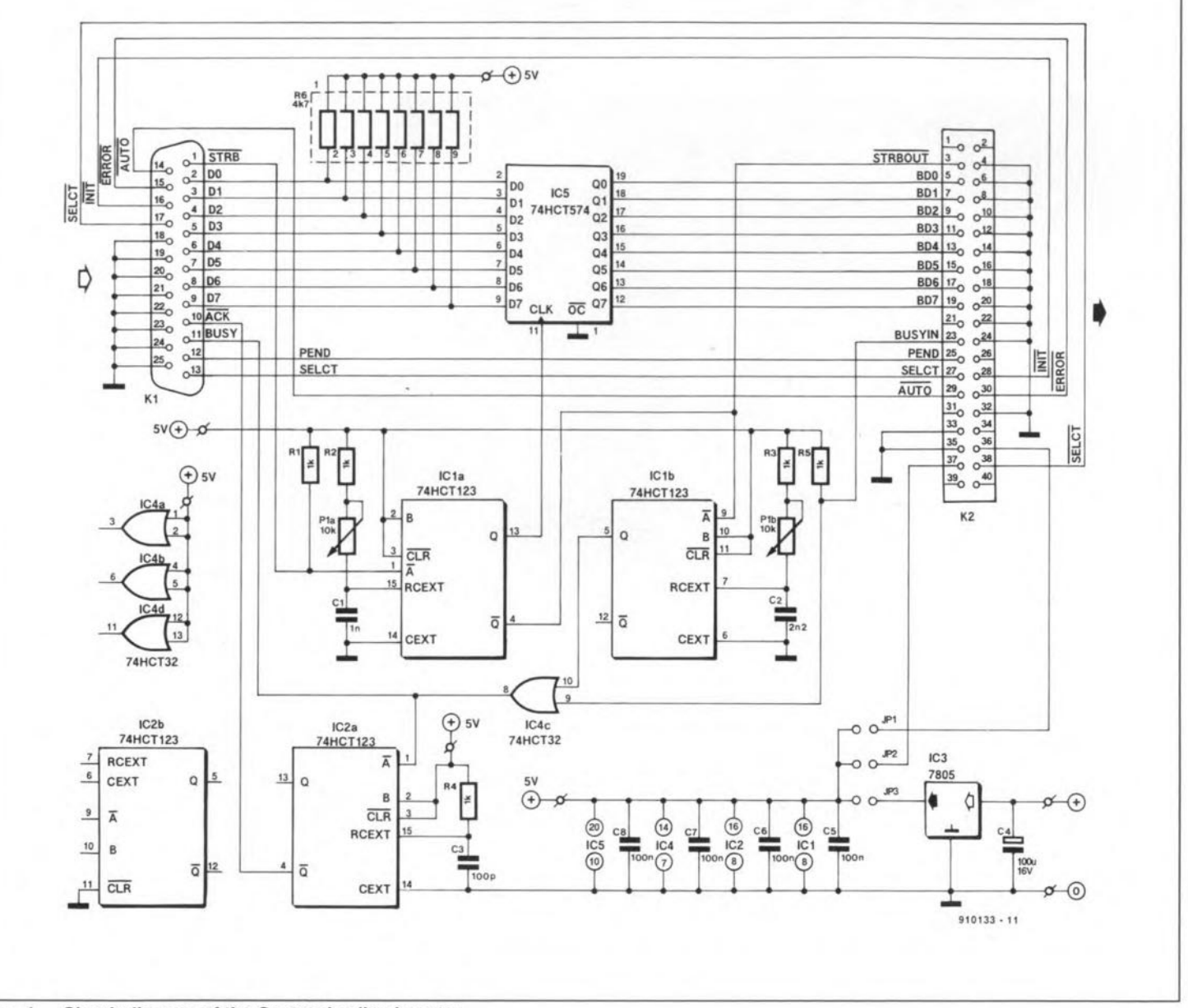

Circuit diagram of the Centronics line booster. Fig. 1.

All other control lines between the PC and the printer, such as AUTO and ERROR, are generally uncritical, and connected straight between the input connector, K1 (a 25-way sub-D type), and the output connector, K2 (a 40-way pin header or box header).

#### Construction

To keep the line booster as small as possible, the printed circuit board (Fig. 3) is pretty 'crowded'. Start the construction by fitting the ten wire links on the board. Next, fit the IC sockets and the passive components (ca-

pacitors, resistors and wire jumpers). Note that the power supply parts, IC3 and C4, are required only if the unit is powered by an external supply, i.e., not by the printer. Most printers supply +5 V at input connector pin 18 or 35. When this voltage is available, fit jumper JP1 or JP2 instead of JP3 on the

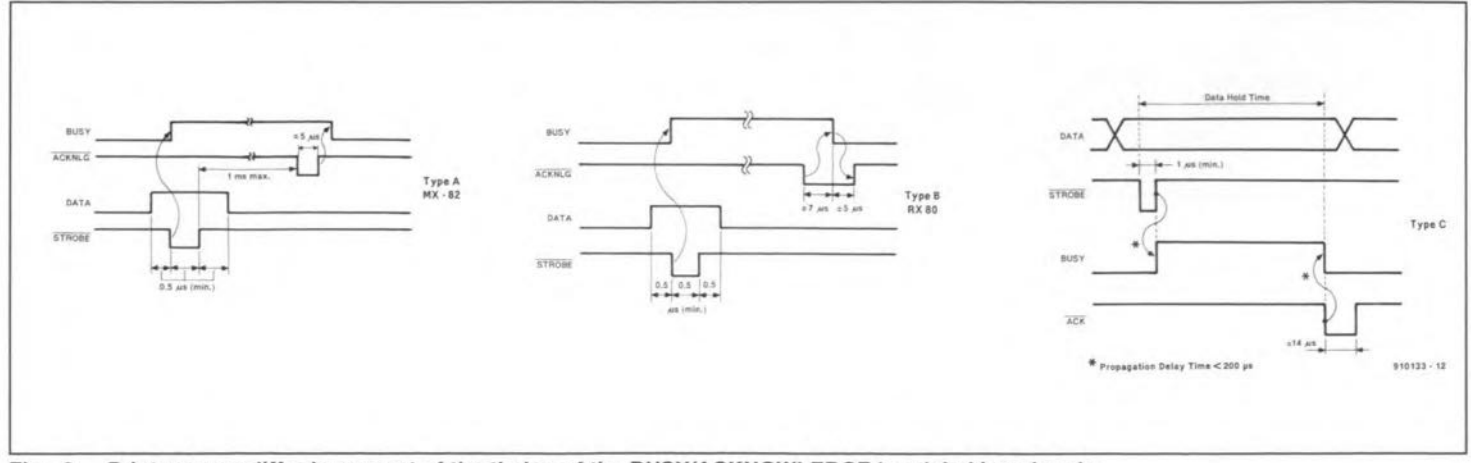

Fig. 2. Printers may differ in respect of the timing of the BUSY/ACKNOWLEDGE handshaking signals.

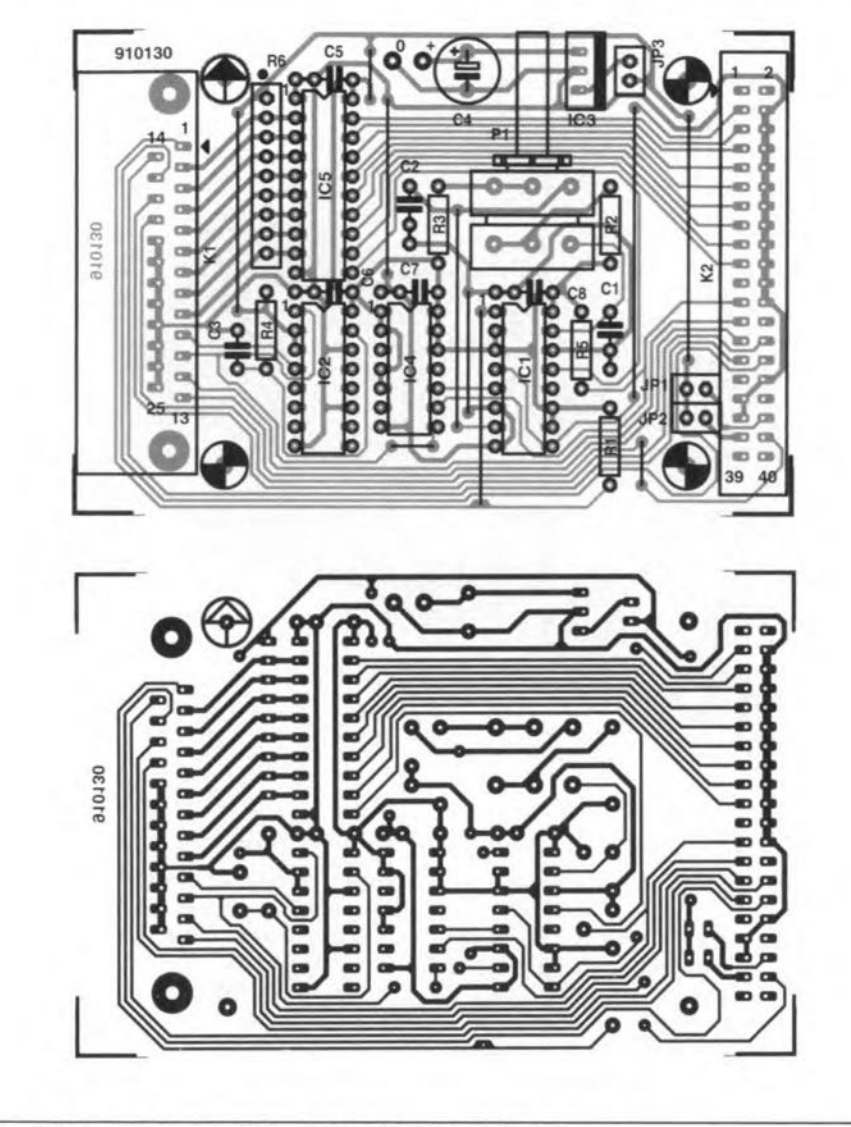

Fig. 3. Single-sided printed circuit board for the project.

board. The last parts to be fitted before inserting the ICs are the dual-gang (stereo) potentiometer, P1, and the connectors, K1 and K2.

The printer is connected via a short length of 40-way flatcable, one end of which is fitted with an IDC socket (to mate with the pin header on the board), and the other with an IDC-type 36-way Centronics ('blue ribbon') connector. The PC is connected to the booster via an RS232 cable without swapped TxD/RxD wires (pins 2 and 3), while the

#### Inmarsat 10develop global paging via satellite

Business executives and professionals on the move will have access to agiobai satellite paging service using pocketsize receivers, as early as 1994.

Designed to operate via the Inmarsat satellite system, the pagers will enable mobile users on land to receive messages no matter where they are in the world. This will enable travelling executives, journalists and couriers to be contacted by their offices.

Although wide terrestrial paging services are available in many countries, including sorne that involve use of satellites for inter-system connections, the Inmarsat satellite paging service will be the first global, direct paging service via sarellire, operating to a single worldwide

standard. It is designed to provide a higher degree of penetration into urban areas than would normally be achieved by purely Iine-of-sight mobile satellite services.

Inmarsat, a 64-nation cooperative, operates a system of geostationary satellites to provide global mobile telephone, telex, facsimile and data services to maritime, aeronautical and land mobile users all over the world.

The decision on paging follows a series of technical and commercial studies and experiments over the last couple of years. This new service is designed to complement existing and planned terrestrial paging systems by providing a very wide area of coverage at affordable prices through the Inmarsat global satellite network.

The system will provide for conventional tone paging, as weil as alphanumeric messages and various forms of data, to be displayed on a small LCD screen. A variety of receiver models are expected to be available—from pocketsized stand-alone units, to those integrated into briefcase-sized Inmarsat-C or -M satcom terminals, and receivers designed for installation on commercial vehicles. With satellite pagers integrated into their Inmarsat briefease satcoms terminals, subscribers can be paged and advised to call their offices, even if their terminals are turned off.

International Maritime Satellite Organization (Inmarsat), 40 Melton Street, London NWI 2EQ. Telephone: (071) 7281000. Fax: (071) 7281044.

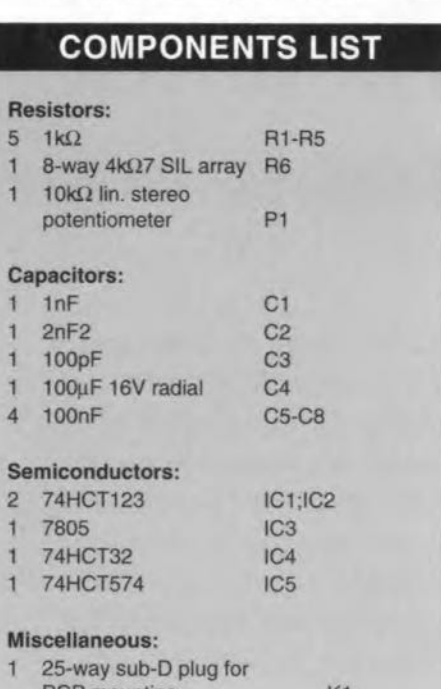

PCB mounting Kl  $\mathbf{1}$ 40-way box header K2 Printed circult board 910133

booster is connected to the printer via a Centronics extension cable. The booster should, of course, be located as elose as possible to the PC.

The ACK/BUSY timing of the booster is simple to adjust. Initially, turn P1 fully clockwise (maximum resistance). Next, send a fairly long file to your printer, and while the printing is going on turn P1 anti-clockwise until you see the first errors appear. Turn Pi clockwise again until the errors disappear. This is the best setting of the delay, which should not be made Iarger than strictIy necessary to prevent too low a data transfer speed.

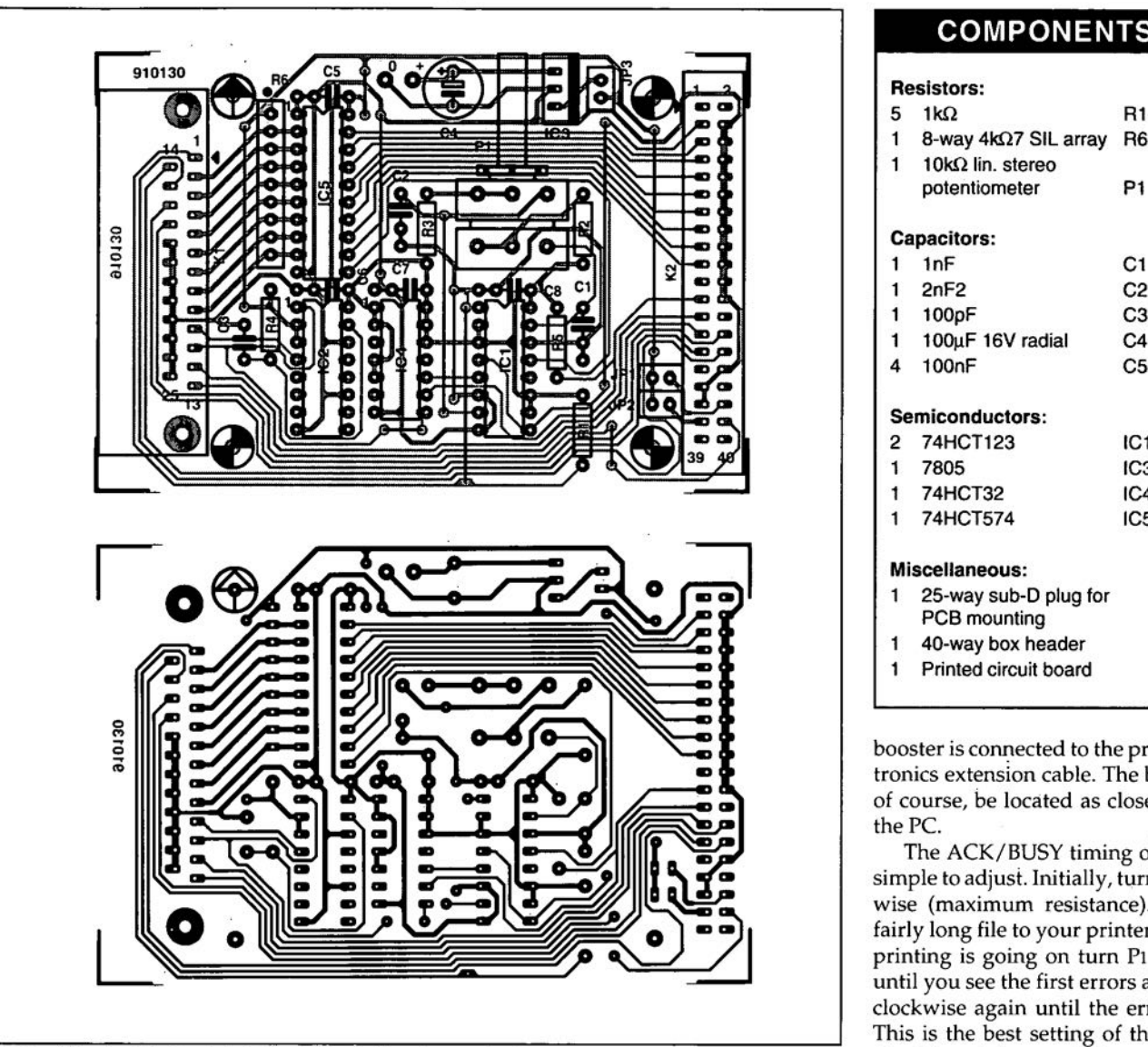

Fig. 3. Single-sided printed circuit board for the project.

#### **COMPONENTS LIST**

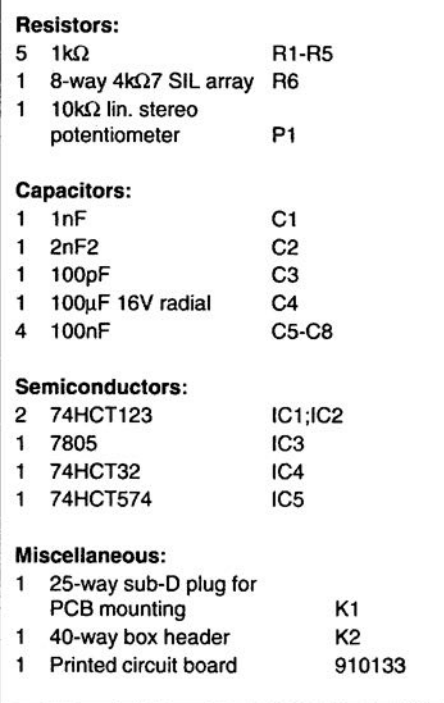

booster is connected to the printer via a Centronics extension cable. The booster should, of course, be located as dose as possible to the PC.

The ACK/BUSY timing of the booster is simple to adjust. Initially, turn P1 fully clockwise (maximum resistance). Next, send a fairly long file to your printer, and while the printing is going on turn P1 anti-dockwise until you see the first errors appear. Turn P1 dockwise again until the errors disappear. This is the best setting of the delay, which should not be made larger than strictly necessary to prevent too low a data transfer

## **FM TUNER**

### PART 1: RF FRONT END, IF AMPLIFIER AND DEMODULATOR

An FM tuner is described whose specifications challenge those of the best receivers available on the market. A ready-made tuner module is used to prevent problems with building and adjusting RF circuitry, and the receiver is synthesizer controlled by a BOC32-based microprocessor circuit.

#### Design by H. Reelsen

 ${\mathbf S}$ YNTHESIZER control of FM receivers is<br>Quire common these days, and even lowpriced tuners affer a lot of technology in this respect. Whilst the performance and ease of control of such radios is quite reasonable, their design is almost invariably based on many compromises struck up to keep the price tag attractive. This not only applies to the design, but also to the materials used: plastic enclosures, a single, low-quality, PCB to hold all the components, simple front ends that suffer from cross-modulation, and IF (intermediate frequency) amplifiers based on ceramic filters.

Building your own FM tuner allows high quality components to be used throughout the design, while the total outlay remains within reason. Since synthesizer ICs used in professional communication receivers are now available on the component market, there should be no reason to design a synthesizer with, say, mediocre performance. The synthesizer used in the present FM tuner is controlled by a microcontroller from Intel's MCSSI family. with the program stored in an EPROM. This allows the tuner software to be modified, if necessary.

#### **Overview**

In contrast to much mass-produced equipment, home-made electronics can be designed to consist of separate modules (i.e., PCBs), each with its own function. Although this introduces wiring as a potential problem, modular construction is a must where digital and analogue technology meet. In the case of the tuner, it will be obvious that the digital signals produced in the synthesizer

must not be allowed to enter the sensitive RF and AF circuits, where they cause interference.

Figure 1 shows an overview of the building bloeks that go into the making of the FM tuner. The RF front end is formed by a highquality, ready-made and pre-aligned tuner Type FD12. The tuning voltage is fumished by a synthesizer with keypad control. The microcontroller used in the synthesizer allows up to 99 preset frequencies to be stored-more than the maximum number of stations that would 'fit' in the VHF FM broadcast band (87 MHz to 108 MHz). A large, bright, LED readout indicates the preset number as well as the station frequency. The FD12 tuner module has a separate, buffered output for the VCO (voltagecontrolIed oscillator) signal, so that it does not need to be modified for the connection of the synthesizer.

The IF (intermediate frequency) amplifier is marked by excellent high-signal behaviour and selectivity. Four high-quality quartz filters are used in combination with two amplifier stages.

The limiter and demodulator functions are combined in a single IC, the TDA1576 from Philips Components. Interestingly, this JC is also found in many high-end FM receivers, of which some have been designated "reference receiver' for comparative tests. A

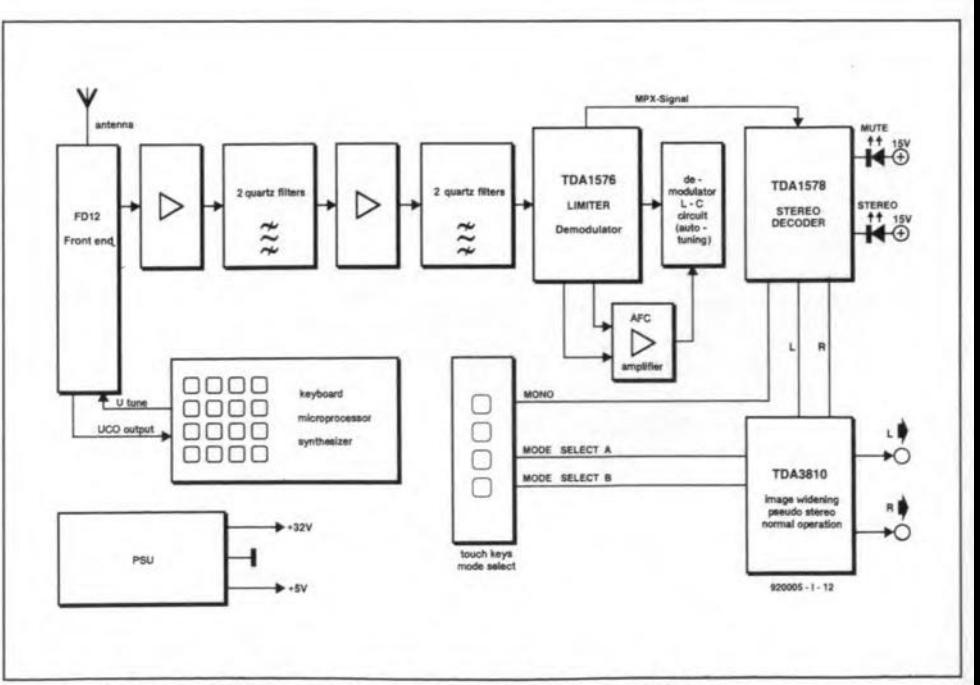

Fig. 1. Overview of the functional blocks that make up the FM tuner.

special feature of the present FM tuner is the automatic tuning of the resonant circuit used in the demodulator. This ensures very low distortion.

The stereo decoder is based on another Philips IC, the TDA1578. A phase correction filter is used to achieve the highest possible channel separation coupled with low distortion.

A TDA3810 is used in the AF output stage. As an option, this IC is capable of widening the stereo image and turning mono into pseudo-stereo. Normally, however, the IC will be used as a straight, highquality, AF amplifier only that supplies a low-impedance output signal.

#### No adjustments?

Deciding to use high-quality components to build an FM tuner is one thing, building and adjusting RF circuitry quite another if you lack both experience and suitable test equipment. The FM tuner described here is designed such that adjustment is reduced to a minimum, and possible with simple equipment. First and foremost, a ready-made front end is used to eliminate all problems many of you would face when frequencies up to 150 MHz or so are involved.

The IF amplifier is a potentially bigger

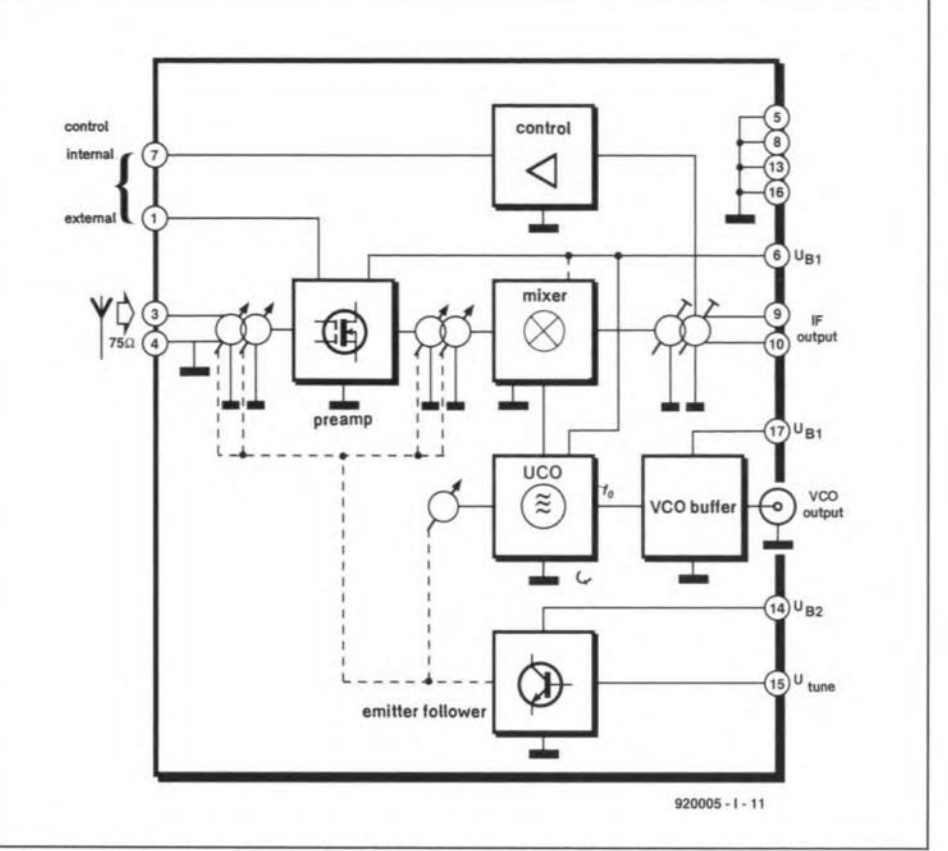

Block diagram of the heart of the receiver, the FD12 FM tuner module. Fig. 2.

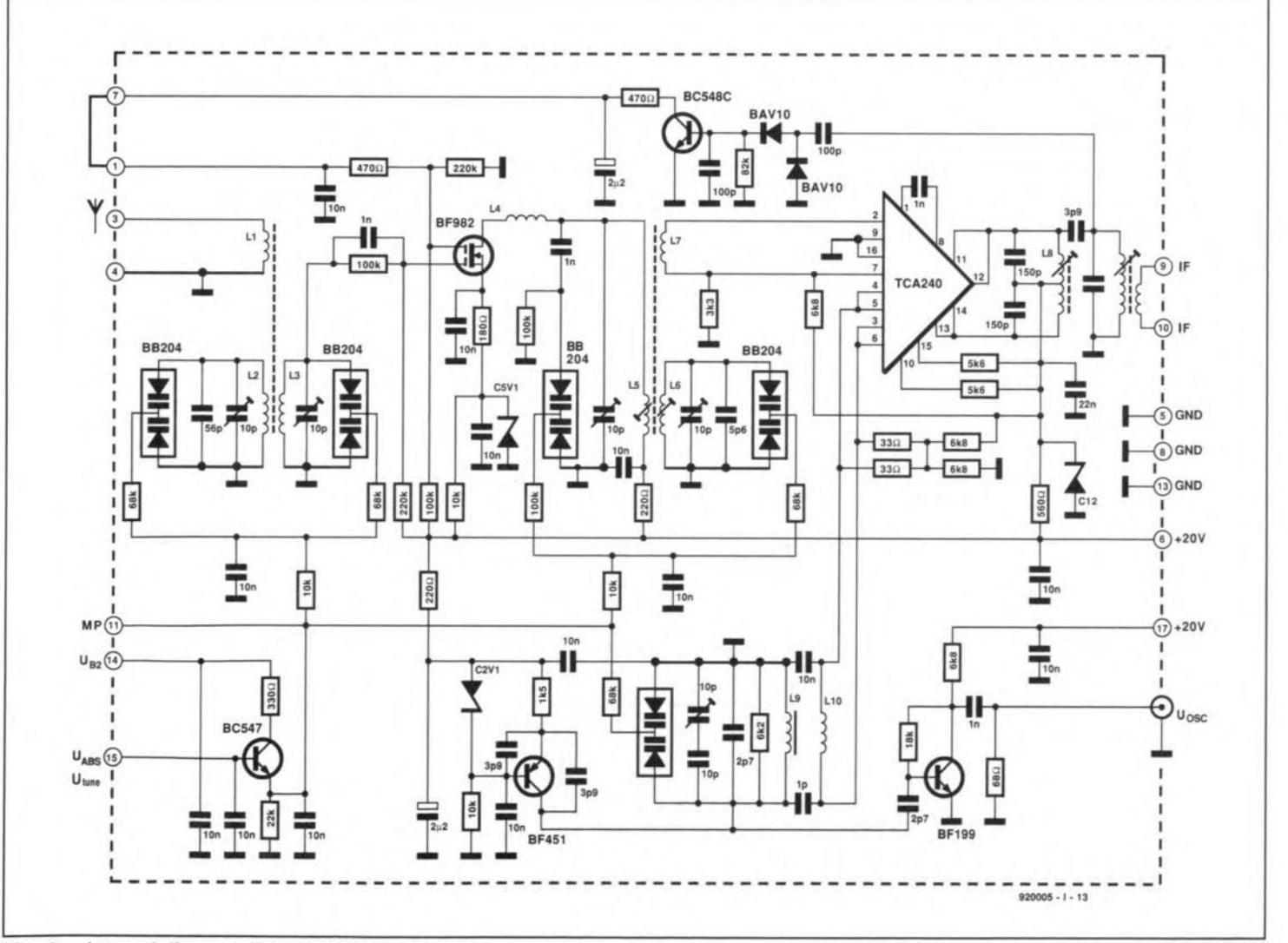

Fig. 3. Internal diagram of the FD12 tuner module.

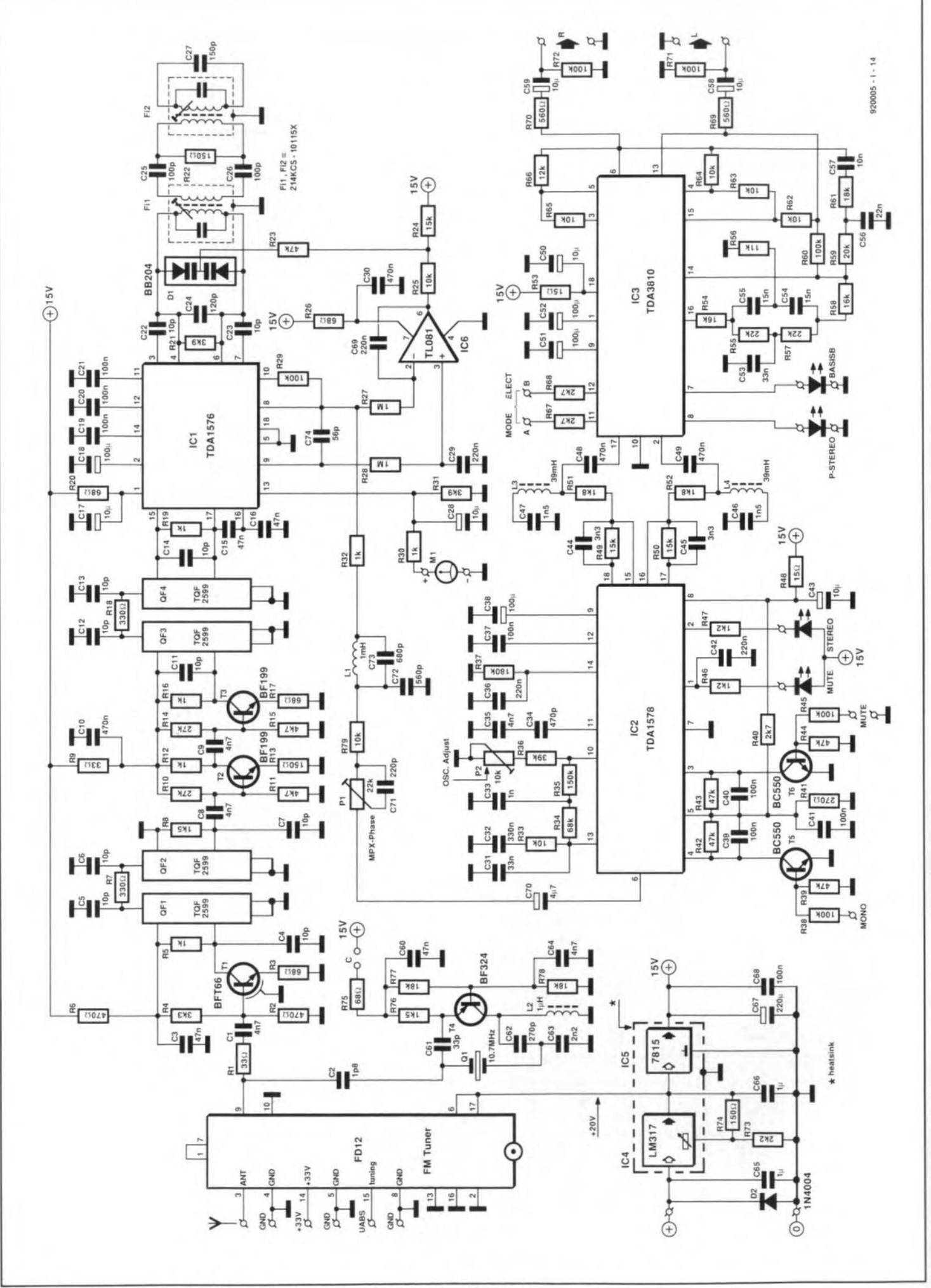

problern. as it is hard to design anything that does not need to be adjusted in some way. Even ceramic filters still require additional tuned circuits to optimize the image rejection and the pass-band characteristic, These adjustments normally call for a swept-frequency generator. Furthermore, ceramic filters are really unsuitable for use in high-quality receivers.

Although four-pole and six-pole *L-C* filters with low ripple and constant group delay times are a eertain way to achieve good sound reproduction, their adjustment requires special RF laboratory equipment and a lot of knowhow. Although many designers are enthusiastie about the 6-pole filters produced by Toko, it should ne noted that these devices are difficult to obtain in small quantities, and still require fine tuning. The only remaining alternative is, therefore, the quartz filter, which is generally applied in professional receivers, Quartz filters do not come cheap, but ensure very high selectivity and low pass-band ripple, without the need of adjustrnent (provided they are terrninated correctly). As far as selectivity is concerned, the present tuner could make do with two quartz filters, provided an *L-C* filter is used for the image rejection. This, however, introduces and adjustment point, which was found undesirable.

Fortunately, the required image rejection,

selectivity and pass-band characteristics could be achieved by using two pairs of quartz filters with an amplifier in between. This means that the IF amplifier has no tuned circuits at all, and, thus. no adjustment points.

Since the distortion of the demodulator depends mainly on the linearity of the quadrature tuned circuit. adjustment is inevitable at this point (the use of a ceramic resonator in a high-end design like this is out of the question). Here, a two-section L-C filter is used to ensure the lowest possible distortion level. Adjustment of this filter is made easy by an on-board 10.7-MHz quartz crystal oscillator which is used as an RF signal generator. Also, there is the previously mentioned automatic tuning facility that takes care of the dernodulator fine tuning. This circuit also ensures good long-term stability, and prevents drift caused by temperature changes. The control automatically corrects deviations and tolerances, so that the distortion level remains low even after long periods of use.

#### FD12 front end

This FM tuner module was originally designed by Valvo (Philips Components Germany) some ten years ago, and marketed for high-quality receiver concepts such as cable

head-end stations. Later, the production of the FD12 was taken over by a smaller company, Restek. The block diagram in Fig. 2 shows that the FD12 has a controlled RF prestage based on a dual-gate MOSFET and four tuned circuits with dual varieaps (variable capacitance diodes) Type BB204. The antenna input is  $75-\Omega$  unbalanced as customary on FM tuners. The extensive preamplifier and the double balanced mixer give the tuner very good specifications in regard of its noise figure and large signal behaviour. The noise figure is about 4 dB at a voltage gain of 40 dB, while the tuner can handle RF input levels up to 1 Vrms (in fact, the oscillator was found to be hardly detuned at an input voltage of 2 V<sub>rms</sub>).

The tuning voltage for the five tuned circuits is buffered by an internal emitter follower. To make sure that the full tuning range can be covered (3.8 V to 27 V at pin 15 of the module), the supply voltage for the emitter follower must be about 30 V (pin 14). The normal supply voltage of the FD12 is  $20$  V (pins 6 and 17) at a current consumption of about 26 mA.

The IF signal is filtered at a bandwidth of 300 kHz by a tuned circuit at the output of the FD12. The IF signal is available at pin 9 of the module. The optimum termination impedance of the IF output is *330* Q.

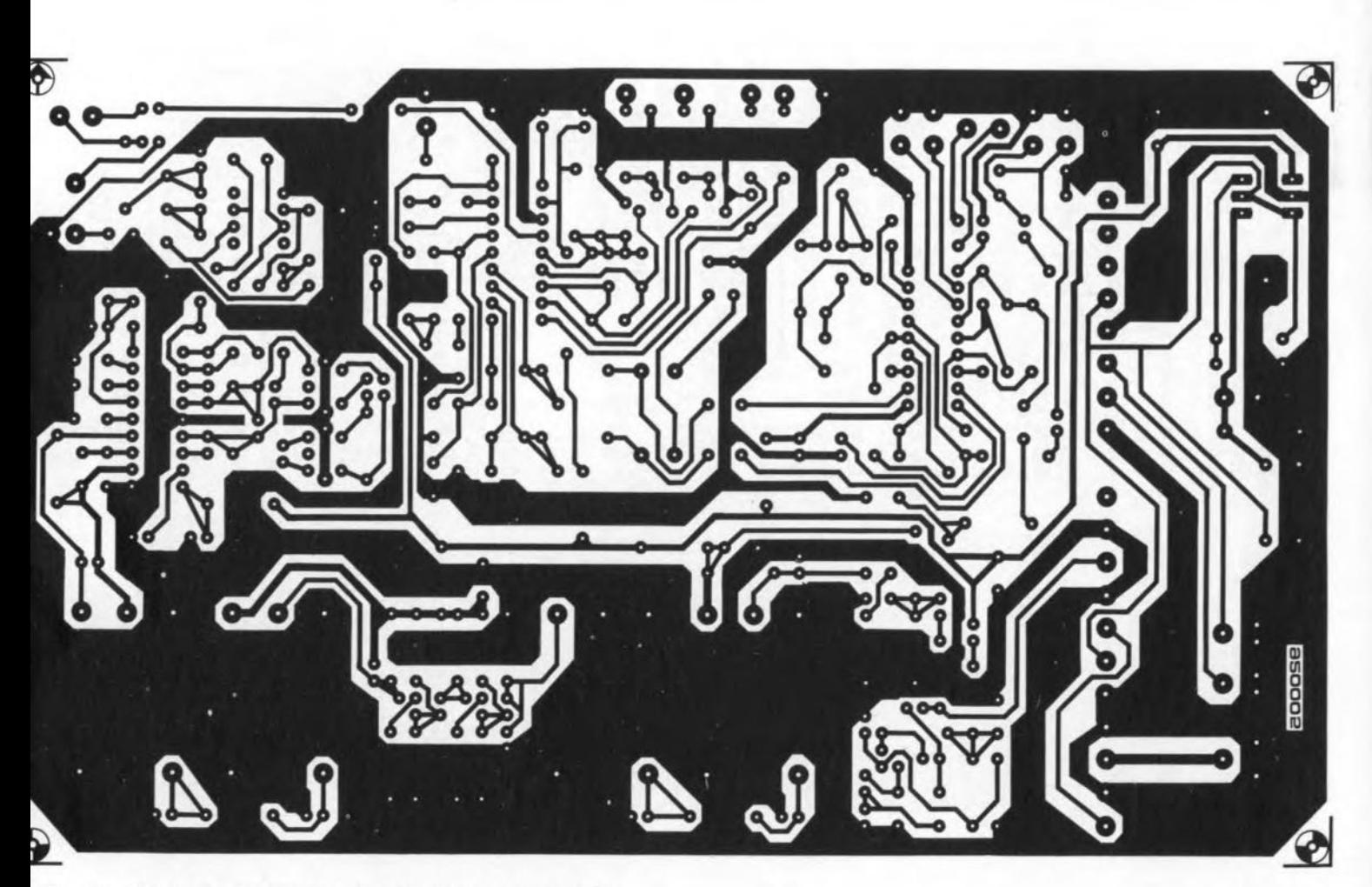

Fig. 5a. Track side copper layout of the PCB for the FM tuner.

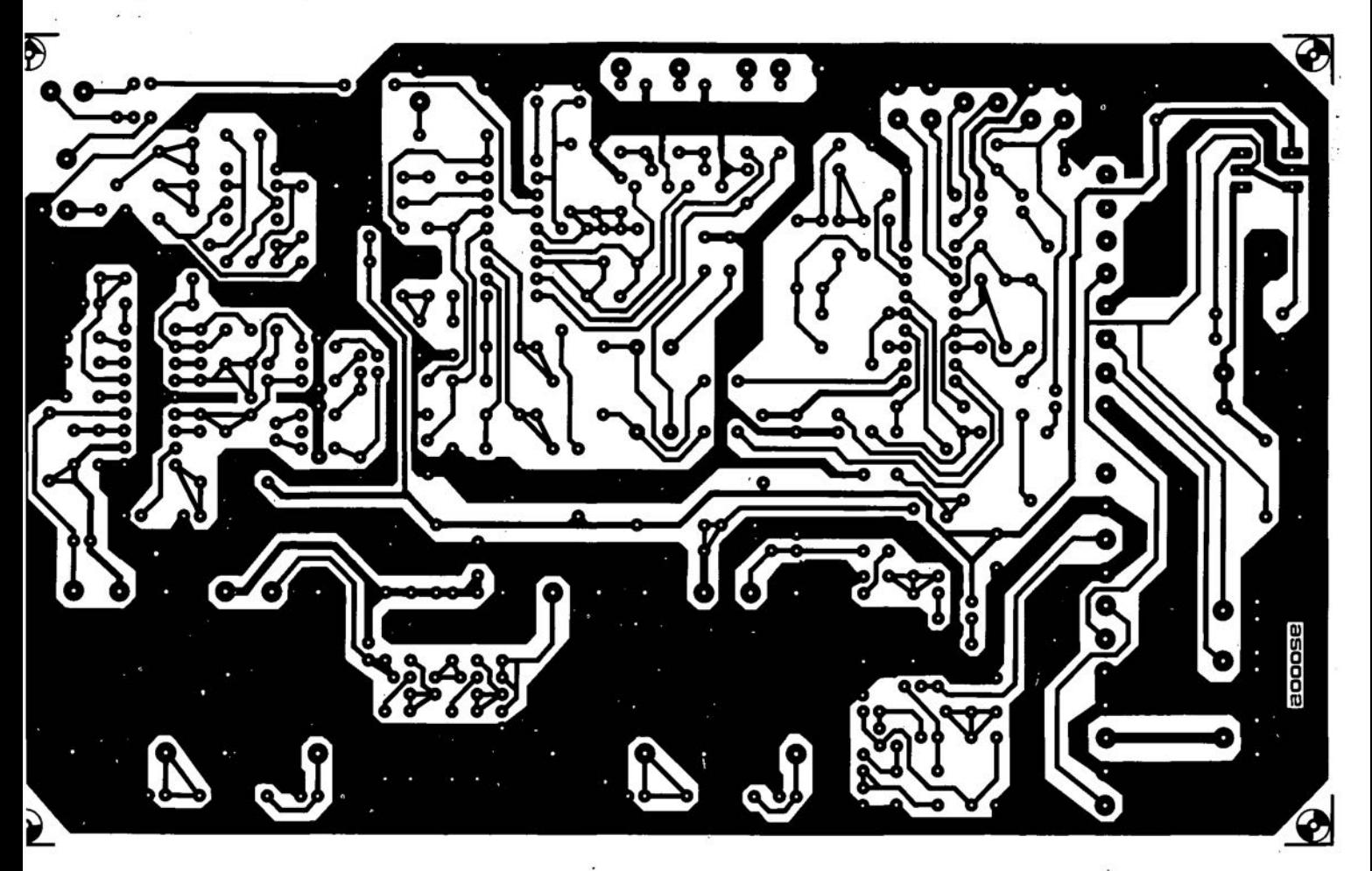

Fig. 5a. Track side copper layout of the PCB for the FM tuner.

ELEKTOR ELECTRONICS MARCH 1992

RADIO AND TELEVISION

#### Circuit description

The circuit diagram of the RF board is given in Fig. 4. The circuit shown comprises everything from the antenna input to the stereo outputs, and includes a simple regulated power supply with two output voltages.

#### IF amplifier

The IF output signal at pin 9 of the FOl2 tuner module is fed to the first IF amplifier, Tl, a bipolar transistor Type BFT66. The BFT66 is a low-noise type normally applied in low-noise antenna amplifiers because of its excellent linearity and large signal behaviour. The output of the previously mentioned 10.7-MHz test signal oscillator is coupled lightly (1.8 pF) to the JF output of the RF module. The test oscillator is enabled by fitting jumper *'C'.* When the oscillator is not in use, the IF output signal is hardly loaded because of the light coupling via C2.

The output of the first IF amplifier is matched to the first quartz filter, QF1, a Type TQF2599 from Toyocom. Like the FD12 and the BFT66, this component was originally designed for use in cable head-end stations. QFl is coupled to QF2 via a matehing resistor. R7. Each filter block contains two quartz crystals.

Transistors T2 and T3 form an amplifier that serves to compensate the insertion loss introduced by OF1 and OF2. The two stages are nearly identical, and their input and output impedance is defined accurately by the rather strong feedback created by emitter resistors R13 and R17. After passing through the second pair of quartz filters, QF3 and QF4, the IF signal reaches the

#### Demodulator

The FM demodulator is based on the TDA 1576 Iimiter / quadrature detector from Philips Components. This IC also provides a field strength meter driver. which is essentially a linear to logarithmic converter. This subcircuit is capable of driving a moving coil meter, Mi, directly.

In the design of an FM tuner it is important that signal limiting (clipping as a result of overloading) does not occur at any stage before the limiter proper. This means that both the front end and the IF amplifier must have excellent large signal behaviour. The limiter contained in the TDA1576 works well at smali signal levels already. and, more importantly, entirely symmetrically. This is important to achieve good AM suppression (most interference picked up by the antenna or induced in the receiver will be of the AM type).

The phase shifting circuit to complement the quadrature demodulator is formed by two *L-C* filters, Ph and F12. Since the tuner is synthesizer controlled. the AFC circuit contained in the TOA1576 can be used for a different purpose. When Fll is tuned exactly to 10.7 MHz (centre frequency). and when there is no modulation, the difference voltage between pin 8 and pin 9 of IC1 is 0 V. The level and the sign of the difference voltage is proportional to the deviation from the centre frequency. Norrnally, this is used to implement automatic frequency control (AFC) via the tuning voltage circuit. Here, however, a synthesizer affords the required frequency stability, so that an AFC is not required. This means that a voltage other than 0 V between pins 8 and 9 indicates that the tuned circuit of the quadrature demodulator is detuned. This drift may be caused by ageing, temperature changes, or simply by an incorrect centre frequency setfing. In practice, it was found that demodulator detuning, however small, causes an increase in distortion from a very low level (0.05%) to 1 to 2%, which is unacceptable.

Oparnp JC6 converts the AFC difference voltage into a tuning voltage for dual varicap 01 (a BB204). This keeps the quadrature inductor centred at 10.7 MHz. As with almost any frequency control system, there are limits to what can be corrected as far as the tuning is concerned. This means that the guadrature inductors. Fh and H2, have to be adjusted to enable the tuning system to

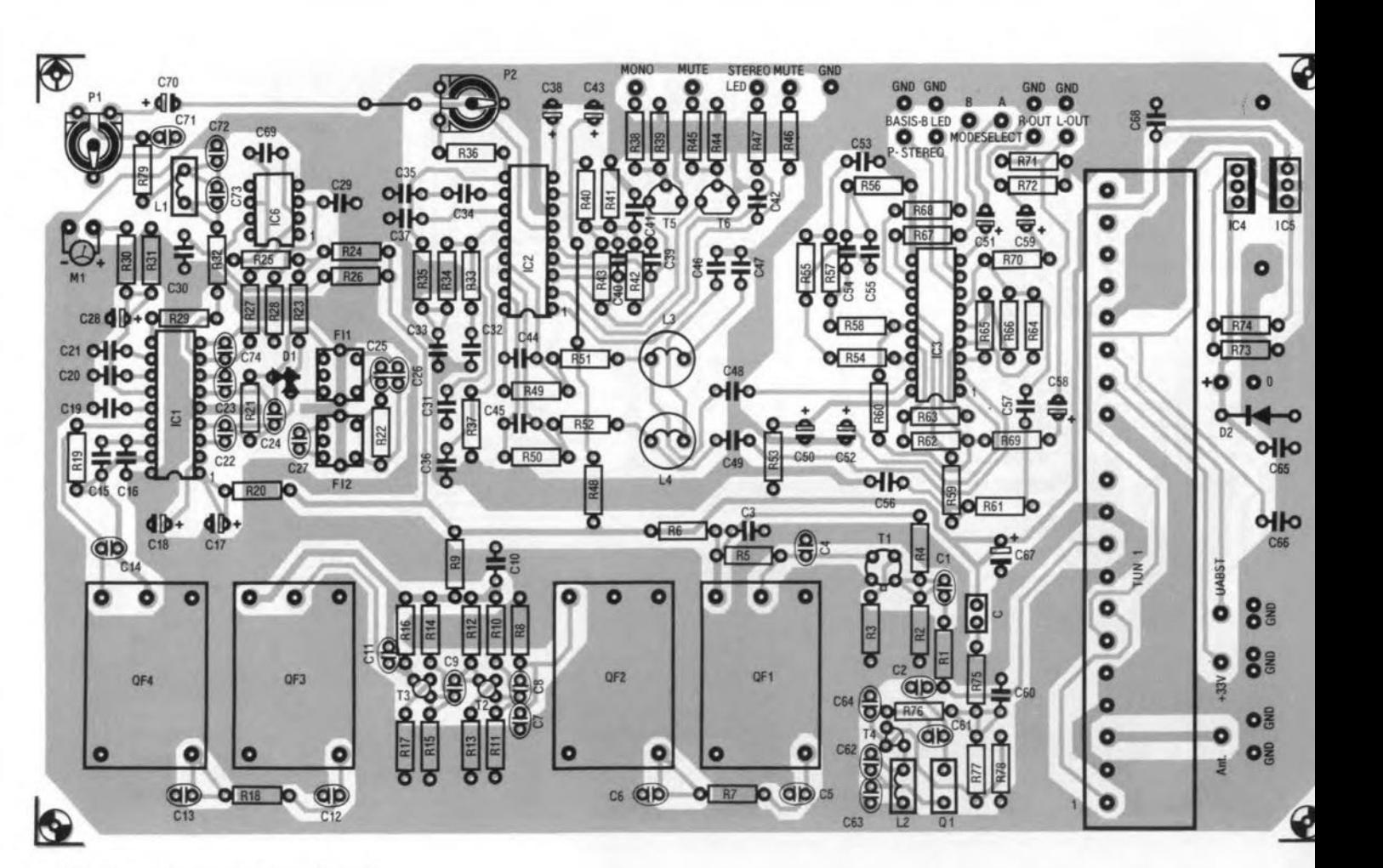

#### COMPONENTS LIST

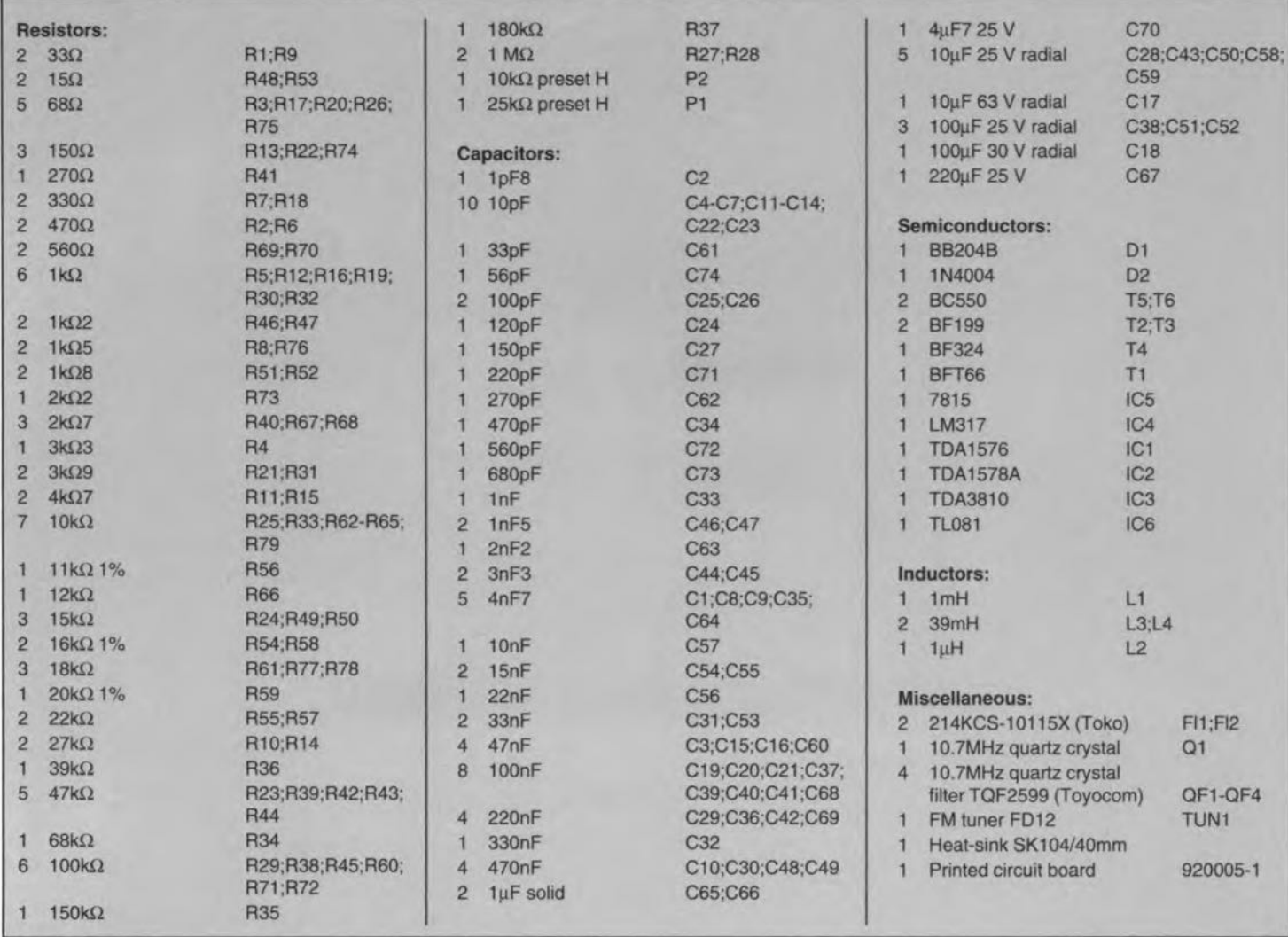

work. For this, we make use of the on-board quartz-controlled lO.7-MHz test oscillator, which can be enabled (for the adjustment only) by fitring jumper 'C'.

The demodulated MPX (multiplex) signal is superimposed on the AFC difference voltage. It consists of the mono signal (sum of L+R) and everything else contained in the FM baseband spectrum:

the 19-kHz pilot carrier for the demodulation of the stereo difference signal (L®) and the control of the mono/stereo indicator;

the two sidebands of the stereo difference signal, which is modulated on a (suppressed) 38-kHz carrier:

any special service signals in the baseband, like RDS at 57 kHz (suppressed carrier).

An RDS decoder is readily connected to pin 8 of the TDA1576, since this supplies the full baseband spectrum.

#### Stereo decoder

The stereo decoder, *IC2,* is driven from pin 8 of the demodulator via a phase shift compensation network that consists of R32, L1, C72-C73, PI and C71. The channel separation may be optimized by adjusting the preset, PI. A channel separation of 40 dB is achieved with PI set to the centre of its travel.

Preset P2 serves to set the centre frequency of PLL (phase locked loop) for the recovery of the 38 kHz subcarrier. When more than 3 V is applied to the MONO input of the TDA1578, the decoder switches from stereo to mono. Similarly, it is possible to control the mute function of the IC via a switching voltage applied to the MUTE terminal of the board. The mute function affords noise-free on and off switching of the audio output signal. It may be controlled manually. by the synthesizer, or by a signal strength measurement circuit.

The state of the stereo and mute circuits on board the TDA1578 is indicated by two LEDs connected to the respective open-collector outputs of the IC.

The de-emphasis is implemented in the feedback networks of the output amplifier, R49-C44 and Rso-Css. Series resonance tuned circuits L3-C47 and L4-C46 are fitted at outputs of the stereo decoder to provide additional suppression of the 19-kHz pilot signal.

#### AF output amplifier

The audio output driver Type TDA3810 has three modes of operation: (1) normal AF amplifier; (2) stereo image widening by adding a 50% inverted version of one channel to the other; (3) pseudo stereo by applymg frequency-dependent phase shift to a mono signal and splitting it into two. Mode selection is effected via inputs' *A'* and *'B'* on the tuner board.

The TDA3810 will normally be used as a straight amplifier with a noise level specification that is to CD player standards. The other two modes, image widening and pseudo stereo, are more fanciful, and not recommended for high-end use. The pseudo stereo mode. however, may be used occasionally to give an interesting 'touch' to pop music. Our advice is to try it out and see if you like the effect. Tf you don't, there is always the 'straight stereo' mode to return to.

#### The printed circuit board

Although the construction and adjustment of the tuner board are discussed in part 3 of this article, the track side copper layout and the component mounting plan are already given here (see Pig. 5). The board is singlesided, and easily completed as no 'difficult' RE construction is involved. The tuner is mounted vertical1y on solder pins. Note that the antenna cable is connected to two solder terminals on the board, i.e, not direct to the tuner.

## **ADC/DAC AND 1/0 FOR 12C BUS**

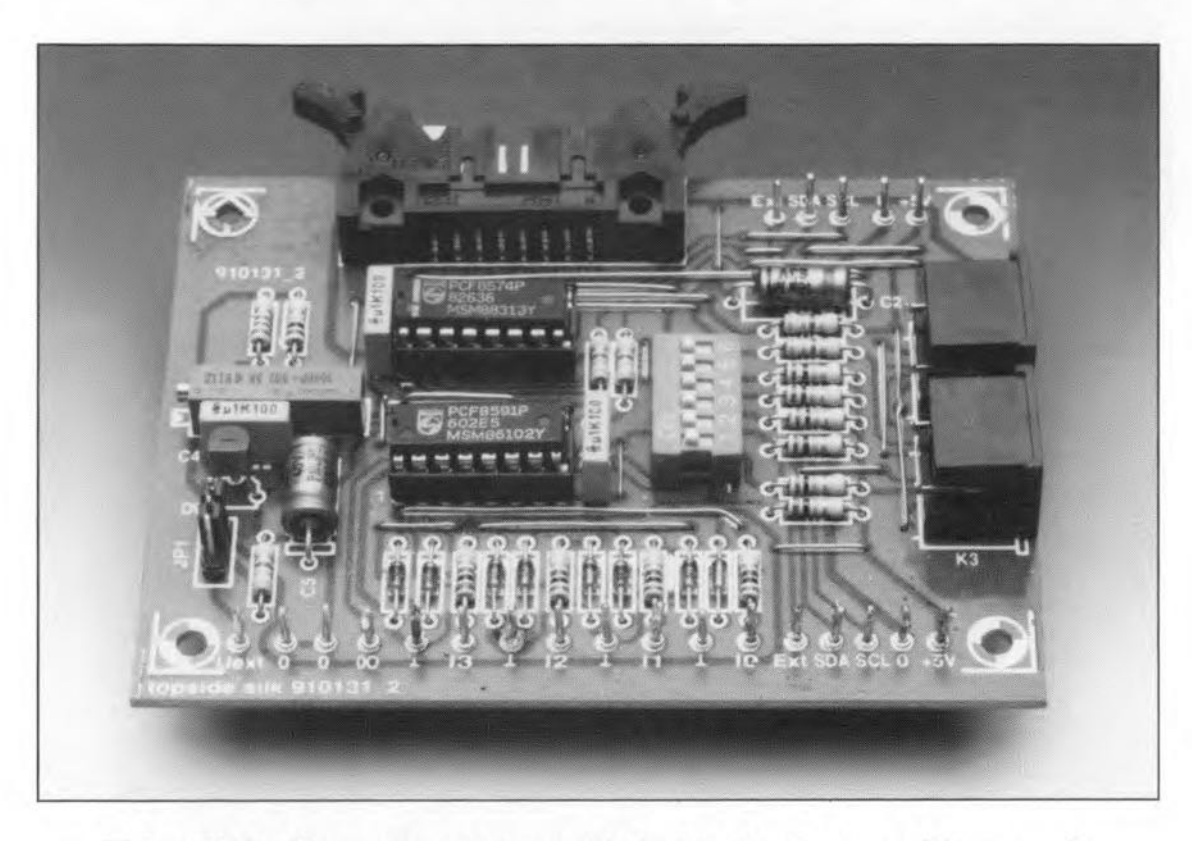

This article discusses a compact interface that allows PC users to communicate with I<sup>2</sup>C compatible ICs and circuits. The interface comprises an *110* port and a combined 8-bit analogue-to-digital and digital-to-analogue converter. Also, system software is described that brings life to the I<sup>2</sup>C PC insertion card described last month

As promised last month, this article<br>dackles the software necessary to control the  $I<sup>2</sup>C$  interface for PCs (Ref. 1). This device driver is basically an extension of the disk operating system (DOS) implemented on the PC, and contains all the routines necessary to write and read I<sup>2</sup>C codes to and from ICs connected to any  $I<sup>2</sup>C$  bus system. The device driver has been written to comply with the protocols drawn up by Philips for the  $I^2C$  bus.

Device drivers are used at several levels in a PC. Examples of device drivers include 'software handles' for the screen, the printer, the RAM disk, and the keyboard, to mention but a few. There are basically two types of device driver: block drivers and character drivers. Block drivers are used for media such as disk drives, while character drivers are used for the screen. the keyboard and, in this case, the  $I<sup>2</sup>C$  bus. Any device driver is an extension of the DOS, and is invariably called via the DOS. According to the DOS specification, a device driver can contain up to 17 routines (i.e., not all of these need to be implemented). They are:

#### Design by J. Ruffell

- 0\* Driver initialisation
- 1 Media check
- 2 Build BIOS parameter block
- 3 T/Ocontrol read
- 4\* Read
- 5 Non-destructive read
- 6 Input status
- 7 Erase input buffers
- 
- 8\* Write Write and verify
- 10 Output status
- 11 Erase output buffers
- 12\* I/O control write
- 13\* Open device
- 14\*Close device
- 15 Removable media
- 16' Output until busy

The routines marked with an asterisk are implemented in the present  $I<sup>2</sup>C$  device driver, which is written in machine language, and available on a diskette (along with the source file) supplied through our Readers Services. A full description of the operation of the device driver is beyond the scope of thls article, and readers interested in the programming

#### MAIN SPECIFICATIONS

- Controlled via I<sup>2</sup>C bus
- 4 analogue inputs (256 steps)
- 1 analogue output (256 steps)
- 8 *I/O* lines (bidirectional)
- Up to 8 boards on one l<sup>2</sup>C bus
- Adjustable ADC/DAC reference voltage
- Complete with MSDOS eompatible deviee driver
- Source code available in assembler, Pascal and C .

aspects are advised to print the source file for close analysis. Further information on device drivers for PCs, and machine code programming, may be found in the many books and other publications that have been written on these subjects.

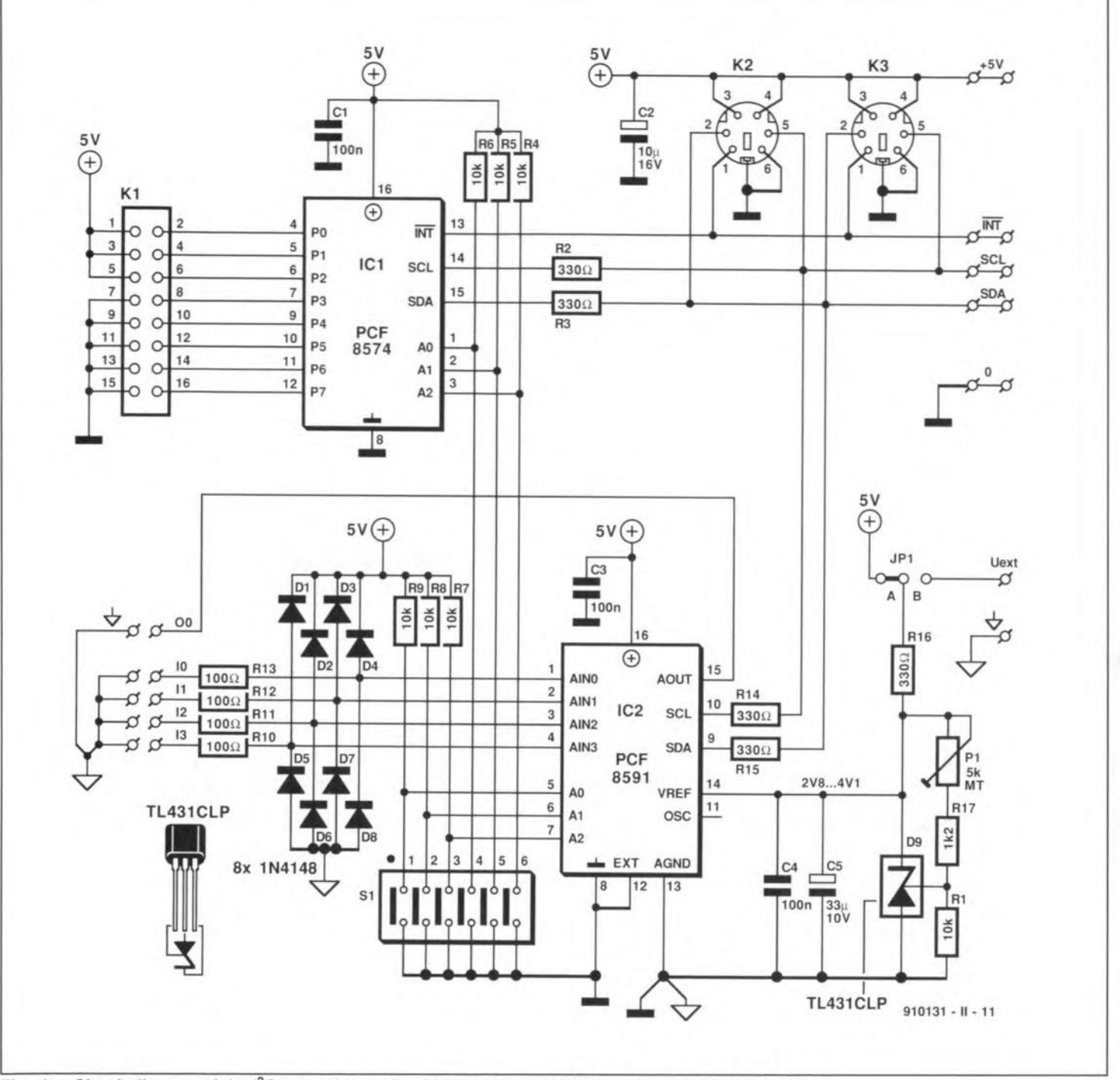

Fig. 1. Circuit diagram of the <sup>2</sup>C extension card, which contains an I/O port and an 8-bit ADC/DAC.

#### Installation

The device driver disk contains the assembled file I2CDRIV.SYS, which may be placed in the root directory of the PC. Next, the CONFIG.SYS file has to modified by adding the line

 $device = I2CDRIV.SYS$ 

You may type two parameters after 'I2CDRIV.SYS': B:xxxx and/or C:y, where

 $xxx$  is the base address of the I<sup>2</sup>C insertion card. This address is set to a value between 300<sub>H</sub> and 3FE<sub>H</sub> with the aid of DIP switches.

y is a code that selects the clock frequency, SCL, used on the I<sup>2</sup>C bus. The available clock frequencies deviate slightly from the those mentioned in the datasheets, because a clock of 7.16 MHz is used instead of the more usual 8 MHz. Parameter y can take the following values:

- 0:  $f_{\rm SCL} = 81 \text{ kHz}$ 1:  $f_{\text{SCL}} = 40 \text{ kHz}$ 2:  $f_{\text{SCL}} = 9.8 \text{ kHz}$
- 3:  $f_{\text{SCL}} = 1.3 \text{ kHz}$

The default values for parameters B and C are 300<sub>H</sub> and 9.8 kHz respectively.

When the PC is switched on or reset, it reads the new CONFIG.SYS file, and from then on recognizes all routines that support the I<sup>2</sup>C interface. That is when the real work can begin.

Useful for your own software experiments, the example programs on the diskette illustrate the use of the I<sup>2</sup>C driver routines in assembler as well as in the higher programming languages C and Pascal.

#### **Hardware**

The circuit diagram of the ADC/DAC and I/O card for the I<sup>2</sup>C bus is shown in Fig. 1. The main components in the circuit are the PCF8574 I/O port and the PCF8591 ADC/DAC. These I<sup>2</sup>C compatible building blocks prove that interface circuits with I<sup>2</sup>C control can be kept very simple indeed. The 8-bit I/O port is simplicity itself. Its eight I/O lines may be linked to external digital devices via connector K1. Address lines A0, A1 and A2 are connected to the positive supply line via pull-up resistors. Three switches in DIP switch block S1 are used to set the programmable part of the I/O address of the IC. The DIP switch allows up to eight PCF8574s

to be used simultaneously via the  $I<sup>2</sup>C$  bus.

As with all  $I<sup>2</sup>C$  devices, the addresses are partly fixed in the JCs. The two JCs on the present eard are addressed as follows:

PCF8574: 0100 A2 Al AOR/W PCF8591: 1001 A2 Al AOR/W

50

In both cases, the first four bits cannot be changed by the user. The next three bits can be set on the DIP switches, and the last bit selects between reading and writing of data. Read operations are enabled when  $R/\overline{W}$  is '1', write operations when  $R/\overline{W}$  is '0'. As regards the device driver routines found on the diskette, it is assumed that all DIP switches are closed, which means that the 1/0 port and the ADC/DAC are located at the address pairs  $40_H - 41_H$  and  $90_H - 91_H$  respectively. If other address pairs are set on the switches, the software requires to be changed accordingly. Given that the example files have a copious amount of comment, this should not cause problems.

The quasi-bidirectional I/O port Type PCF8574, of which the block diagram is shown in Fig. 2, has only one read/write register. Depending on the application, this device allows its output lines to be used as input lines. The output lines have a current sink and source specification of 25 mA and 0.4 mA respectively. If a port line is to be used as an input, it is first made logic '1'. Next, the level of the 'output Iine' is read back to see if it is still at '1'. If not, it is apparently pulled low (i.e., held at '0') by an external device. Thus, the low level supplied by an extemal device to the port Iine overrides the previously programmed '1', and is so recognized by the software. The open-drain outputs allow this to be done with impunity.

The circuit around the PCF8591 ADC/DAC is far more complex than that around the I/O IC. The analogue inputs of the ADC/DAC are protected against overvoJtages by resistor-diodecombinations RIO-R<sub>13</sub> and D<sub>1</sub>-D<sub>8</sub>. Here, too, the three address inputs are connected to DIP switches that enable the variable part of the address to be set by the user. The external voltage reference is set up around precision zener diode D9, a TLC431CLP. Resistors R1, R16, R17 and P1 are used to set a reference voltage between 2.8 V and 4.1 V. The user may set the value in this range required for the desired A-D/D-A step size. One step corresponds to  $U_{\text{ref}}/256$ . Capacitors C<sub>4</sub> and C<sub>5</sub> serve to suppress noise on the reference voltage. Jumper JP1 allows the ADC/DAC to be fed with an external reference voltage, which may be useful in certain cases when there is a danger of accurate measurements being spoilt by noise on the S-V supply. For most applications, however, an external reference will not be required.

Figure 3 shows the block diagram of the I<sup>2</sup>C compatible ADC/DAC. Because it has many more possibilities, the PCF8591 is more complex to control than the PCF8574. Apart from data bytes, the converter IC requires a control byte to determine a number of settings as shown in Fig. 4. The highest nibble in the control byte determines the con-

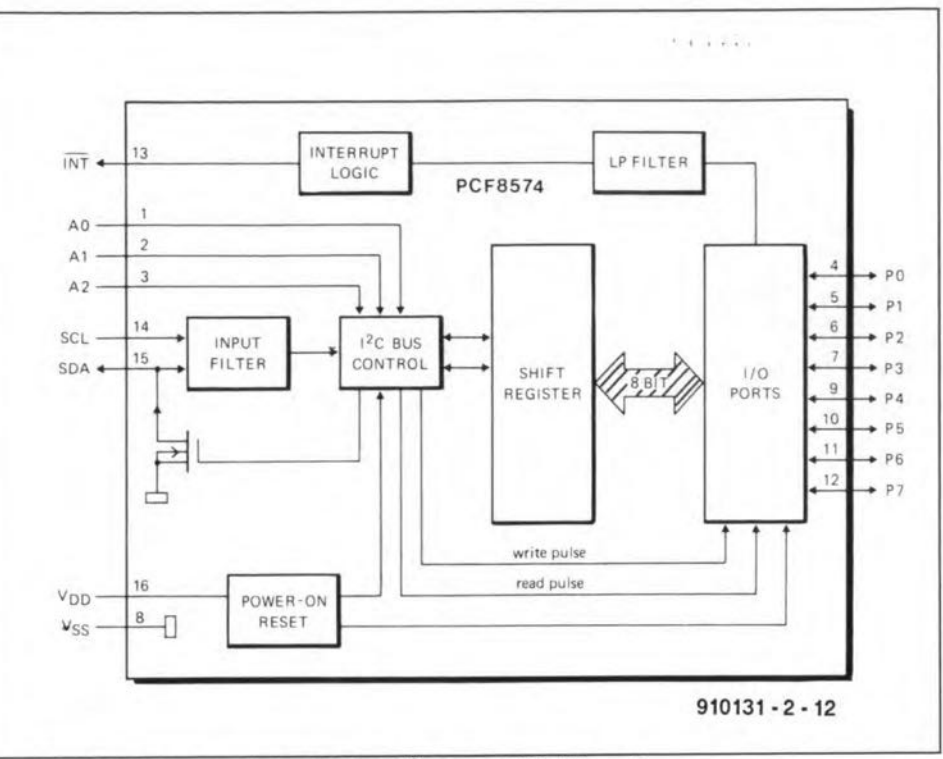

Fig. 2. Block diagram of the PCF8574<sup>12</sup>C compatible I/O port.

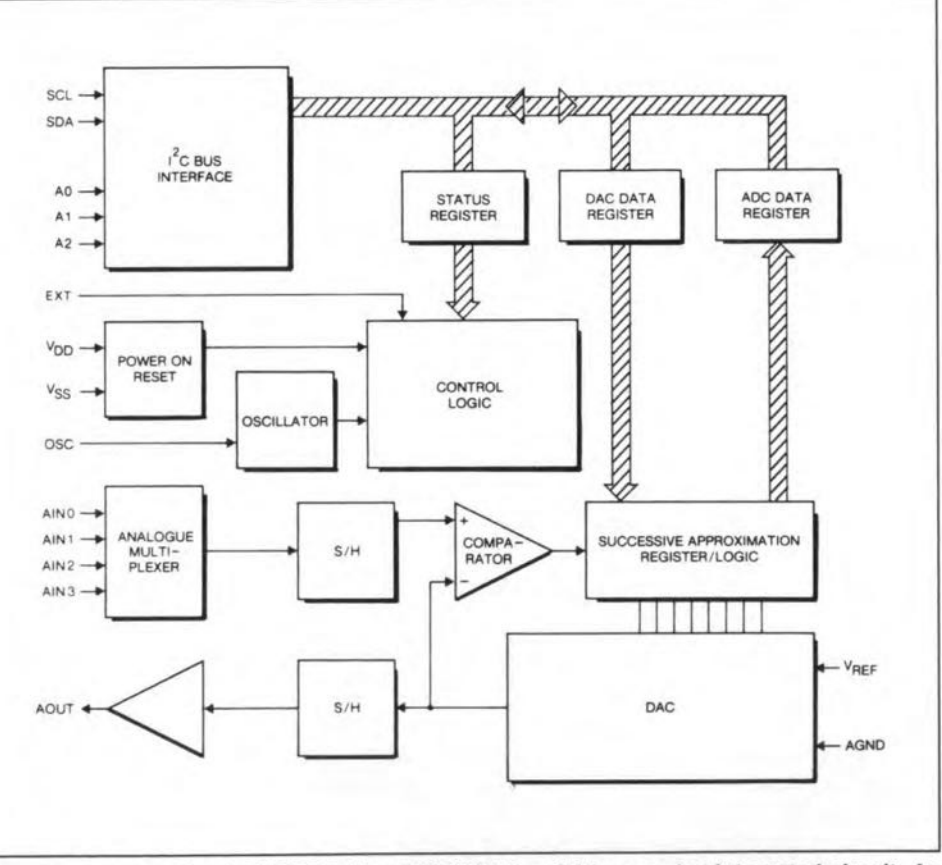

Fig. 3. The combined ADC/DAC Type PCF8591 is a fairly complex integrated circuit. An external voltage reference allows the conversion step size of the ADC and the DAC to be set as required.

figuration of the analogue inputs (either two differential inputs, or four ordinary inputs), and in addition switches the analogue output on and off. The low nibble selects one of four A-D inputs, and may be used to enable the auto-increment flag.

The third byte. sent to the IC after the address byte and the control byte, is stored in the DAC register. Next, the previously stored value is converted into an analogue

voltage that appears at output of the DAC The output voltage increment equals  $U_{\text{ref}}/256$ . This means that a value of '00' results in 0 V at the output, and '255' in an output voltage of 255×U<sub>ref</sub>/256.

The reading back of ADC output values is performed in a slightly different manner. An A-D conversion cycle is started on the positive-going edge of the acknowledge pulse, which is returned to the master device

after the converter has been set to 'read' mode with the aid of a read command. The IC performs another A-to-D conversion eyde while it sends the data resulting from the previous conversion. At the start of the conversion, the voltage level at the selected input is sampled and subsequently eonverted into an 8-bit binary code. Input voltages supplied by a differential input are converted into an 8-bit two's complement code. The result is stored in the data register of the ADC, from which it can be transmitted. When the auto-increment flag is actuated, the next input is selected. In this manner, all inputs are selected in succession.

#### **Construction**

The ADC/DAC and I/O extension is easy to build on the printed circuit board of which the copper side layout and the component mounting plan are shown in Pig. 6. The 6 way miniature DIN-style connectors enable the extension card to be readily connected to the I<sup>2</sup>C interface in the PC. In principle, only one of the two mini-DIN sockets needs to be fitted on the board. The second socket is required only if further  $I<sup>2</sup>C$  boards are to be connected to form a chain. If a number of  $I^2C$ extensions are fitted into a common enclosure, there is, of course, no objection against omitting the connectors, and using permanent wiring instead. The +5-V, ground, SCL, SDA and INT lines of the units are then connected from board to board.

The pinning of connector K1 is such that it can be linked direct to the 'Measurement amplifier' described last month (Ref. 2). All that is required to implement computer control on this amplifier is a short length of flat cable to link it to the ADC on the present board. By studying the source code of the test program 'ADIO', you will notice that the combination of the ADC and the measurement amplifier is readily turned into an autoranging measurement system.

The reference voltage is set to the required value by adjusting preset PI and measuring the voltage across Cs with a digital multimeter. Since the program 'ADIO' on the diskette is based on a reference voltage of 4.0 V, it is advisable to set this value initially. Later, other values may be chosen, provided the relevant statements in the program are changed accordingly.

That completes the construction and adjustment of the  $I<sup>2</sup>C$  extension card, which is then ready to be tested. Testing is done in a 'hands-on' way with the aid of a well-documented test program, of which a Turbo Pascal and a C version is available on the diskette. Both versions of the test program cyde through a number of routines, including one that reads the levels at I/O port lines b4 to b7, and copies these to outputs b0 to b3. To run the test, force port lines b4 to b7 logic high with the aid of 10-k $\Omega$  pull-up resistors. Conneet push-buttons that switch to ground to the same lines. Connect four LEDs between the b0 to b3 output lines and  $+5$  V via 330- $\Omega$ series resistors. Run the test program, and check that one of the LEDs lights when the

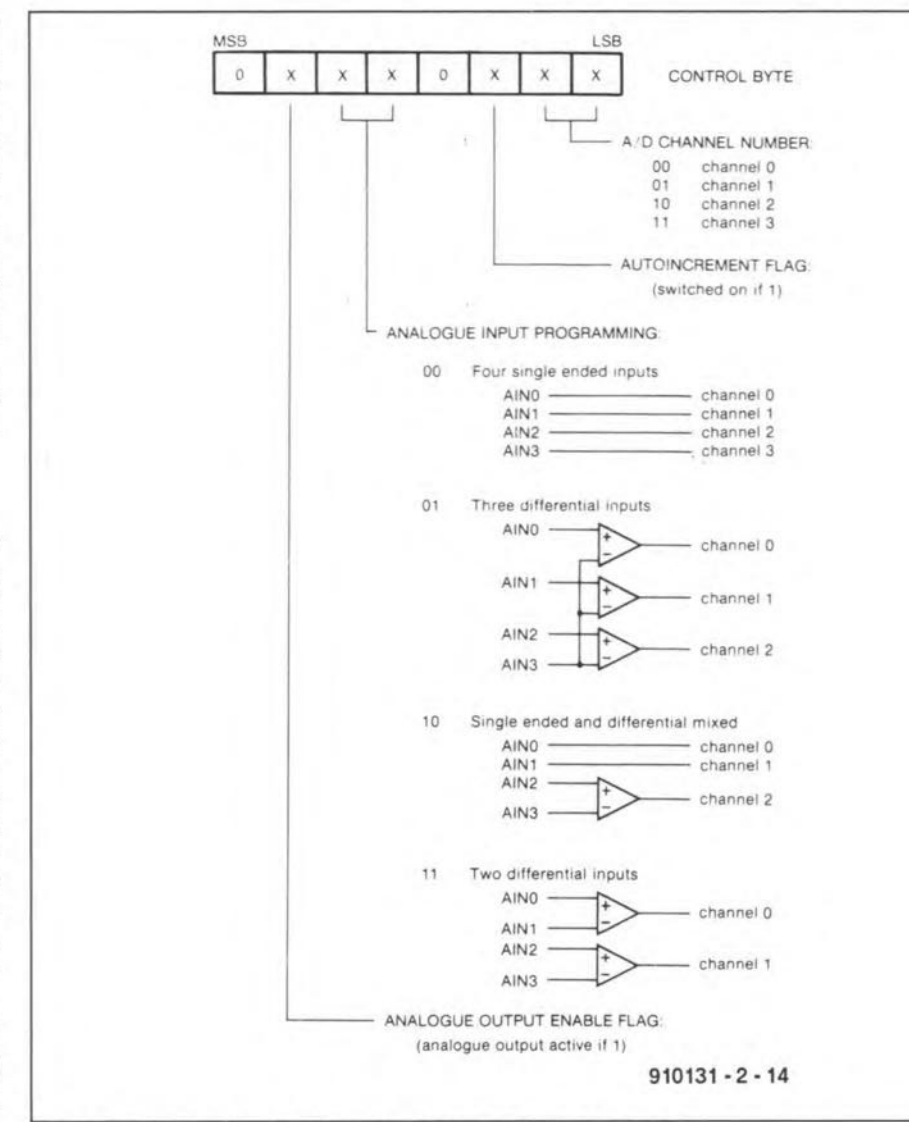

Fig. 4. Bit functions in the control byte sent to the PCF8591.

| begin (* TestADDA *)<br>Ctrl:=GetControlByte(1);<br>Address (ADA Addr);                                                              | (-Load control byte with option# 1)<br>(-Because the R/W bit (= LSB ADA Addr)<br>equals zero, the PCF8591 enters the<br>write-mode. Therefore, the next trans-<br>mitted byte is interpreted as a<br>control byte.)                                                                                                    |
|----------------------------------------------------------------------------------------------------|----------------------------------------------------------------------------------------------------|
| write(bus, Ctrl);<br>with AD do                                                                                                    | -Transmit control byte.)<br>-The next bytes sent to the PCF8591<br>would be stored in the DAC register.<br>But at this point, we switch to<br>read-mode)                                                                                                    |
|                                                                                                    | read(Bus, Dummy, Data[0], Data[1], Data[2], Data[3]); {-I2CDRIV.SYS now<br>generates a repeated start (same<br>address, but with $R/W = 1$ ) and reads<br>five AD-conversion bytes from the<br>PCF8591. This is done by using the<br>channel auto-increment function of<br>the chip. The first read byte (Dummy)<br>is the convertion result code of the<br>previous cycle! We are not interested<br>in that sample, so it is thrown away.) |
| write(bus, Ctrl, AD. Data[Chan3]);                                                                                                   | (-I2CDRIV.SYS generates a repeated<br>start condition; same address, but<br>with $R/W = 0$ . Thus, the PCF8591 is<br>in write-mode again and expects a<br>control byte and one or more data-<br>bytes. All databytes are stored in<br>the DAC-register, but the analogue<br>output voltage is always calculated<br>from the previous DAC-register<br>contents.)                                                                             |
| for Channel:=Chan0 to Chan3 do<br>ShowVoltage(Channel, AD.Data[Channel]);<br>ShowVoltage(4, AD, Data[Chan3]);<br>end; (* TestADDA *) |                                                                                                    |

Fig. 5. Pascal. Extract from the I<sup>2</sup>C device driver listing. This source code is written in Turbo

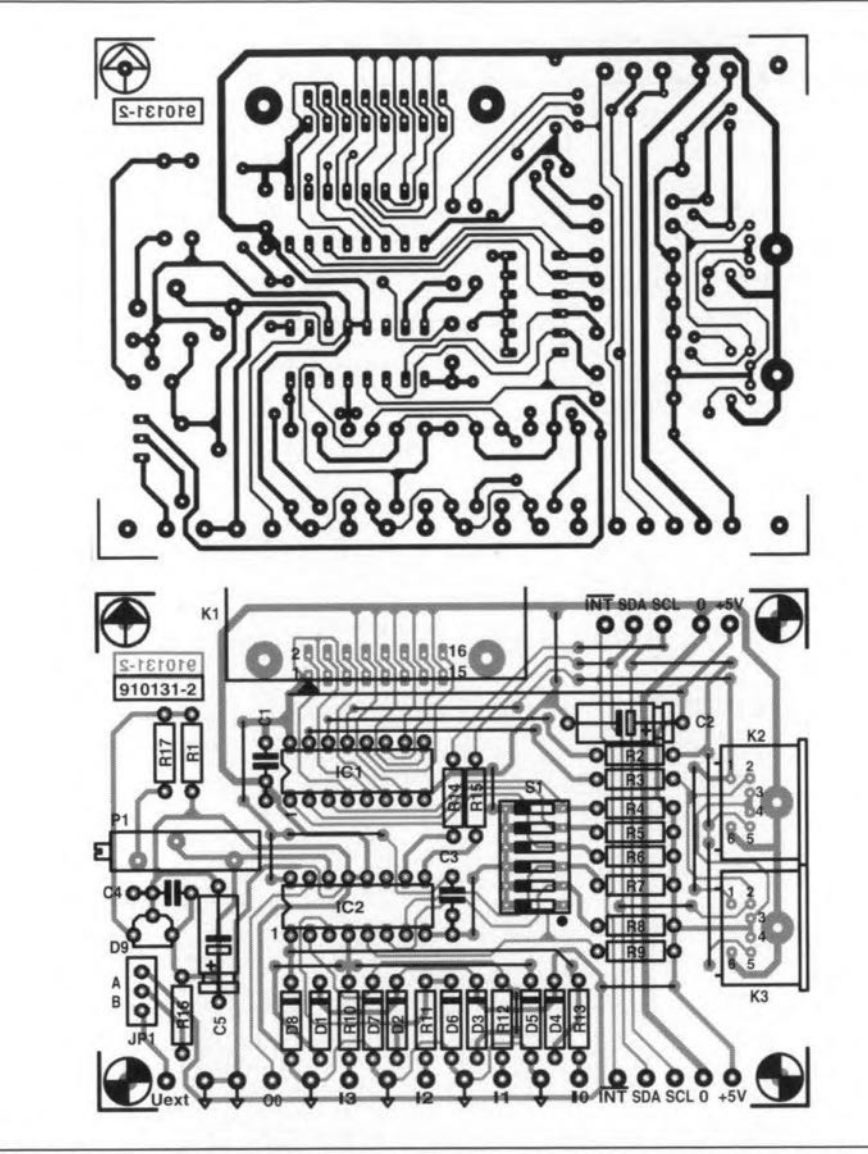

![](_page_48_Figure_2.jpeg)

![](_page_48_Picture_3.jpeg)

![](_page_48_Picture_581.jpeg)

COMPONENTS LIST

corresponding push-button is pressed.

The ADC/DAC is tested similarly. The program reads the voltage levels at the analogue inputs I0, I1, I2 and I3, and puts the level of I3 on output O0.

If the circuit passes the above tests, it is ready for use with your own applications.

#### References:

1. "I<sup>2</sup>C interface for PCs", *Elektor Electronic* january 1992.

2. "Measurement amplifier", *Elektor Etectrcnice* [anuary 1992.

Fig. 7. This demonstration set-up shows how different modules can work with a single interface. The display driver shown will be discussed in a future publication.

![](_page_49_Picture_1.jpeg)

#### **COMPONENTS LIST**

![](_page_49_Picture_302.jpeg)

corresponding push-button is pressed.

The *ADCjDAC* is tested similarly. The program reads the voltage levels at the analogue in puts 10, I1; 12 and puts the puts the puts the puts the puts the puts the puts the puts the puts the p

## **8751 EMULATOR**

This article describes hardware and software that together form a powerful development system tor the popular 8751 microcontroller from Intel.

#### Design by O. Bailleux

THE microcontroller emulator described here allows you to develop and debug 8751 application circuits with a minimum of effort. The emulator is has two main connections: one to the serial port of a PC, and another to the IC socket reserved for the 8751 in the target system. The combination of the PC, the software that runs on it, and the emulator allows you to

- download, modify, and upload 8751 programs;
- erase and program a 8751;
- put breakpoints in programs;
- display register and memory contents;
- run programs in single step mode;

address bus

modify the contents of certain registers.

Clearly, this makes the emulator a powerful and indispensable tool for all of you who, at a certain stage, are 'confronted' with a 8751 application.

#### General remarks

This article does not aim at discussing or even introducing all the hardware and software aspects of the 8751 microcontroller, since this field is covered adequately by the *Microcontroller Handbook:* from Intel. As regards practical programming of the 8751, the '8051/8032 assembler course' published in this magazine will be very useful to follow (the 8032, 8051 and 8751 are all devices from Intel's MCS52 family of microcontrollers).

![](_page_50_Picture_13.jpeg)

None the less, the file READ.ME on the diskette supplied in relation to the present emu-Iator contains some basic inforrnation on the 8751.

#### MAIN CHARACTERISTICS

- Real-time 8751 emulator
- Clock frequency: 8 MHz
- All *1/0* ports available
- **All** internal interrupt sources available
- Powered by target circuit
- 9,600 baud serial link to PC
- Breakpoint analysis and single-step mode
- **• Internal register and internal** RAM contents displayed and available for editing
- Symbolic assembler for 8751
- Full-screen editor with error location facility
- Binary or Intel-hex output files
- Hard copy of formatted source program

#### Limitations:

- Monochip mode only (internal program memory, no external data memory)
- *• 1/0* bits P3.6 and P3.7 reserved for system
- Register 0 banks only
- System software uses 12 stack locations
- Masked interrupts during breakpoint processing

![](_page_50_Figure_34.jpeg)

Fig. 1. Basic structure of a microcontroller system. ICs are available that combine all the functions shown here.

![](_page_51_Figure_1.jpeg)

Circuit diagram of the 8751 emulator. Note that some of the ports of the 80C451 are not used. Fig.  $2.$ 

The 8751 is a microcontroller that integrates:

- an 8-bit microprocessor;
- a RAM of 128 bytes;
- 48-bit parallel I/O ports;
- 1 serial communication port; 오
- 2 programmable timers;
- 2 external interrupt lines. ä,

The 8-bit (256-byte) addressable range of the 8751 is divided into two parts:

- user RAM between 00H and 7FH: this contains registers R0 to R7 (00H to 07H), and the system stack. A subrange of 16 addresses is bit-addressable.
- control register range between 80H and FFH: this range can be accessed by direct addressing only, and contains the I/O ports, the timer control registers, and a number of other special functions.

#### Principle of operation

As illustrated by Fig. 1, a microprocessor system generally consists of microprocessor, a program memory, a data memory, and input/output devices. The elements that form the system are interconnected by an address bus, a data bus and a control bus. Since the 8751 microcontroller works in 'monochip' mode, it has all of the above elements internally. Only the four 8-bit ports can be accessed by external devices. Emulating a 8751 thus calls for a device capable of:

- running object code from RAM instead of ROM-this is necessary to allow changes to the program to be made rapidly;
- providing four input/output ports as well as the basic hardware environment of the 8751;
- providing an instruction set that is compatible with that of the 8751.

The Type 80C451 meets all these requirements beautifully, and is used here to emulate a 8751. The pinning of this device is given in Fig. 3.

The emulator based on the 80C451 consists basically of:

- an EPROM with a start-up program;
- a 32-KByte RAM to hold the system routines and the user program being developed;
- a memory switching device with two states:
	- start state: the EPROM is located at address 000H, and the RAM at address 8000H execute state: the RAM is at 0000H
	- and the EPROM at 8000H; a TTL compatible (pseudo-RS232) serial
- interface for the connection the PC.

The initialization procedure consists of the following steps:

1. Initialization (reset), and start phase. EPROM-based program executed from address 0000H.

2. A routine in the start-up EPROM that sends the system program code from the PC to the emulator RAM. This is done via the serial link, and with the aid a simplified

![](_page_52_Figure_1.jpeg)

Fig. 3. Pinning of the 80C451 mierocontroller (courtesy Signetics).

transfer protoco!.

3. A routine in the start-up EPROM actuates a (reserved) 1/0 bit, which causes the system to switch to switch to the 'run' (program execution) stage, and in addition generates a reset.

4. The system program starts at address 0000H, it duplicates itself, and runs again from the upper part of the RAM at 7800H. From that location, it arranges the communication with the PC with the aid of a data transfer routine that allows the PC to

- issue a software reset to the microcontroller;
- read the emulator RAM;
- modify the emulator RAM;
- modify the stack pointer;  $\overline{\phantom{a}}$
- upload a new user program; ÷.
- start or continue the execution of a user program.

5. The program that runs on the PC arranges the control of the emulator. Initially, it sends the user program object code to the emulator for the purpose of testing. This program will contain at least one breakpoint, which calls up a subroutine in the system software that stops the program execution.

6. The user program is executed until a breakpoint is encountered. At that location,

![](_page_52_Figure_14.jpeg)

Fig. 4. Internal structure of the 80C451 microcontroller.

the system software copies the current contents of the registers and the internal RAM of the 8751 into a buffer formed by the external RAM of the emulator, at 7000H. Next, the remote control subroutine is called.

7. The system softwäre switches to the external emulator RAM, and causes the execution of the user program to continue, until the next breakpoint is encountered. At this stage, it is not possible to re-initialize the 8751 via the PC, or run a new user program.

8. The contents of the buffer starting at 7000H (which may have been modified in the mean time by the control program) are reloaded into the internal RAM and the registers, and the breakpoint routine is ended. The user program is continued up to the next breakpoint.

The key of the system is formed by the remote control routine, which enables the control software to modify the user program and the contents of the registers in the 8751. *This* function makes it possfble to set breakpoints (temporarily), which are particularly useful in single-step mode.

#### Software

The software for the emulator is supplied on a 51⁄4-inch 360 KByte MSDOS formatted diskette, and consists of the following files:

![](_page_52_Picture_1619.jpeg)

READ.ME additional information

The user or the control program can access the emulator only while a static or dynamic breakpoint is being processed. The Iocation of a breakpoint is determined by the user by inserting it in the source code. The control program calculates the corresponding address, saves the three bytes of opcode found there, and replaces them with an instruction that calls up the breakpoint handler. After a number of manipulations, the initial conditions are restored, and we can progress to the next breakpoint.

Insingle-step mode, the control program, while executing the breakpoint routine, automatically places a dynamic breakpoint after the next instruction. Ln single-step mode you can see exactly what happens to the register contents as the program evolves. A powerfuJ debugging aid!

#### Hardware

At the heart of the emulator circuit (Fig. 2) is the Type SC80C451 microcontroller from Signetics, the North-American branch of Philips Components. Its internal structure is given in Fig. 4. By taking a close look at the block diagram, it becomes clear that the 8OC451 is an extended version of the *BOC51,* with three additional I/O ports (which gives <sup>a</sup> total of six), and four additional 1/0 control lines.

The 80C451 has no internal ROM, and felches its instructions from an external ROM or EPROM. The microcontroller offers 128 bytes of RAM, and the DIP version used here has no fewer than six 8-bit ports and one 4-bit port. The 80C451 is capable of address-

#### ELEKTOR ELECTRONICS MARCH 1992

![](_page_53_Figure_1.jpeg)

Fig. 5. Track layouts (component side and solder side) and component overlay of the double-sided, through-plated printed circuit board.

#### COMPONENTS LIST

![](_page_54_Picture_1975.jpeg)

ing 64 Kbytes of ROM, and an equal amount of RAM. The eurrent consumption of the device is only about 24 mA at a supply voltage of 5 V and a dock frequency of 12 MHz,  $3$  mA in stand-by mode, and about  $50 \mu A$  in the power-down ('sleep') mode.

The mask-programmable ROM version of the SOC451, the SCS3C451, has 4 KBytes of ROM. Both the 80C451 and the SC83C451 have two 16-bit timers/ counters. Their interrupt structure allows two priority levels to be implemented.

The presence of <sup>a</sup> serial 1/0 port in the 80C451 allows a UART (universal asynchronous receiver/transmitter) with true duplex operation to be realized quite easily. Alternatively, the serial  $I/O$  port may be used to extend the functions of the I/O lines, or to set up an inter-processor communication system.

The stand-by and the power-down modes can be entered via software. In standby mode, the CPU proper is halted, while the RAM, the timers, the serial port and the interrupt system continue to function. In the power-down mode. the clock oscillator is disabled, which causes all functions to be switched off, but the RAM contents to be retained.

![](_page_54_Picture_7.jpeg)

#### Construction

The availability of a ready-made, throughplated printed circuit board (Fig. 5) makes the construction of the 8751 emulator relatively simple. A number of passive components are fitted upright. Due attention should be paid to the orientation of the ICs on the board, since they are not a11mounted with the same direction. Naturally, the same goes for the orientation of the electrolytic capacitors and the diode.

The push-button, S1, may be fitted on to the enclosure, and is connected to the appropriate pins on the board.

The SC80C451 is best fitted into a socket made from two 32-pin strips. The RAM and the EPROM are also fitted in IC sockets.

SOCKET1 is best made from a good quality 40-pin JC socket. The connection to the 8751 socket in the target system is then readily made via a short length of flatcable fitted with a 40-way lDC-style DIP header at either end. Unfortunately, the pins of these DIP headers are pretty fragile, so take care not to break one, or the whole header is useless.

The completed printed circuit board is built into a suitable enclosure. A slot is cut in one of the sides to allow the 40-way flatcable to pass.

#### Practical use

Initially, the application (target) circuit and the PC are switched off. Note that the emulator is normally powered by the target circuit. Connect COM1: or COM2: of the PC to the emulator via an RS232 cable (the serial port selection is made in the file CONFIG.EMU as discussed below).

Do not connect the application circuit as yet. Connect a 5-V supply to the emulator.

The  $+$  goes to pin 40 ( $+$ ), and the  $-$  to pins 9 and pin 20 of the DIL socket on the emulator board. Next, run the program DEV.EXE on the PC, and check that the error message "Emulator not connected -- PRESS ANY KEY TO CONTlNUE" does not appear.

At this stage, it should be possible to emulate the example program (see the syntax requirements mentioned in READ.ME), without the need of inserting the DIP plug into the <sup>8751</sup> socket in the target system. If this works, remove the temporary 5-V supply connections, and plug the 40-way DIP header into the socket on the emulator board. Insert the DIP header at the other end of the cable into the 8751 socket on your target system board. Power up the application before switching on the PC

Programs may be edited and assembled *even* when the emulator is not connected or powered. The configuration file, CON-FIG.EMU, contains only two characters. The first is an M (for the monochrome Hercules video adapter) or a C (for the coIour video adapters CGA, EGA and VGA). The second character selects the serial port, and is either a 1 for COM1:, or a 2 for COM2:. If necessary, edit the configuration file using any ASCII compatible word processor. On the disk supplied through the Readers Services, the configuration is set to eolour and COM1:.

The main program, DEV.EXE, is menudriven, and uses the arrow keys to make selections. If you have the emulator powered up and connected to the target system at this stage, press switch Si before running DEV.EXE.

Finally, READ.ME contains more information on the operation of the serial data link between the PC and the emulator.

![](_page_55_Figure_1.jpeg)

Fig. 5. Track layouts (component side and solder side) and component overlay of the double-sided, through-plated printed circuit board.

Mains (power line) voltages are not listed in the articles. It is assumed that our readers know what voltage is standard in their part of the world.

Readers in countries that use 60 Hz supplies, should note that our circuits are usually designed for 50 Hz. This will not normally cause problems, although if the mains frequency is used for synchronization, some modification may be required.

The international letter symbol' *U'* is used for voltage instead of the ambiguous *'V'.* The letter V is reserved for 'volts'.

#### **CORRECTIONS**

#### Plant warmer (June 1992)

Resistor Re was omitted from Fig. 2. The correet diagram is shown below.

![](_page_56_Figure_7.jpeg)

Inductance-capacitance meter (March 1992) The value of R<sub>16</sub> and R<sub>17</sub> should be 39  $\Omega$ , not 30  $\Omega$  as shown in the parts list.

#### 8751 Emulator (March 1992)

The features list in the first column on page 53 should read:

- download, modify, and upload 8751 programs without having to erase and program an 8751.
- put breakpoints in programs.
- display register and memory contents.
	- ete.

#### FM tuner - Part 3 (May 1992)

In the PSU parts list on page  $54$ ,  $R_{301}$  should be 150  $\Omega$ , 1%, not 150 k $\Omega$ , 1%.

#### Video enhaneer (July 1992)

Preset  $P_2$  is best adjusted for a signal level of 2  $V_{\text{pp}}$  at the collector of T<sub>2</sub>. Output transistor  $\dot{T}_3$  may run fairly hot: this is normal.

The third paragraph of the text on page 73 should read: The frequeney characteristic of the signal at the base of  $T_3$  is shaped by  $P_1$ ,  $R_6$  and  $C_8$ , and is, therefore, to a certain extent under the control of the user (with  $P_1$ ).

Mark 2 QTC *80/40* loop antenna (July 1992) The frequency '3800 kHz' mentioned twice under 2. 40-metre band (page 90) should have read '7300 kHz'.

#### Audible fluid level indicator (July 1992)

Owing to a printing error, the diagram in this article is incorrect. The right diagram is shown below.

![](_page_56_Figure_23.jpeg)

#### 8751 Emulator

#### March 1992, p. 53.

(Corrections; component information) While in emulation mode, the register contents are displayed with an offset of one vertical Iine from the associated register designations. This error occurs on early releases of the system software, item ES5 1741, and is caused by one superfluous 'space' character in the DEV.EXE program. This 'space' (20H) should be changed into a 'line feed' (OAH). First, make a backup copy of your original diskette. Next, use a hex editor to change the byte at address offset DEODH from 20H into OAH. Using the hex editor of PCTooIs V6, for instance, this byte is found in relative sector 111 (decimall), at offset ODH.

Pins 52, 53 and 54 of the SC80C451 must be connected to ground to give proper access to (simulated) Port O.For no apparent reason, this is not indicated in the Signetics datasheets. Port 0 is actually

![](_page_57_Picture_4.jpeg)

simulated by Port 6 of the SC80C451. For further inforrnation on this compatibility problem with generic 8051 assembler files, consult the SC80C451 (Signetics) or 8xC451 (Intel) datasheets.

In addition to your local 5ignetics (Philips Semiconductors) distributors, two suggested suppliers of the controller Type SC80C451CCN64 are:

(1) Macro Marketing Ltd., Burnham Lane, Slough SLl 6LN. Telephone (0628) 604383.

(2) C-I Electronics, P.D. Box 22089, 6360 AB Nuth, Holland. Fax: +31 45241877.

#### GAL programmer

May 1992, p. 55.

(Update)

The transistors Type BC369 in positions T6 and T7 are apparently difficult to obtain, and may be replaced by BC640s.

The most recent version of the software is V. 6.53dt, June 1992. The README file contains an update note on problems with the programming of certain GAL makes, as weil as a suggestion to make GALs with a damaged electronic signature (type identifier) useable again.

#### 8051 Single board computer

#### October 1992. p. 40.

(Update)

Since the publication of this article, we have been advised that the telephone number of Suncoast Technologies is +1 (904)596-7599.

## A 555-BASED RAMP GENERATOR

by R.G. Evans

WHILST developing a simple scanning receiver, a need occurred for a ramp generator to provide a varying voltage to apply to the varicap diodes fitted to the variable frequency oscillator (VCO). Referring to various literature suggested that a unijunction transistor (UIT) could be used to produce a reasonable 'sawtooth' waveform that would do the job. The circuit found provided a ramp upwards from about 1/2V<sub>cc</sub> only, and in this case did not provide a sufficient range of voltage (and, therefore, scan) on the receiver. Since all the UIT circuit was doing was allowing a capacitor to charge/discharge (and was, therefore, not linear anyway), thoughts turned to other methods, hopefully cheaper and more flexible.

The ubiquitous 555 integrated circuit was chosen and put to work in a circuit based on an early application note (1976!). This circuit provided a linear charge/time graph, but allowed an output voltage swing between 1/3V<sub>cc</sub> and 2/3V<sub>cc</sub> only. Once again this proved insufficient for the required scan range. Thinking of ways to extend this led to the design shown in Fig. 1. The 555 is connected as an astable with a mark/space ratio of 2:1 (unfortunately 1:1 can not be achieved without additional external components) The frequency of operation can be selected by the

![](_page_58_Figure_5.jpeg)

user, but in this instance is about 0.1 Hz.

The output on pin 3 is capable of sourcing or sinking 200 mA, and switches nearly to the supply rails under no-load conditions. This alternating high and low voltage is used to charge and discharge a relatively large electrolytic capacitor via a  $10 - k\Omega$  resistor. The result is a conversion of the rectangular output wave of the 555 into a waveform described by an e--function. By careful choice of the resistor and capacitor values, voltage

swings almost between the supply rails can be obtained.

The 555-based circuit was found to provide the required voltage for the varicaps in the scanner. All this for less than the price of a suitable unijunction transistor, I hope many of you will find a use for this handy little circuit. It certainly solved my problems with the scanning receiver.

#### GHz surface-mount mixer

Avantek Inc. has introduced the industry's first high-performance, high-fredouble-balanced broadband quency mixer in a true low-profile surfacemount package. This means that a microsystem engineer can  $now$ wave effectively replace mixers in connectorized packages (typical dimensions of  $0.6 \times 0.8$  inches)) with a surface-mount component. This mixer is one of the last critical microwave components  $t<sub>0</sub>$ become available in a surface-mount package, a major breakthrough in the miniaturization of microwave circuitry.

The PPM-1852L is a double-balanced mixer spanning the frequency range of 5 to 18 GHz on the RF and LO ports, with the DC-coupled IF port covering DC to 1 GHz. The LO power requirement is +10 dBm. Maximum conversion loss is 8 dB, conversion loss vs. frequency is flat to within  $\pm 2$  dB, and the VSWRs at the LO and RF ports are 3.5:1 and 2.5:1, worst case in the band. This mixer features typical unit-to-unit phase match within 5°, and amplitude match within 0.5 dB. The minimum and maximum

![](_page_58_Figure_13.jpeg)

specifications are guaranteed over the - $55^{\circ}$ C to +85 $^{\circ}$ C temperature range.

Datasheets and additional information on this new device are available through

Avantek Inc., M/S M82, 481 Cottonwood Drive, Milpitas, CA 95035, USA. Telephone: (408) 943-3038. In Europe, call Avantek's UK offices at (0276) 685753.

#### Computer-assisted electronic logic training programme

LOGIC is the English-language version of a software package from Fitec (France) aimed at perfecting and evaluating your skills in working with logic electronic circuits. The courseware, which consists of a training manual and software for the IBM PC, enables you to master the basic principles behind a wide variety of logic circuits, and check your progress as the various subjects are presented. Each section of the trainyourself course is based on three modules:  $(1)$  lesson on theory;  $(2)$ explanatory examples taken from everyday applications; (3) tests to check your knowledge. The program that runs on the PC supports the material presented in the training manual, and comes on three 31/2-inch diskettes. Among the subjects tackled during the course are decimal and hexadecimal encoding, flip-flops, adders and subtractors, multiplexers and demultiplexers, counters and registers. Fitec, 52-54 Avenue du 8 mai 1945, F-95200 Sarcelles, France. Telephone: +33 39 923290. Fax: +33 39 921764.

#### **ELEKTOR ELECTRONICS MARCH 1992**